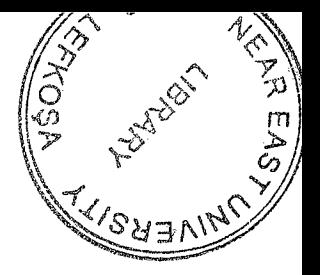

# ORTA DOĞU TEKNİK ÜNİVERSİTESİ'NİN MEVCUT ÖDÜNÇ VERME SİSTEMİNİN OTOMASYON TASARIMI VE SİSTEM ANALİZİ

Nuray EROL

Hacettepe Üniversitesi Sosyal Bilimler Enstitüsü

Lisansüstü Eğitim-Öğretim ve Sınav Yönetmeliğinin Kütüphanecilik Anabilim Dalı İçin Öngördüğü YÜKSEK LİSANS TEZİ olarak hazırlanmıştır.

> Ankara Mart, 1990

Sosyal Bilimler Enstitüsü Müdürlüğü 'ne

İşbu çalışma, jürimiz tarafından Kütüphanecilik Anabilim Dalında YÜKSEK LİSANS TEZİ edi lmiştir. olarak kabul

 $Baskan-.$ Prof.Dr.Adil Artukoğlu

 $üye$   $M: \mathcal{I}$ 

Prof.Dr.Nilüfer Tuncer (Danışman)

 $\text{U}$ ye ... $\bigcirc$  /  $\text{U}\cup\bigcirc$ Prof.Dr. irfan Çakın

Onay

Yukarıdaki imaaıarrn. adı geçen öğretim üyelerine ait olduğunu onaylarım .  $19.7.4.71990$ 

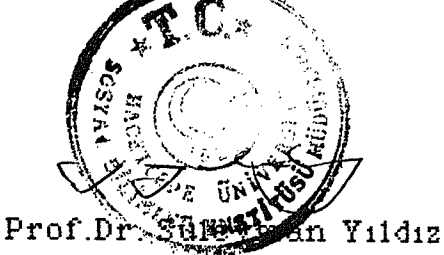

Enstitu Müdürü

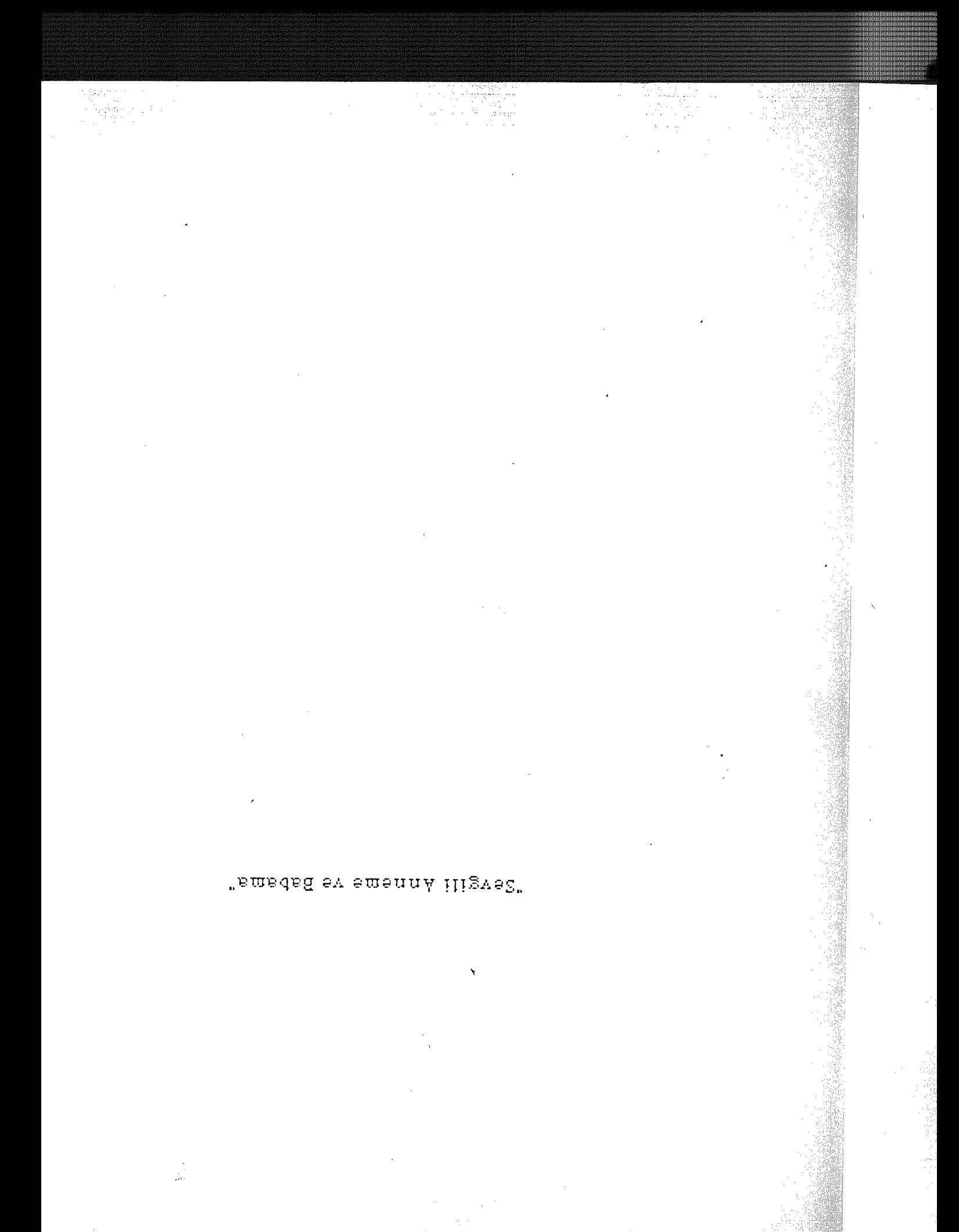

### TEŞEKKÜR SAYFASI

Araştırmama yapıcı eleştirileri ve önerileri ile yön veren değerli hocam, tez danışmanım Sayın Prof.Dr. Nilüfer Tuncer'e, mevcut ödünç verme sisteminin incelenmesi sırasında görüşlerinden yararlandığım ODTÜ Kütüphane *ve* Dokümantasyon Daire Başkan Yardımcısı Sayın Meral Gür'e, araştırmamın her safhasında yardımlarını esirgemeyen Sayın Sercan Ayata ve Serdar Katipoğlu'na ve sorularımı yanıtlandırmak için zaman ayıran tüm ODTÜ Kütüphanesi Ödünç Verme Bölümü çalışanlarına teşekkürlerimi sunarım.

Nuray EROL

Çağımız yüksek öğrenim hayatında kütüphanelerin çok önemli bir rol oynadığı bir gerçektir. Bunun başlıca nedeni yüksek öğrenimdeki eğitim metodlarının araştırmaya yönelik çalışmalara ağırlık vermesindedir. Buna paralel olarak kütüphaneler de sayıları hızla artan yayınların sağlanması ve sınıflandırılmasını yürütmek, ayrıca her yıl gittikçe çoğalan kullanıcılara gerekli hizmetleri aksatmadan  $\mathop{\rm sum\,max}\nolimits\,$ dur um undadır $\mathop{\rm ker}\nolimits\,$  .

Kütüphaneci, bilgi kullanıcısının giderek yoğunlaşan ve dakikleşen bilgi gereksinimini anında ve doğru olarak karşılayabilmek için, çok fazla zamanını alan rutin bazı işlemleri de yapmak durumundadır. Sorunun çözümü, bilgisayar kullanımı ile gerçekleşebilmektedir.

ODTÜ Kütüphanesinde de geleneksel yöntemlerle (elci sistem) ödünç verme hizmeti artan kullanıcı ve koleksiyon karşısında yetersiz kalmaktadır.

Araştırmamızda, mevcut sistemde tekrarlanan işlemler, sürdürülen işlevler, verilen kararlar incelenmekte ve otomatik bir ödünç verme sisteminin tasarımı sunulmaktadır. Sistemin başlıca girdi ve çıktıları ile kaynak ve kütük gereklilikleri belirtilmektedir. Sistem tarafından gerçekleştirilen başlıca incelenmekte, önerilen açıklanmaktadır. işlemler ayrıntılı olarak sistemin yararları da

#### ÖZET

ii

#### SUMMARY

The important role of libraries in the higher education life is an obvious fact. The major reason for this lies under the emphasis given by higher education methodologies to the research oriented studies. Parallel to that, libraries contniously supply and classify increasing number of publications as well as serve to the rapidly increasing number of users without any interuption.

The librarian by performing some routine and time consuming tasks should correctly and quickly serve to the user whose needs are turning to be more dense and immediate. Use of computer becomes a great help to the user and librarian in this respect.

The traditional manual system in Middle East Technical University (METU) Library is insufficient due to increasing number of users and publications.

In this study the recurring operations, currently available functions and decisions of the existing system are examined and an automated of borrowing system *is* proposed. The main inputs and outputs of the system, and file requirements are given. Also, the major operations con ducted by the system and the uses of the proposed system have been explained in detail.

# İÇİIJDEKİ LER

# SAYFA

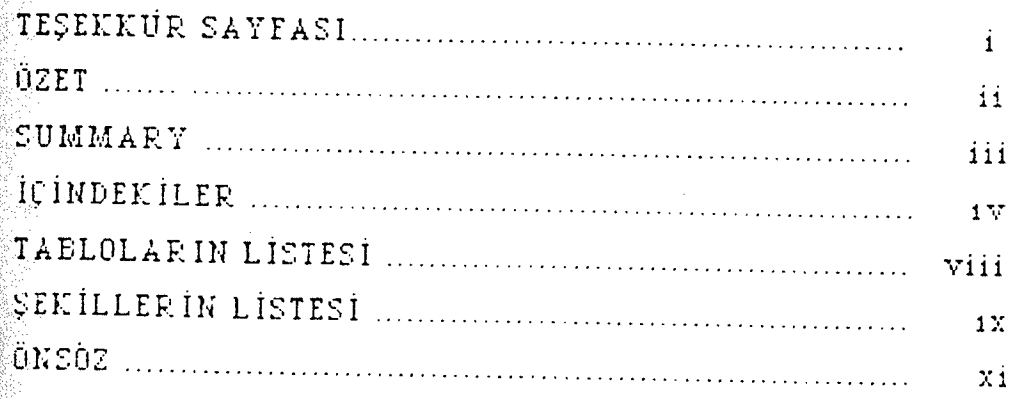

# BÖLÜM I GIRIŞ

 $\lambda$ 

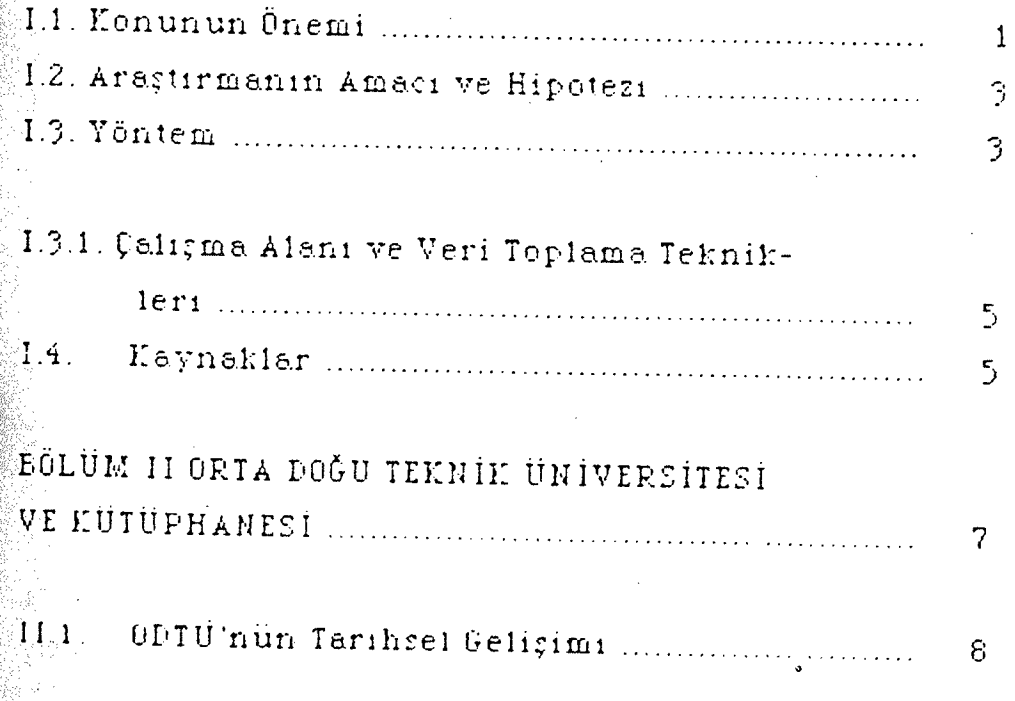

# SAYEA

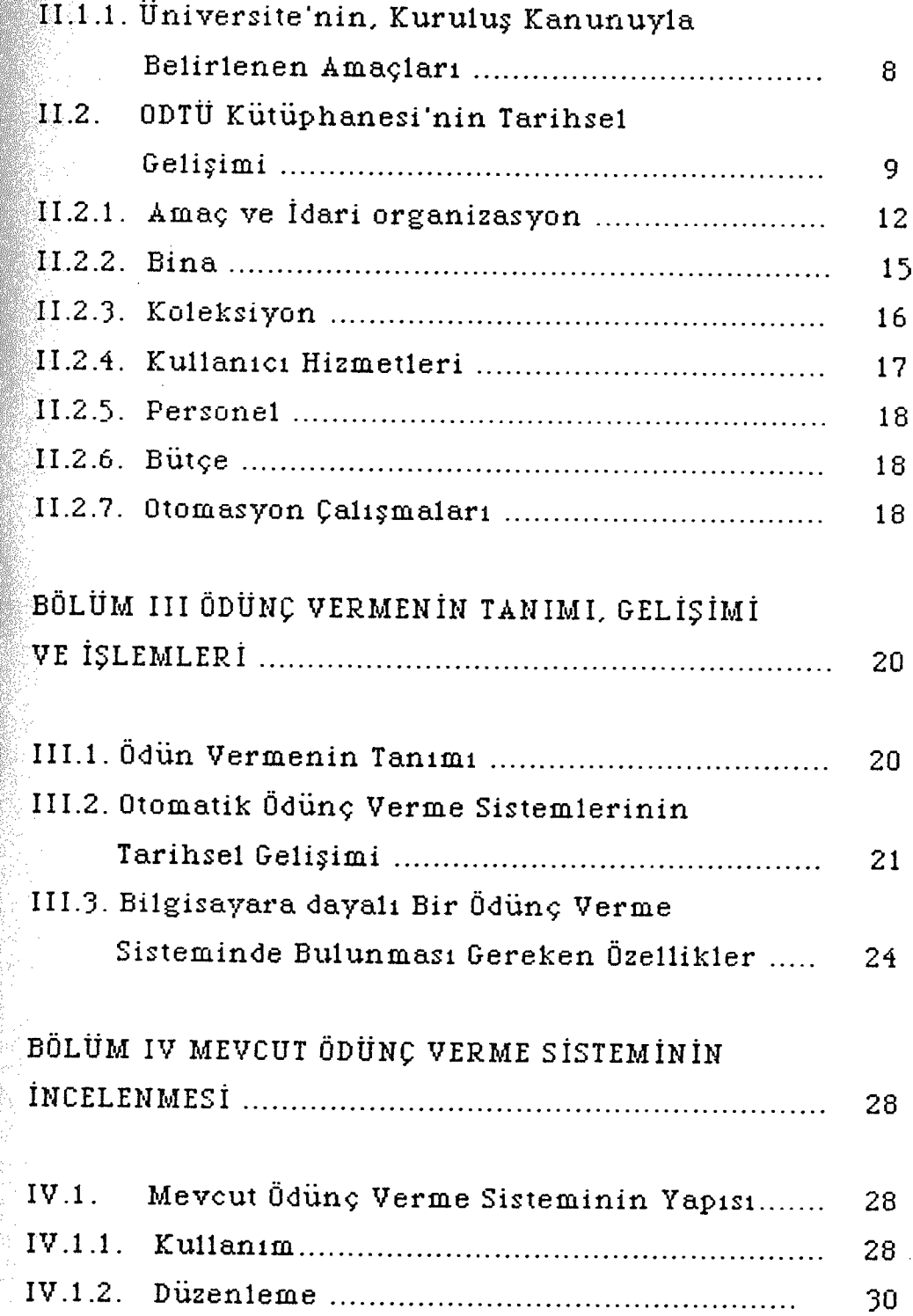

 $\frac{1}{2}$ 

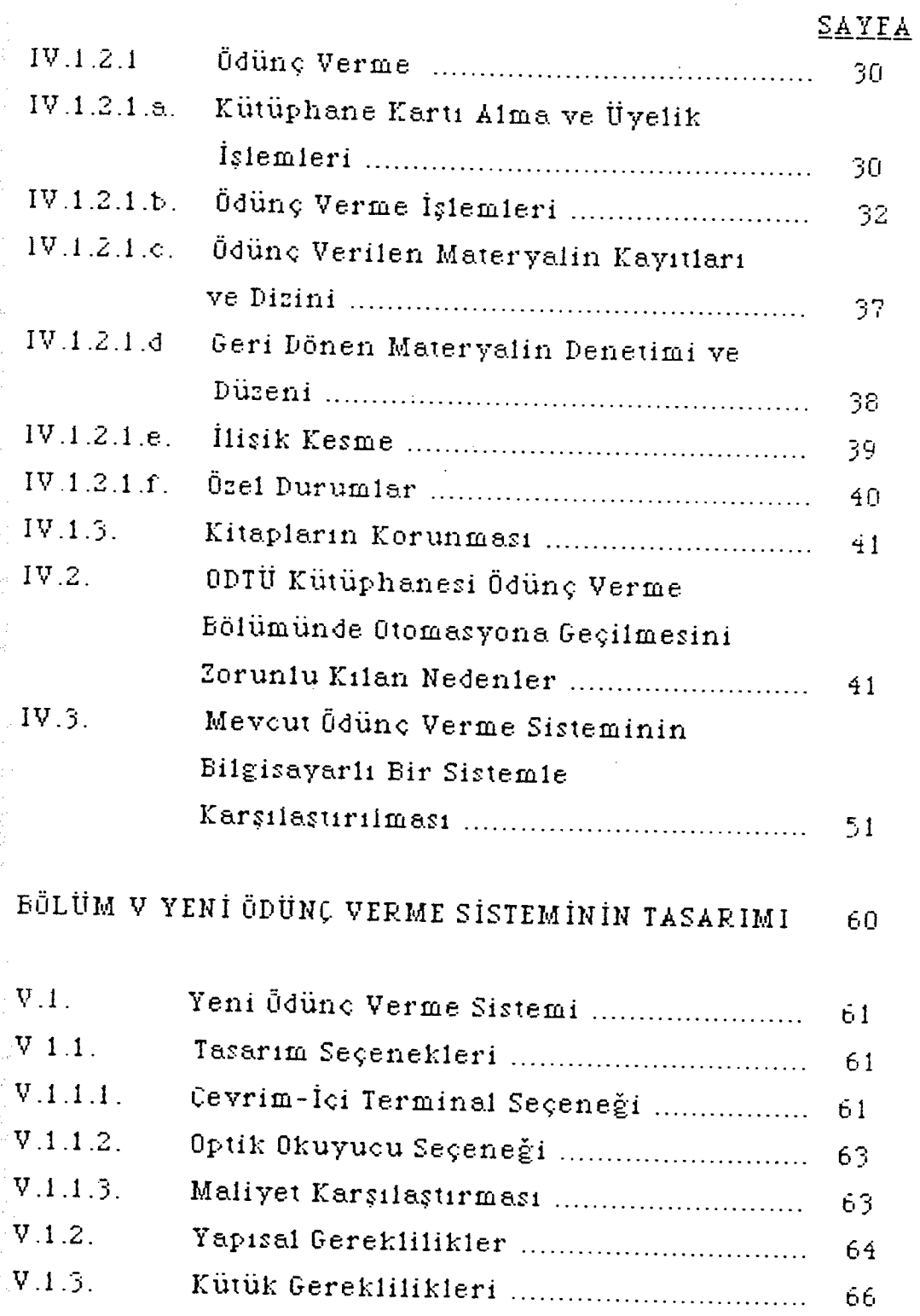

Vi

į,

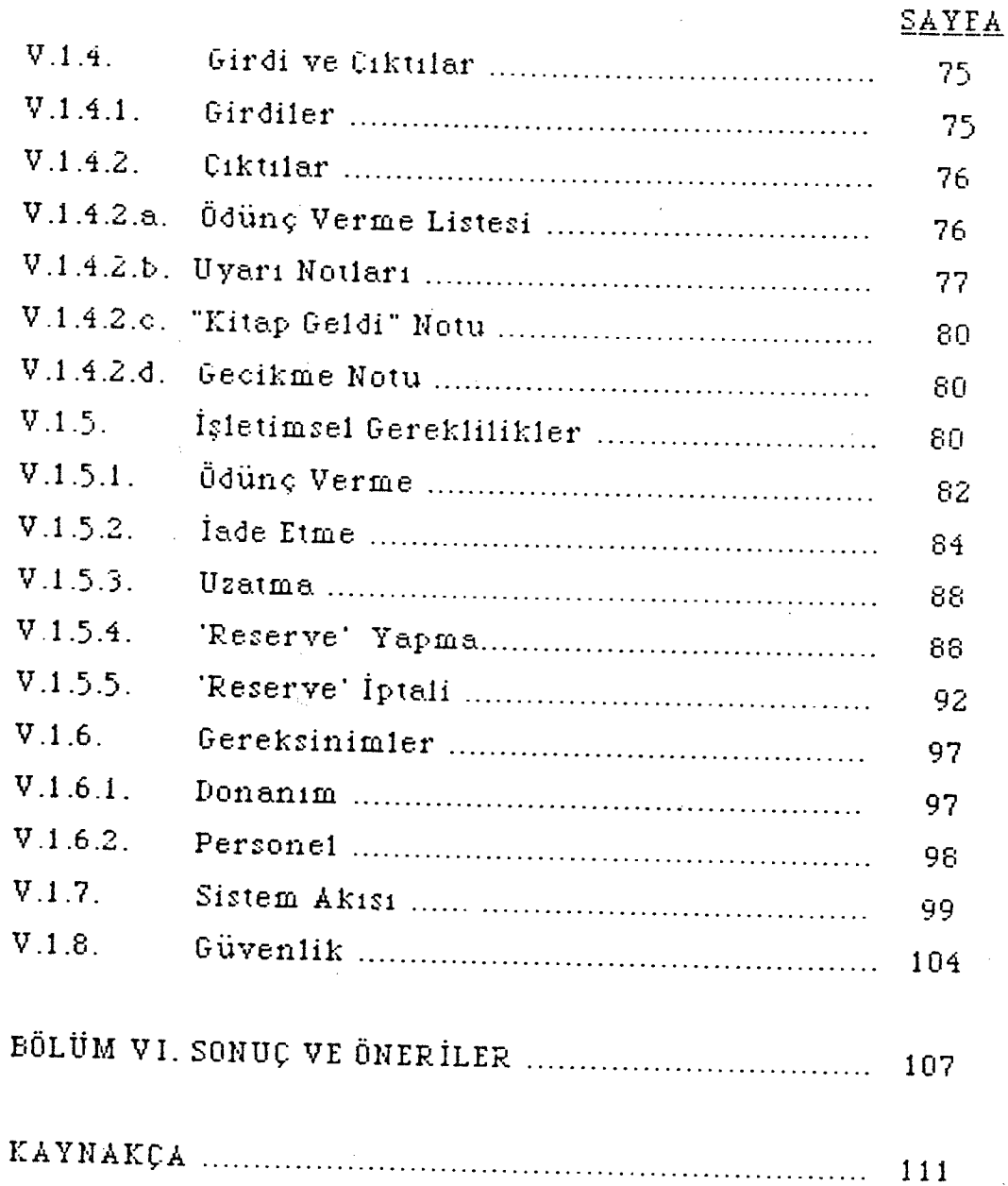

## TABLOLARIN LİSTESİ

 $\frac{1}{2}$ 

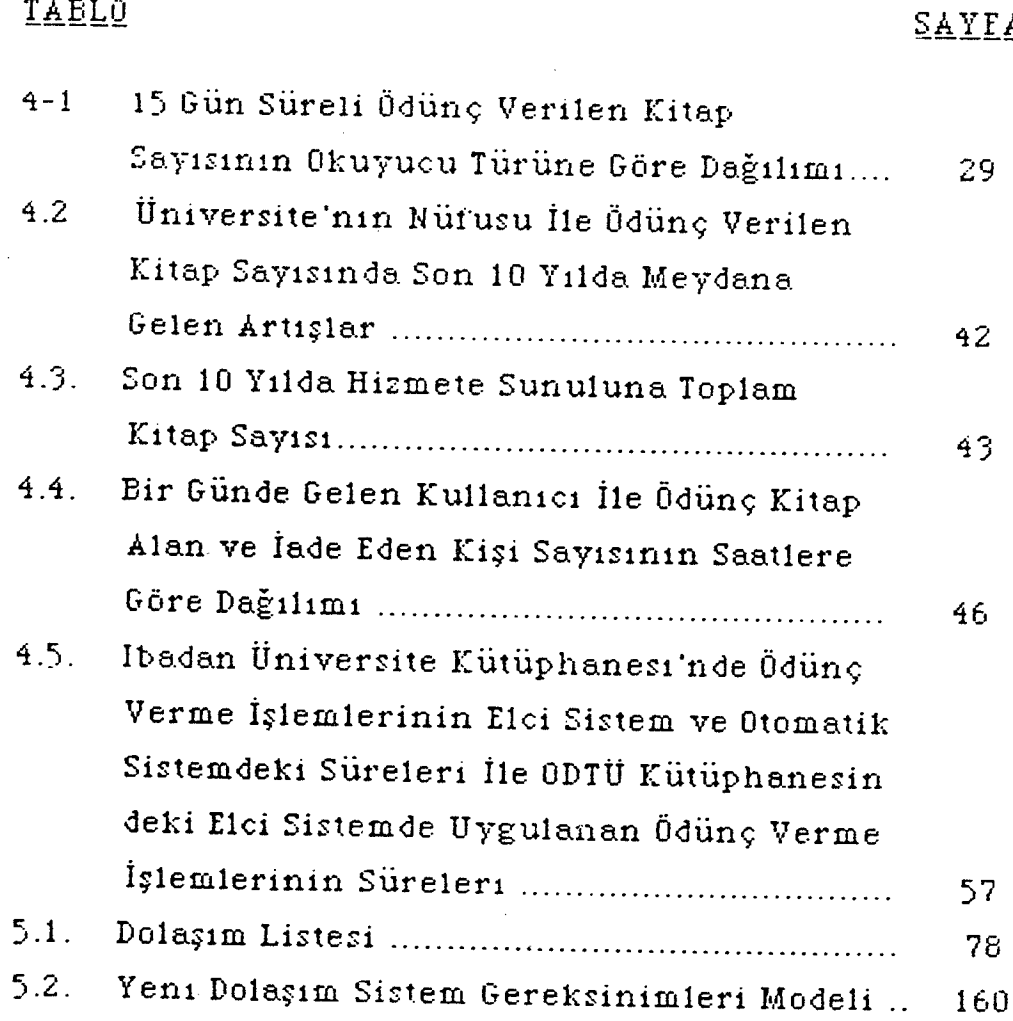

Viii

# ŞEK İLLER İN LİSTESİ

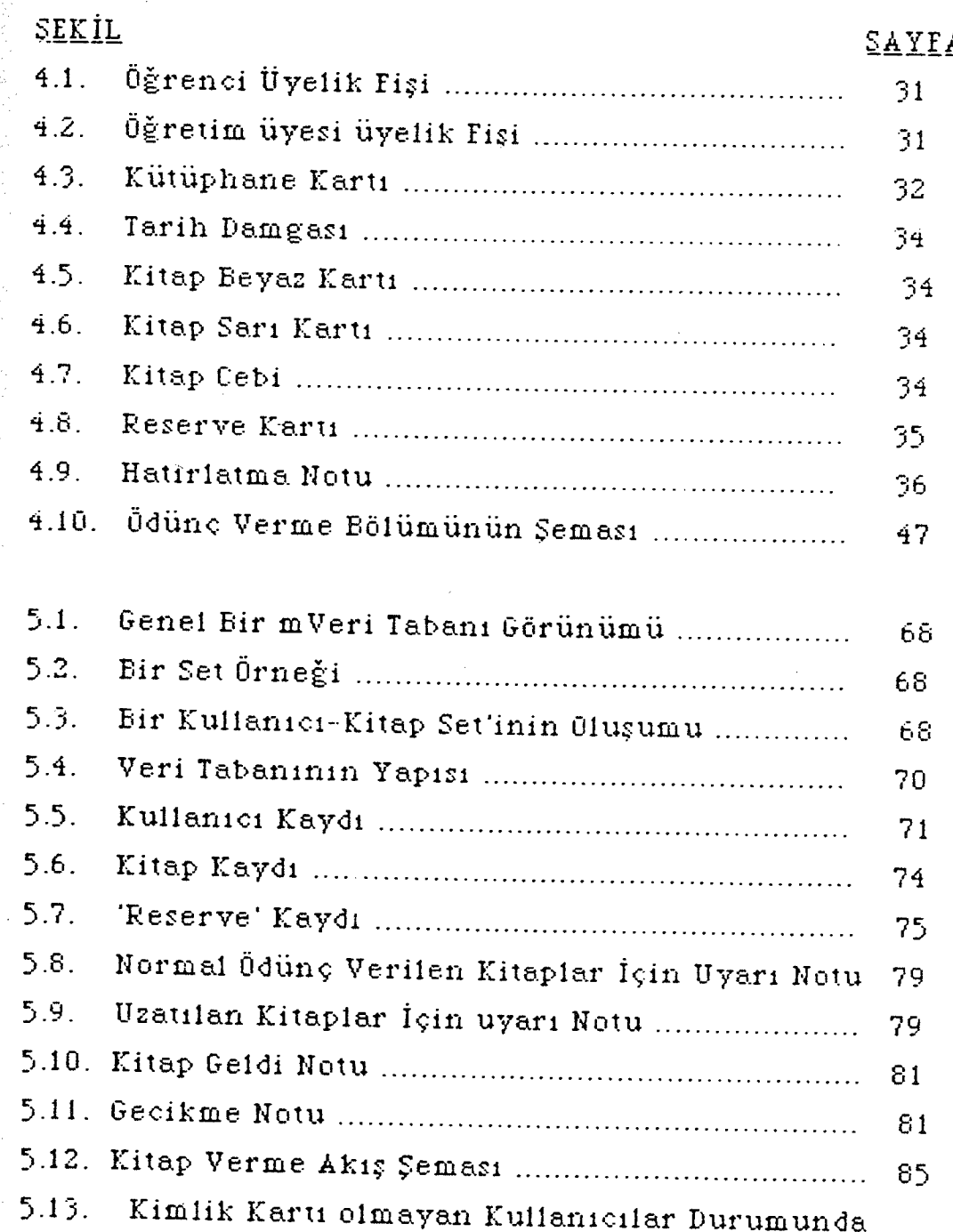

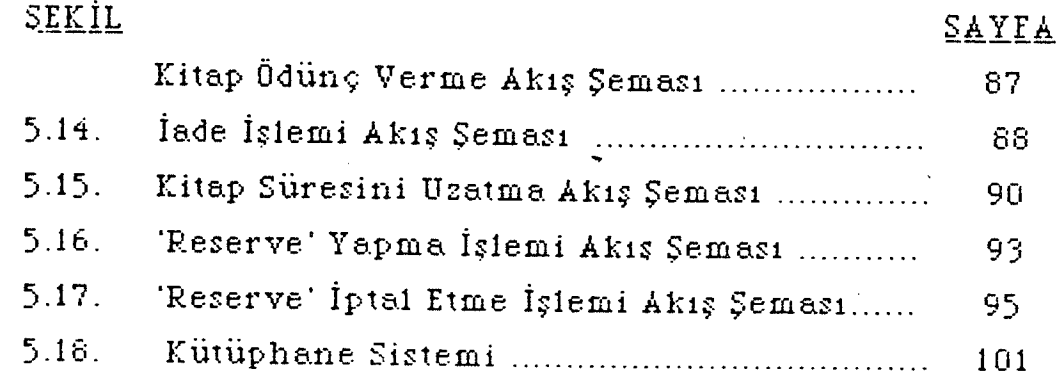

 $\ddot{\phantom{0}}$ 

 $\ddot{\phantom{a}}$ 

 $\hat{\boldsymbol{\beta}}$ 

 $\hat{\boldsymbol{\beta}}$ 

 $\ddot{\phantom{0}}$ 

X

### ÖN SÖZ

Günüm uzde her kütüphane, mevcut *ve* gelecekteki hizmetlerini planlamak ve kon trol etmek amacıyla kullanıcısına bilgi toplamak, işlemek, saklamak *ve* iletmek durum undadır.

Kütüphane kurumu, amaçlarını en verimli ve rasyonel olarak gerçekleştirebilmek için modern teknolojinin sağladığı olanaklardan yararlanmak zorundadır. Bu teknolojik olanaklardan biri olan bilgisayar, bütün diğer kurumlara olduğu gibi, kütüphane kurumuna da geniş olanaklar sağlamaktadır.

Bilgisayar teknolojisi sayesinde kütüphaneciler, tekrar gerektiren rutin işlerine daha az zaman ayırma ve kullanıcıların gereksinimleri ile daha yakından *ve* daha çok ilgilenme olanağına kavuşmaktadırlar.

Araştırmamızda, ODTÜ Kütüphanesindeki mevcut ödünç verme işlemleri incelenmiş ve dolaşım alt sistemi için yeni tir sistemin tasarımı verilmiştir.

### I. BÖLÜM

1

### GİRİŞ

#### I.1. KONUNUN ÖNEMİ

Bilimsel araştırmaların ortaya çıkardığı bilgi birikimi., yayın artışına neden olmuş, böylece kütüphanelerde bulundurulması gereken belge miktarı çok büyük boyutlara ulaşmıştır. Emek gerektiren rutin işler artmıştır (Tür ki *ye* 'de Kütüphanecilik Alanında ... 1983: 5).

Birçok kütüphane kitap, dergi ve diğer materyalleri, kütüphane dışında da kullanımları için, belli süreler içinde kullanıcılarına ödünç verirler. Böyle bir uygulama, kütüphane koleksiyon undan daha yüksek oranda, daha fazla kişi tarafından yararlanılmayı sağlarken, materyal kaybının da önemli ölçüde azalmasına neden olmuştur. Kütüphaneler, ödünç verme işlevini gerçekleştirirken sürekli olarak değişen bilgileri saklı tutmak, aynı işlemleri tekrarlamak zorundadırlar (Kimber 1974: 144).

Bu işlemleri bilgisayara dayalı olarak gerçekleştirme çalışmaları, 1960'Lı yıllarda başlamıştır. İlk uygulamalar 1962'de Picatinny Arsenal ve Watson Research Center'de görülmektedir. Burada bir kısım bilgiler, örneğin, ödünç verilen materyalin bibliyografik tanımı, geri verme zamanı ya da ödünç alan kişi *ye* ait bilgiler kart ortamında tutularak,

toptan işlem yöntemi ile gerçekleştirilmekteydi (Kilgour 1970: 224).

Gerçek zamanlı ödünç verme sistemi ilk olarak, 1968 yılında Bell Laboratuvarları Kütüphanesi'nde uygulanmıştır (Kennedy ı 968: 128). Daha sonra çok sayıdaki kütüphanelerde bilgisayara dayalı olarak gerçekleştirilen ödünç verme sistemlerinin en temel özellikleri, ödünç verilen materyalin kime ödünç verildiğinin kaydedilmesi, istenen kitapların bulunması, geciken kitapların saptanması, ayırtma işleminin yapılması ve istatistiklerin tutulmasıdır.

Ödünç verme sistemleri, üç tür bilgiyi düzenlemek ve saklamak için tasarımlanır (Rowley 1980: 129):

- 1. Ödünç alan kullanıcı hakkında bilgi; isim, adres, kullanıcı kategorisi gibi bilgiler,
- 2. Ödünç alınacak materyal hakkında bilgi; materyalin adı, yazar adı, yer no, sınıflama no gibi bilgiler,
- 3. Ödünç verme süresi hakkında bilgi.

Hangi kuruluşta olursa olsun, yöneticilerin karar verme. planlama ve kontrol işlemleri için bilgiye gereksinimleri vardır. Kuruluşların gittikçe büyümesi ve daha karmaşık hale gelmesi ile geliştirilmiş bilişim sistemlerine olan gereksinim artmıştır. Diğer birçok kuruluş gibi, kütüphaneler de büyüyen iş yükü ve artan kullanıcı

istemleri ile karşı karşıyadırlar.

Araştırma kon umuz olan ODTÜ Kütüphanesi öğrenciler ve öğretim üyeleri tarafından çok yoğun bir şekilde kullanılmaktadır. Kütüphanede artan *iş* yükün Ü azaltmak ve kullanıcılara daha hızlı bir hizmet verebilmek için çağdaş araç-gereç ve yöntemlerin kullanılması ve geliştirilmesi zorunlu hale gelmiştir.

### I.2. ARAŞTIRMANIN AMACI VE HİPOTEZİ

Bu çalışma, ODTÜ Kütüphanesinin mevcut ödünç verme işlemlerinin incelenmesi ile, Kütüphanenin amaçlarına ulaşmasına katkıda bulunacak ve ödünç verme sisteminde bilgisayar tekniklerinin kullanılmasını vurgulayan bir sistemin tasarımı amacına yöneliktir.

Araştırmamızın hipotezi; "Günde yaklaşık 7500 - 10000 kişinin ziyaret ettiği ve kullandığı ODTÜ Kütüphanesinde, giderek artan büyüme hızı karşısında mevcut sistemin yetersiz kalması sonucu, istenilen hız *ve* doğruluk ölçüsünde bir hizmet verilebilmesi için, ödünç verme bölümünde otomasyona geçilmesi zorunludur" şeklindedir.

### I.3. YÖNTEM

 $\sim$  Araştırmada seçilen konuyu incelemek için 'Betimleme Yöntemi· kullanılmıştır. Saim Kaptan, 'Bilimsel Araştırma

Teknikleri;' adlı eserinde betimleme yöntemini şöyle açıklamıştır:

> 'Bunlar olayların, objelerin, varlıkların, kurumların, grupların ve çeşitli alanların 'ne' olduğunu betimlemeye, açıklamaya çalışan incelemelerdir. Bunlar 'nedir?' sorusuna cevap bulmaya yöneliktirler. Bun unla mevcut durumları, koşulları, özellikleri aynen ortaya konmaya çalışırlar. Betimleme araştırmaları, mevcut olayların daha önceki olay ve koşullarla ilişkilerini de dikkate alarak durumlar arasındaki etkileşimi açıklamayı hedef alır. Bu yön teme dayanan araştırmalarla durumu nedir ? neredeyiz ? ne yapmak isti yoruz ? nereye hangi yöne gitmeliyiz ? oraya nasıl gitmeliyiz ? gibi sorulara mevcut zaman kesiti içinde olduğu düşün üten ve dayanılarak cevap bulmak istenir. Genellikle bir survey yöntemi olan betimleme yön temi, grupla ilgili genişliğine (Cross-Sectional) bir çalışmadır. Bu tür araştırmalar, çok sayıda obje ya da denek üzerinde belirli tir zaman kesiti içinde yapılmaktadır. Betimleme, olayları, obje ve problemleri anlama ve anlatmada ilk aşamayı oluşturur. Bilimsel etkinlikler olayların betimlenmesiyle taşlar. Bu sayede onları iyi anlayabilme, gruplayabilme olanağı sağlanır ve aralarındaki ilişkiler saptanmış olur (Kaptan 1982: 63).

Ayrıca araştırmamızda halen ODTÜ Kütüphanesi'nin ödünç ver me bölümünde yürürlükte bulunan elci sistem ile otomatikleşmiş sistem arasında zamandan sağlanacak kazancın belirlenmesi amacıyla karşılaştırma metodundan yararlanılmıştır. Bunun için de, G.A. Alabi'nin Ibadan Üni ver site Kütüphanesi 'n de yaptığı tir çalışma örnek olarak alınmıştır (Alabi 1985: 525-533).

### I.3.1. ÇALIŞMA ALANI VE VERİ TOPLAMA TEKNİKLERİ

ODTÜ Kütüphane'sini kap savan çalışmamıza öncelikle mevcut ödünç verme sisteminin gözlenmesiyle başlanmıştır. 'Reserve' bölümündeki kitaplar, süreli yayınlar ve gör-işit materyalleri çalışmamızın kapsamına dahil edilmemiştir. Veriler. seçilen araştırma yöntemine uygun olarak Kütüphane personelinden ve Bilgi İşlem Merkezi'nden görüşme tekniği ile toplanmıştır.

#### I.4. KAYNAKLAR

Araştırma kon usu ile ilgili bilgilere ulaşabilmek amacıyla bir yayın taraması yapılmıştır.

Yayın taraması yapılan başlıca kavnaklar şunlardır:

- Library and Information Science Abstracts (1970 -1989).

 $-$  Library Literature (1970  $-$  1989).

- Information Science Abstracts (1970 - 1989)

- Türk Kütüphaneciler Derneği Bülteni (1952-1986)

- Türk Kütüphaneciliği ( 1987 - 1989).

5

- Tür ki *ye* Bibliyografyası (1952 1988).
- Türkiye Makaleler Bibliyografyası (1952 1988).

Araştırma raporunun yazımında Turabian'ın "A Manual for Writers of Term Papers, Theses and Dissertations" (Turabian 1973) ve Karasar'ın "Araştırmalarda Rapor Hazırlama" (Karasar 1984) adlı eserlerinden yararlanılmıştır. Raporun yazımında "Hacettepe Üniversitesi Yüksek Lisans ve Doktora - Sanatta Yeterlik Tezleri Yazım ve Basım Yönergesi 1989" *esas* alınmıştır.

### II. BÖLÜM

## ORTADOĞU TEKNİK ÜNİVERSİTESİ (O.D.T.Ü.) VE KÜTÜPHANESİ

### II.1. ODTÜ'NİN TARİHSEL GELİŞİMİ

ODTÜ, Ankara'nın batısında, Ankara - Eskişehir yolu üzerinde, yaklaşık olarak 48 OOO dön ÜmlÜk bir arazide 1956'da tesis edilmiş bir yükseköğretim kurumudur. İngilizce öğretim yapan kurum, üniversite seviyesindedir. Türk öğrencilerle birlikte Pakistan, Afganistan, Ortadoğu *ve* Afrika'dan gelebilecek öğrencilerin de yararlanacağı üniversitenin kurulması düşüncesi, Amerikalı uzmanların teklifiyle 1954'te ortaya atılmıştır. İki yıl suren çalışmalardan sonra Üniversitenin bir mütevelli heyet eliyle yönetilmesi hükümetçe uygun görülmüş ve Ü ni ver *si* tenin çekirdeği durum unda olan Mimarlık ve Şehir Planlaması okulu 40 öğrenci *ve* 3 öğretim üyesiyle şehir içinde çalışmaya başlamıştır (Meydan 1979: 613). 7307 Sayılı kuruluş kanununun 1959'da T.B.M.M.'de kabul edilmesi *ve* yönetmeliklerin de hazırlanmasından sonra şehir dışında sağlanan arazide, toplam alanı 150 OOO m2 olan, 12 OOO öğrenci için yeterli, 2600 kız ve erkek öğrenci için yatakhanelerin de bulunduğu 40 binadan kurulu sitenin yapımı gerçekleştirilmiştir ( 1963).

Ü\_niversitenin bünyesinde halen 5 Fakülte, 3 Enstitü, <sup>1</sup>

Yabancı Diller Yüksekokulu ve 13 Araştırma Merkezi mevcuttur.

## II.1.1. UNIVERSITENIN, KURULUS KANUNUYLA BELİRLENEN\_AMAÇLARI

a. Belirli nitelikleri olan Türk öğrencilere bilimsel, teknik ve mesleki alanlarda ileri bir öğretim sağlamak,

b. Öteki Ülkelerin benzer nitelikleri olan öğrencilerine, başvurmaları ve kabul edilmeleri halinde eşit olanaklar sağlamak,

c. Türkiye ve Ortadoğu'nun kaynaklarının gelişmesine ve iktisadi sorunlarının çözümlenmesine özellikle önem verilmek üzere, Türk Ulusuna ve öteki uluslara yarar sağlayacak uygulama araştırmaları yapmak,

d. Gerçeği aramaya ve insanlığın bilgisini artırmaya yönelen temel araştırmalar yapmak, bunları yaymak.

Bu amaçla kurulan Üniversiteye, büyük çoğunluğu Türk olmak üzere, Amerika, Belçika, Habeşistan, Gana, Ingiltere, Hindistan, Irak, İtalya, Lübnan, Formoza, Pakistan, Somali, Sudan, Suriye, Tanzanya, Kıbrıs, Yunanistan, Ürdün gibi ülkelerden de öğrenci gelmektedir.

Üniversitenin diğer ülkelerden gelen öğrencilere açık

fikir hareketlerini çok yakından takip etmelerini sağlamak üzere ingilizce olarak öğretim yapılmaktadır. Öğrencilerin ingilizcelerini sağlam bir temele oturtmaları için üniversitece kendilerine her türlü olanak sağlanmış bulunmaktadır. Böylece ODTÜ öğrencileri, yaygın bir batı dilinde verilmekte olan dersleri geniş ölçüde anlayabilmekte, kendi alanlarında bilim ve tekniğin en son gelişmelerini izleyeb'iıecek bir şekilde yetişmektedirler.

## II.2. ODTÜ KÜTÜPHANESİ'NİN TARİHSEL GELİŞİMİ

Bugün 12058  $m^2$  kullanma alanı ve 250 000'e yakın koleksiyonu olan ODTÜ Kütüphanesi, tek bir odadan çıkıp bugünkü durumuna gelene kadar belli aşamalardan geçmiştir.

Bakanlıklar, Milli Müdafaa Caddesinde, Emekli Sandığına ait bir binanın küçük bir odasında, Ekim 1956 tarihinde Birleşmiş Milletlerin bağışladığı ve mimari konularını içeren küçük bir koleksiyonla taşlayan kütüphane hizmeti, ilk yıl, daha sonra Mimarlık fakültesi öğrencisi olan ve 1964 yılında mezun olan Ülger Kökyar tarafından yürütülmüştür. 6 Ekim 1957 tarihinde, Kütüphanenin asıl kurucuları olan ve Amerika Birleşik Devletleri 'n de. kütüphanecilik dalında yüksek lisans eğitimi gören Solmaz İzdemir ve Furuzan Olsen atanmışlardır. ODTÜ 1957 yılında T.B.M.M. arkasındaki geçici kampusuna geçerken, bu tek odalı kütüphane de Aralık 1957'de geçici kampustaki yerine taşınmıştır.

4 ücak 1958 tarihinde, kütüphanenin çağdaş anlamda örgütlenmesiyle ilgili olarak 18 ay süreyle kalmak üzere Amerikalı UNESCO uzmanı *Miss* Natelle Isley Kütüphane Müdürü olarak göreve getirilmiştir. *Miss.* Isley zamanında kütüphanenin organizasyonu ile ilgili ana ilkeler saptanmış ve uygulamaya konulmuştur. Mart 1958'de koleksiyonun kataloglama ve sınıflandırılması için (L.C.) Amerikan Kongre Kütüphanesi Sistemi'nin uygulanması kararlaştırılmıştır.

Temmuz 1958 tarihinde 46 cilt kitap ilk İngiliz Hiıkiımett bağışı otarak koleksiyona ilave edilmiştir. Bugün kütüphanede kullanılmakta olan özel araç ve gereçlerin ilk partisi 5 Mart 1959 tarihinde UNESCO kanalıyla sağlanmıştır. 5 Haziran 1959 tarihinde, Amerikan Kültür A teşesi Mr.Rus sel Harris, Amerikan Hükümeti'nin ilk bağışı olarak 80 ciltlik bir koleksiyonu kütüphaneye bağışlamışlardır. 25 Temmuz 1959'da, *Miss* N .Isley'in yerine ikinci UNESCO uzmanı ve Kütüphane Müdürü olarak Kanadalı, Mr.Donald Redmond getirilmiştir. Kütüphane hizmetlerinin büyük ölçüde organize edildiği ve atılan temelin pekiştirildiği bu dönemde, kütüphane personelinden Furuzan Olsen, Eyyül 1959 tarihinde, University of Illionois Kütüphanesinde çalışmak üzere Amerika 'ya gitmiştir.

Kütüphane ilk önemli parasal yardımı 26 Ekim 1960 tarihinde sağlamıştır. Birleşmiş Milletler Özel programından yılda \$ 25.OOO olup dört yıl süreyle devam üzere verilmiştir.

1 1

Kütüphanenin üçüncü müdürü olarak yine bir UNESCO ı atanmıştır. Hintli *ve* Ülkesinde çok tanınan bir kütüphaneci olan D.R. Kalia, 1961 sonuna kadar bu görevde ış *ve* TÜrkiye'deki Üniversite Kütüphanelerini teker r dolaşarak bu kütüphenelerin durumları ile ilgili bir rapor hazırlamıştır. Üniversite, Merkezi Kütüphane fikri D.R. Kalia zamanında taraftar toplamış ve yeni Kampusda tek bir merkezi kütüphane kurma görüşü Ekim 1961 tarihinde kabul edilmiştir.

19 Mart 1962 tarihinde CENTO kitap ve dergi alımları için \$ 1564 lik bir yardım yapmıştır. 9 Temmuz 1962 tarihinde dördüncü *ve* son UNESCO uzmanı Mr. William <sup>W</sup> .Bennett Kütüphane Müdürü olarak göreve başlamıştır. Eylül 1962 tarihinde TÜrkiye'ye gelen Cornell Üniversitesi Kütüphane Müdürü Mr.Paul Wasserman, ODTÜ Kütüphanesinin gelişmesini incelemiş, dön *üş*ünde yaptığı öneriler, proje yürütücüleri tarafından dikkate alınarak A ID /Cornell projesinden kütüphaneye \$ 30.500.- lık bir yardım fonu ayrılmıştır.

Bugünkü kütüphane binasının fiziki planlaması için çalışmalar başlatılmış *ve* Nisan 1963 tarihinde Kampus mimarı Behruz Çinici yeni kütüphane binalarını incelemek üzere Amerika Birleşik Devletleri 'ne gitmiştir. Aynı program

çinde Dr.A.F. Kuhlman adlı Amerika'li bir uzman, kütüphane nası ile ilgili çalışmalara katılmak üzere Ekim 1963 tarihinde Türkiye·ye gelerek bir ay süre ile ODTÜ'de kalmıştır.

 $12^{-}$ 

Kütüphane bugünkü kampusa 15 Eylül 1963 tarihinde taşınmıştır. Asıl kütüphane binası bitinceye kadar Mimarlık Fakültesinin bir bölümünde faaliyetlerini sürdürmüştür.

Bu yıllarda kütüphaneye yapılan bağışlar devam etmiştir. Alman Hükümeti 9 Temmuz 1963'de Alman kitaplarından oluşan bir koleksiyon, Amerikan People to People Programı çerçevesinde 26 Nisan 1964 tarihinde 805 kitap ve 605 dergiden oluşan bir koleksiyon, 28 Kasım 1964 tarihinde Amerikan Yayınevlerinin geliştirdiği ve J.F.Kennedy Memorial Library adı ile anılan ve 220 kitaptan oluşan bir koleksiyon, 30 Haziran 1965 tarihinde Winston Churchill anısına İngiliz Hükümetinin yaptığı 1000 ciltlik bir koleksiyon ve diğerleri ile 31 aralık 1965 tarihinde Kütüphane, koleksiyon unu 50 OOO cilde ulaştırmıştır (ODTÜ Kütüphanesi 1983: 2 - 5).

### II.2.1. AMAÇ VE İDARİ ORGANİZASYON

ODTÜ Kütüphanesi, Üniversitenin eğitim ve araştırmalarını destekleyecek nitelikte bir koleksiyon geliştirerek bundan öğretim üyeleri ve öğrencilerin en rahat ve kolay bir şekilde yararlanmalarını sağlamak üzere, Ekim 1956 yılında Birleşmiş Milletlerin bağışladığı bir koleksiyon ile kurulmuştur. Bugün, Üniversite Genel Sekreterliği'ne bağlı Kütüphane ve Dokümantasyon Daire Başkanlığı olarak kütüphane hizmeti vermektedir.

Üniversitenin ilk kuruluş yıllarında bir salonun içinde birkaç yüz cildi geçmeyen koleksiyonu ile kullanıcılarına hizmet vermeye başlayan kütüphane, bugüne kadar <sup>Ü</sup> ni ver site İdaresiyle birlikte ileri ye dön Ük program ve prensipler üzerinde durarak tüm kütüphane organisazyonunu etkileyici kararlar almıştır. Bunlar:

- Merkezi bir kütüphane kurulması (ODTÜ 1976: II).

- Açık raf sistemi uygulaması.

- Koleksiyon un kataloglama ve sınıflandırılması için (L.C.) Amerikan Kongre Kütüphanesi Sistemi'nin uygulanması.

- Kütüphane kaynaklarının, Üniversite dışındaki tüm kullanıcılara açık tutulması.

- Kütüphane yönetiminin, Üniversite eğitimini ve yapılan araştırmaları destekleyecek bir koleksiyon geliştirerek, öğrenci, öğretim üyesi ve tüm araştırmacıların bilgi gereksinimini karşılayacak materyalleri seçmek ve sağlamakla yükümlü olması.

- Bütün öğretim üyelerinin kütüphane koleksiyonu için gerekli materyali seçme hakkına sahip olmaları.

Kitap seçiminde kalan boşlukları doldurmak ve koleksiyon un dengesini sağlamakla kütüphanecinin sorumlu olması ..

- Bu islerlik için yerli ve yabancı tüm kuruluslarla ilişki kurmak, bağış ve değişim yolu ile de koleksiyonu gelistirmek.

- Tüm bilgi kaynaklarının istenilen tür ve formda sağlanabilir olması.

Ayrıca, öğretim üyeleri ile Kütüphane arasındaki bağları kuvvetlendirmek ve yeni parasal olanaklar bulabilmek amacıyla kurulmuş bir Kütüphane Komitesi verdır. Komite, değisik bölümlerden gelen öğretim görevlileri ve Kütüphane ve Dokümantasyon Daire Başkonı ile birlikte 8 kisiden oluşmaktadır.

Kütüphanenin idari yapısı aşağıda gösterilmiştir:

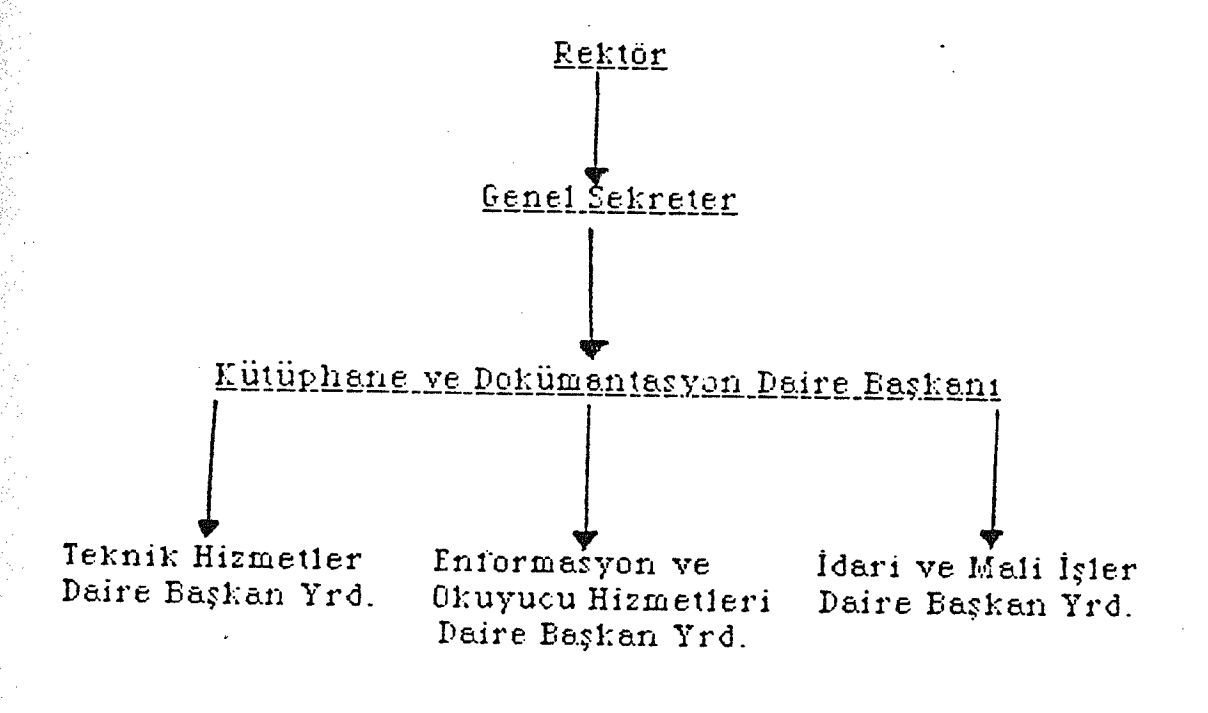

 $II.2.2. ~B$  $IMA$ 

Üniversite'de, bölüm kütüphaneleri yerine merkezi bir kütüphane binası kurma düşüncesi, kütüphanenin kuruluş ilke1erinde8 biridir.

Binanın yapımını Üstlenen mimar yeni kütüphane binalarını incelemek üzere A .B .D. 'ne gönderilmiştir. 1966 yılında temeli atılan bugünkü kütüphane binasının birinci Ü (ana giriş, ana okuma salonu ve ödünç verme ünitesinin bulunduğu yer) 1967'de, ikinci bölümü ise 1975 yılında tamamlanmıştır. Kütüphanenin Mimarlık Fakültesi'ndeki geçici yerinden bugünkü binasına taşınması 1967'de gerçekleşmiştir.

Kütüphane ana girişinden sonra 'Reserve Bölümü' ve 'Esas Katlar' kısmı bir salonla birbirine bağlanmaktadır. Reservem' bölümü; bir kat ve asma kattan oluşan geniş bir okuma salonudur. Esas bölümün giriş katı, kart kataloğun ulunduğu geniş salona açılmaktadır. Ödünç verme birimi, birimi, referans salonu, aynı zamanda teknik hizmetlere ve idari hizmetlere ait bazı çalışma odaları da giriş katında yer almaktadır.

Süreli yayınlar bölümü birinci kattadır. Aynı zamanda formasyon hizmeti de bu kattan yürütülmektedir. İkinci ve üçüncü katlar Kütüphane'nin esas koleksiyonunun yer aldığı katlardır. Zemin katda Görsel - İşitsel birim hizmet

vermektedir.

Kütüphane ana kütlesini oluşturan ve koleksiyonla ofislerin yer aldığı kısmın açık turnike şeklindeki girişinde, gerek ısı kaybının önlenmesi, gerekse emniyetin sağlanması amacıyla 1983 yılı başında döner kapılar kullanıma açılmıştır.

Kütüphanenin kullanım alanı 12 058 m2 yi kapsayan 8 okuma salonu ile 5 gösteri, sergi ve toplantı salonundan ak tadır. Salonlardaki toplam sandal ye sayısı 1259'dur.

#### II. 2.3. KOLEKSİYON

ODTÜ Kütüphanesi koleksiyonu değişik kaynaklardan sağlanan yardımlar *ve* öz kaynaklarla büyümüştür.  $\mathbb K$ aynakların seçimi genellikle öğretim üyeleri tarafından yapılmakta ve gereksinim duyulan temel kaynaklar ÜtÜphaneciler tarafından saptanmaktadır.

% 80 'ini ingilizce yayınların oluşturduğu koleksiyon da sel-işitsel materyaller mevcuttur. Ayrıca Üniversitede gören, görmeyen öğrenciler için de özel bir koleksiyon kurulmuştur.

Aralık 1989 sonu itibariyle koleksiyon durumu şöyledir:

 $KITAP$  SAYISI : 246.427

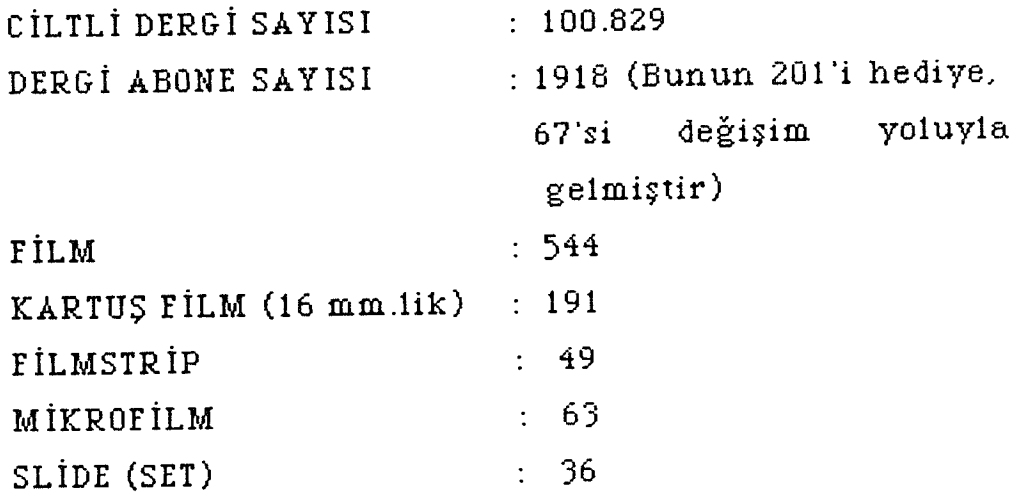

# II.2.4. KULLANICI HİZMETLERİ

ODTÜ öğrenci, öğretim görevlileri ve personeline hizmet vermekle sorumlu olan ODTÜ Kütüphanesi, ayrıca, başta diğer Üniversite mensupları olmak üzere pekçok kamu ve özel sektör araştırmacılarına da müraacat hizmeti, ödünç verme hizmeti, fotokopi çekim hizmeti, kullanıcı eğitim hizmeti, sergi ve film gösterim hizmeti vermektedir.

Kütüphanenin açık olduğu saatlerin kullanıcılar tarafından yeterince değerlendirilmesi ve doyurucu bir hizmet alabilmeleri için Üniversiteye yeni giren her 1. sınıf cisi n e. öğretim üyeleriyle yapılan işbirliği *son* ucu tanıtıcı ve eğitici dersler verilmektedir. Ayrıca, öğretim üyeleri ve öğrenciler tarafından istendiğinde her özel grup için de bu tür oryantasyon programları uygulanmaktadır.

İdari ve akademik personele, istenildiği taktirde yurt

dışından makale ile ayrıca Türkiye'deki tüm üniversite kütüphanelerinden de, kütüphanelerarası belirlenen ilkeler gereğince ödünç kitap ve makele getirtilebilinmektedir.

18

Kütüphane, eğitimin devam ettiği aylarda tatil günleri disinda: 8.45 - 20.15 Cumartesi - Pazar: 11.00 - 16.30 saatleri arasında açıktır. Bu süre günün koşullarına göre ve özel daire Başkanlığı'nın teklifi ve Rektörlük günlerde akamının onayı ile değişebilir veya yeniden belirlenebilir. Üniversite'de eğitimin devam etmediği aylarda normal mesai saati uygulanır.

#### II.2.5. PERSONEL

31 Aralık 1989'da personel sayısı 62'dir. Bunun 25'i ·· Üphaneci, 37'si *lise* mezunudur. Şu anda personel sıkın tısı kilmektedir.

#### $II.2.6.$   $\underline{B}$  $\underline{U}$ <sub>T</sub> $\underline{C}$ E

1990 yılı için Kütüphaneye 3 milyar 181 milyon ayrılmıştır. Bunun yalnız 2 milyar 720 milyonu kitap alımı için kullanılacaktır.

#### II.2.7. OTOMASYON ÇALIŞMALARI

Kütüphanede otomasyon çalışmaları 1979 yılında, ODTÜ Bilgi İşlem Merkezi ile işbirliğine gidilerek başlatılmış *ve* halen birlikte yürütülmektedir.

ODTÜ'de süreli yayın listelerinin bilgisayara dayalı olarak hazırlanmasına yönelik çalışmalardan sonra, ODTÜ Kütüphanesi Süreli Yayınlar Kataloğu bilgisayar çıktısı olarak basılmıştır. Kütüphanede bulunan bir terminal aracılığıyla yalnızca cildi tamamlanmış dergiler için gün leme işlemleri yapılmaktadır.

1984 yılında Bilgi İşlem Merkezi 'nee, ODTÜ Kütüphane Hizmetlerinin Otomasyonlaştırılmasına dair olurluk çalışması yapılmıştır. Hazırlanan sonuç raporunda; uygulamanın yapılabilir olduğu ancak, Bilgi İşlem Merkezi'nde Kütüphane işlemlerine ayrılacak donanımın ve personelin böyle bir projeyi yürütmek için yeterli olmadığı belirtilmiştir.

Kasım 1988'de, yine Bilgi İşlem Merkezi tarafından ODTÜ Kütüphanesi 'n deki işlemlerin otomasyona geçirilmesi amacı ile 'ÜDTÜ Kütüphane ve Dök iıman tas yon Daire Başkanlığı Otomasyon Ön Ölurluluk Raporu' (ODTÜ... 1988: 1-4) hazırlanmış ve bu raporda çözüm seçenekleri;

a- Yazılımın ODTÜ - Bilgi İşlem Merkezi'nce hazırlanması

b- A nah tar teslim bir sistemin satın alınması

c- Bilkent Üniversitesi yazılımının satın alınarak uyarlanması olarak belirtilmiştir.

## III. BÖLÜM

### ÖDÜNÇ VERMENİN TANIMI, GELİŞİMİ VE İŞLEMLERİ.

### III.1. ÖDÜNÇ VERMENİN TANIMI.

Ödünç verme kavramını açıklayabilmek için pek çok tanım verilmiştir. Örneğin Dikeç ödünç vermeyi, "katalog bilgisi ile okuyucu bilgilerini birlikte kullanarak ödünç verme ve iade işlemlerinin izlenmesi, gözden geçirme, mevcutların ve okuyucu üzerinde olanların gösterilmesi, ar a cezalarının hesaplanması, hatırlatma notlarının üretilmesi, koleksiyonun kullanım oranına ilişkin statistiklerin tutulmasıdır" (Dikeç 1988: 45) olarak tanımlamıştır. Bir başka tanım ise; "Koleksiyondaki bilgi kaynaklarının kütüphane dışında kullanılması için kullanıcıya ödünç verilmesidir. Ödünç verme hizmetleri; eksiyondaki kaynakların kütüphane dışında da kullanılabilmesi için ödünç verilmesi ve ödünç alınan kaynakların iade edilmesine ilişkin işlemlerdir. kaynakların ödünç verilmesi, ödünç verilen kaynaklara ilişkin kayıtların tutulması, zamanında iade edilmeyen kaynakların izlenmesi, iade edilen kaynakların yerlerine yerleştirilmesi, rafların düzeninin korunması, gör-işit araçları için gerekli aletlerin ödünç verilmesi, görişit kaynaklarının herhangi bir teknikle Örneğin; kapalı devre televizyon sistemi) kullanıcıya ulaştırılması, ödünç verme hizmetleridir." (ALA ... 1983: 43) şeklindedir.

## III. BÖLÜM

### ÖDÜNÇ VERMENIN TANIMI, GELİŞİMİ VE\_İŞLEMLERİ.

### III.1. ÖDÜNÇ VERMENİN TANIMI.

Ödünç verme kavramını açıklayabilmek için pek çok tanım verilmiştir. Örneğin Dikeç ödünç vermeyi, "katalog bilgisi ile okuyucu bilgilerini birlikte kullanarak ödünç verme *ve* iade işlemlerinin izlenmesi, gözden geçirme, mevcutların *ve* okuyucu üzerinde olanların gösterilmesi, para cezalarının hesaplanması, hatırlatma notlarının üretilmesi, koleksiyonun kullanım oranına ilişkin istatistiklerin tutulmasıdır" (Dikeç 1988: 45) olarak tanımlamıştır. Bir başka tanım ise; "Koleksiyondaki bilgi kaynaklarının kütüphane dışında kullanılması için kullanıcı ya ödünç verilmesidir. Ödünç verme hizmetleri; koleksiyondaki kaynakların kütüphane dışında da kullanılabilmesi için ödünç verilmesi ve ödünç alınan kaynakların iade edilmesine ilişkin işlemlerdir. Koleksiyondaki kaynakların ödünç verilmesi, ödünç verilen kaynaklara ilişkin kayıtların tutulması, zamanında iade edilmeyen kaynakların izlenmesi, iade edilen kaynakların yerlerine yerleştirilmesi, rafların düzeninin korunması, gör-işit araçları için gerekli aletlerin ödünç verilmesi, görişit kaynaklarının herhangi bir teknikle Örneğin; kapalı devre televizyon sistemi) kullanıcıya ulaştırılması, ödünç verme hizmetleridir." (ALA ... 1983: 43) şeklindedir.

## III.2. OTOMATİK ÖDÜNC VERME SİSTEMLERİNİN TARİHSEL GELIŞİMİ

Bu konuda ilk uygulamalar 1962'de Picatinny Arsenal 'de ve Thomas J.Watson Research Center'da yapılmıştır (Haznedarı 1964: 333-338). Bunlarda ve daha sonraki ilk uygulamalarda bir kısım veriler, örneğin ödünç verilen belgenin bibliyografik tanımı, iade tarihi, ya da kullanıcı ya ilişkin bilgiler kartlara insan eli ile delini yordu. İlk çevrim-içi sistem 1966'da Illinois State Library'de ortaya kondu. Ödünç verilen ve iade edilen kitaplar, ödünç verme masasına bağlı bir terminale kaydediliyor ve bunlar mesai bi timinden sonra dizine yerleştiriliyordu. Başlangıçta sistem, ödünç verilen kitapları hemen bildirememekteydi. Bu olanak 1969'da eklenebildi.

Gerçek zamanlı ödünç verme sistemi ilk olarak Bell Laboratuvarları kitaplığında 1968'de uygulanmıştır (Bell Real Time - BELLRELL). Kitaplığın bütün mevcudunu gösteren temel kayıtlar zaten vardı ve dışardaki üç kitaplıktan bu kayıtlara çevrim-içi giriş olanağı da bulunuyordu. Kullanıcılar yalnız ödünç verme konusunda değil, bir belge üzerine her türlü bilgiyi, bu uçlardan birine telefon ederek öğrenebilmekteydiler (Kennedy 1968: 128- BELLRELL geleneksel ödünç verme işlemlerinin bilgisayarla çözümleyebilen, belli bir belge kütüphanede var mı, hangi baskıdır, o anda kütüphanede ı.ılunuyor mu, yoksa ne zaman geri getirilecek, ne zaman

21
alınabilir v.b. soruları hemen yanıtlandırabilen bir sistem olarak gerçekleştirilmiştir.

Bilgisayara dayalı bir ödünç verme sisteminin temel özelliklerinden birisi ödünç verilen materyal hakkındaki 'bilgilerin ve kime ödünç verildiğinin kaydedilmesidir. 1970'lerin Amerikan sistemlerinde bu, sıklıkla, kitap bilgilerinin 80 kolonluk kart üzerine ve kullanıcı, bilgilerinin kredi kartına benzeyen özel bir kimlik kartı üzerine kaydedilmesiyle başarılmak taydı. Bu işi yapmak için daha ileri araç-gereç geliştirildi. İngiltere 'de genellikle veri toplama birimi (data collection unit) olarak adlandırılan bu ar aç. ki tabı ve kullanıcıyı tanımlamak için kullanılan özel numaraları kaydetmektedir.

Automated Library Systems (ALS, kitap ve kullanıcı numarasıyla ilgili bilgilerin Browne ödünç verme kartlarıyla aynı boydaki kartlara delindiği "karta dayalı" bir sistem. geliştirdi. Bu sistem. ilk kez 1971'de Batı Sussex İl Kütüphanesi'nde kullanıldı. 1974'de ALS, karta dayalı sisteme alternatif olarak 'etikete dayalı' sistem olarak bilinen ve ki tabın arkasına yerleştirilen man yetik olmayan bir etiketten oluşan bir sistem geliştirdi. Bu sistem ilk olarak Lancashire İl Kütüphanesi'nin Bolton-le-Sands Şubesinde kullanıldı. ALS araç-gereci Avustralya'da ve çeşitli Avrupa Ülkeleı·inde de kullanılmaktadır. 1986'da ALS, üretiminin üçte ikisini ihraç etti. 1970'lerin başında Plessey, bazı süpermarketlerde stok sayımı amaçlarıyla çubuklu kod

*) ve* ışıklı kalem (light pen) sistemlerini kurdu. den, Luton, Oxford *ve* Sutton halk kütüphaneleri bu aleti pdünç verme bilgilerinin kaydedilmesi için denemeye karar yerdiler. Böylece ilk Plessey sistemi 1972'de Camden Halk Kütüphanelerinin Kentish Town Şubesinde kuruldu. Plessey ve ALS 1970'lerde kütüphanelerde kullanılan veri toplama. irimlerinin çoğunu karşıladı. Ancak bazı başka aygıtlar'da vardı Mills Associates Ltd. bazı bibliyografik bilgiler içeren ir kitap kartı (fiziksel olarak 80 kolonluk delikli karttan aha küçük) kullanarak Lancaster Üniversitesi için özel bir sistem; Rontec de 40 kolonluk kartları kullanarak Bradford Universitesi için bir sistem tasarladı. Başka bir firma, *.B* .Electronic Systems Ltd., Plessey ışıklı kalemlerinden farklı bir teknik tasarıma sahip ve sayısal karakterlere ek olarak abecesel karakterleri de içeren daha esnek bir çubuklu kod yapısına izin veren Telepen 'i (uzakyazıcı *ve* ışıklı kalem) geliştirdi. Bu aygıt çeşitli kütüphanelerde kullanıldı; örneğin, Manchaster Universitesi, Sheffield Politeknik ve Cambridge Universitesi gibi. 1970'lerin aşlarındaki ödünç verme sistemlerinin büyük çoğunluğu toptan işlemliydi; işlemlerin ayrıntıları belirli bir zamanda (genellikle ana kuruluşun bilgisayarında) işlenmek uzere kütüphanede delikli kağıt, bant veya manyetik teyp kaseti .. zerinde biriktiriliyordu. A yırtmalar, aşırı ödünç alma *v .s .* umaralarla otomatik olarak karşılaştırılabilmekteydi. ALS  $11k$ tuzak depo sistemini 1971 ortasında *Sussex* Uni ver si tesi 'n de kurdu. 1975'de Plessey, Depolanmış Program (Stored Program Control) olarak bilinen *ve*

23.

genişletilmiş bir tuzak depo rolü oynayan, bir merkez kütüphane ile çeşitli şubeler arasında iletişim kolayl $\frac{1}{k}$ ları sağlayan bir minibilgisayar (Interdata 74) içeren bir #istem geliştirdi. Bu sistem bazı çevrim-içi kolaylıklar sunmaktaydı, ancak hala toptan işlem için büyük bir bilgisayar bağımlıydı. Londra'nın Hovering Belediyesi bu sistemi kuran ilk kütüphanedir (Tonta 1988: 126).

Bütün bu sistemlerde ödünç verme bilgilerini işlemek için standart bir yazılım yoktu ve bu, ana kuruluşun bilgisayar merkezindeki personel tarafından yapılmak zorundaydı (Tonta 1988: 145).

## III.3. BİLGİSAYARA\_DAYALI\_BİR\_ÖDÜNÇ\_VERMt SİSTEMİNDE BULUNMASI GEREKEN ÖZELLİKLER

1960·ıı yılların başlarında Amerika Birleşik Devletleri'nde ve daha sonrda da İngiltere'de kütüphanelerde kullanılmaya başlanan bilgisayara dayalı ödünç verme sistemlerinin en temel özelliklerinden birisi, ödünç verilen materyalin bibliyografik bilgileriyle kime ödünç yerildiğinin kaydedilmesidir.

Bazı ödünç verme sistemlerinde belirli bir anda salt okuyucu üzerinde bulunan materyallerin kayıtları tutulur. Buna "yokluk" (Absence) sistemi denir. Ancak günümüzdeki pdünç verme sistemlerinin çoğu "Envan ter kon trol" şistemidir. Bu sistemde ödünç verilebilir tüm materyallere

ilişkin bilgiler (materyalin kütüphanedeki yeri, okuyucu üzerinde olup olmadığı, başka okuyucular tarafından ayır tilip ayır tilmadığı v.b.) sürekli bir kütükte tutulur.

25

Otomatikleşmiş bir ödünç verme sisteminde bulunması gereken başlıca özellikler şöyle sıralanabilir:

- Kütüphanenin hangi materyallere sahip olduğunun ve bu materyallerin nerede bulunduğunun hızla ve kolayca belirlenmesi (Papers Presented ... 1967: 138).

- Ödünç verme, iade ve *süre* uzatma işlemlerinin hızla ve doğru bir biçimde yapılması,

- Ödünç kitap almak isteyen kullanıcının ödünç kitap almaya uygun olup olmadığının kon trol edilmesi,

Kullanıcının istediği kitabın kimin üzerinde olduğunu ve ne zaman döneceğini bildirmesi,

- Gecikmeli olarak iade edilen kitapların belirlenmesi,

- Kitap ayırtma işleminin kolayca yapılabilmesi *ve* ayırtılan kitap geri döndüğünde gerekli duyurunun otomatik olarak hazırlanması (Fayen 1986: 396).

- Hak ettiğinden fazla ödünç kitap almak isteyen kullanıcıların haber verilmesi,

- Kullanıcı ya üzerinde hangi kitapların bulunduğun un bildirilmesi.

Problemli kullanıcıların ödünç verme sırasında belirlenmesi (Örneğin, geciktirilmiş kitapların iade edilmesi kullanıcıya hatırlatılabilmeli, ya da para cezası varsa bu bildirilmelidir),

- Kitap kütüphaneye geri döndüğünde, gerekiyorsa kullanıcının gecikme borcunun hesaplanması,

Sistem hakkında kolayca istatistiki bilgilerin toplanabilmesi (Powell ve Slach 1985: 30),

- Sistemin güvenilir ve ekonomik olması.

Bütün kütüphaneler için bu özelliklerin hepsi gerekli olmayabilir. Bazı kütüphaneler için de burada belirtilen özellikler yetersiz kalabilir. Ancak her otomatik ödünç verme sisteminin ödünç verme, iade, ayırtma, *süre* uzatma islemlerini eksiksiz olarak yapması; çıktı ve raporlar üretmesi beklenir.

Ayrıca, bir ödünç verme sisteminin veri tabanında, teksi yandaki kitaplara ait bibliyografik bilgiler, ödünç alan kullanıcı hakkında bilgi ve ödünç verilen her kitabın verilme ve iade tarihleri ile i igili bilgiler bulunmalıdır

edd 1985: 13).<br>Gedd 1985: 13).

### IV. BÖLÜM

# MEVCUT ÖDÜNÇ VERME SİSTEMİNİN İNCELENMESİ IV.1. MEVCUT\_ÖDÜNÇ\_VERME\_SİSTEM İN İN YAP IS I

O.D.T.Ü. Kütüphanesi, okuyucu hizmetleri bölümünün en başta gelen görevi 250000 civarında olan kitap koleksiyon un un, en viikse k diıaevde. düzenli bir şekilde *ve* aynı zamanda koruyarak kullanımını sağlamaktır.

Nitekim, kütüphanenin kuruluşundan bu yana, bölüm ün işlerliğini sağlamak *ve* faaliyetlerini düzenlemekte, bu üç husus hep gözön ünde bulundurulmuştur. Bu bakımdan açıklamalarımızda, kullanım, düzen ve koruma temel olarak alınmıştır.

### IV.1.1. KULLANIM

Okuyucu, kitap koleksiyonunu iki şekilde değerlendirme olanağına sahiptir:

1- Açık raf sistemine göre düzenlenen kitapları kütüphane içinde okur, not alır, fotokopi çektirir *vs .*

 $2-$  Ya da ödünç alır.

Tablo 4.I'de görüldüğü gibi ödünç verilen kitap sayısı 1989 y1lında 133.853'tir. Bu savı öğrenimin devam ettiği günlere bölündüğünde günde ortalama 800 kitabın ödünç

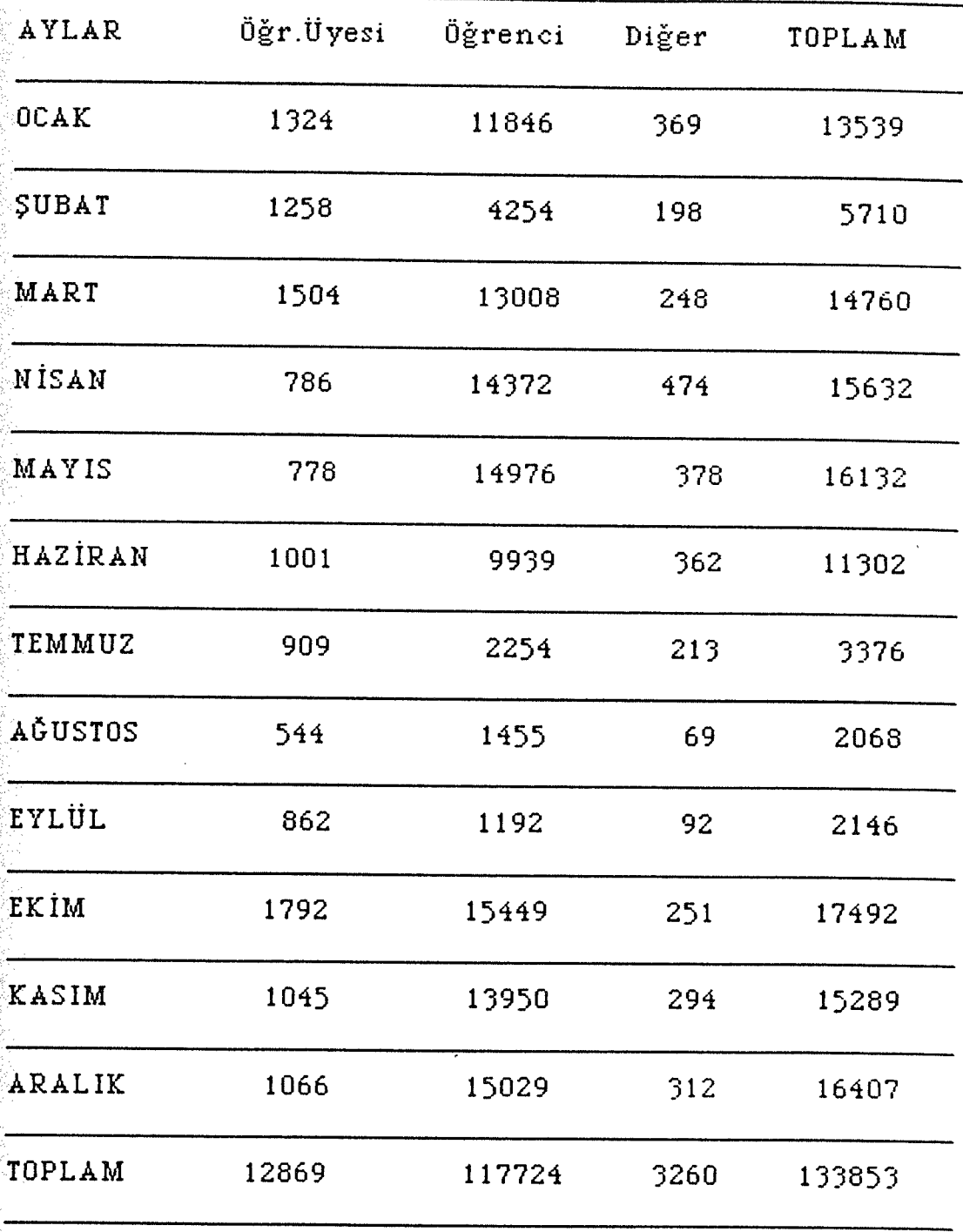

Tablo 4.I: 15 Gün Süreli Ödünç Verilen Kitap Sayısının Okuyucu Türüne Göre Dağılımı.

verildiği görülür.

## IV.1.2. DÜZENLEME

Kitaplar 4 ayrı salonda, açık raflarda ve 'reserve' (kısa ödünç verme) salon unda sistematik olarak süreli düzenlenmiştir. Bu şekilde kullanıcılar doğrudan kendi konularındaki kitaplara ulaşabilirler.

### IV.1.2.1. ÖDÜNÇ VERME

Kütüphane 'de kitaplar 15 gün süre ile ödünç verilirler. Ödünç verme sırasında yapılan işlemler şunlardır:

- a) Kütüphane kartı ve üyelik işlemleri
- b) Ödünç verme işlemleri
- c ) Ödünç verilen materyalin kayıtları ve dizini
- d) Geri dönen materyalin denetimi ve düzeni
- e) İlişik kesme
- f) Özel durumlar.

IV .1.2.1.a. Kütüphane kartı alma ve üyelik işlemleri:

Öğrencilere akademik ders yılı başında bir ay sure içinde kart verilir. Öğretim üyeleri için böyle bir sınırlama yoktur (Bkz.Şekil 5.1, 5.2).

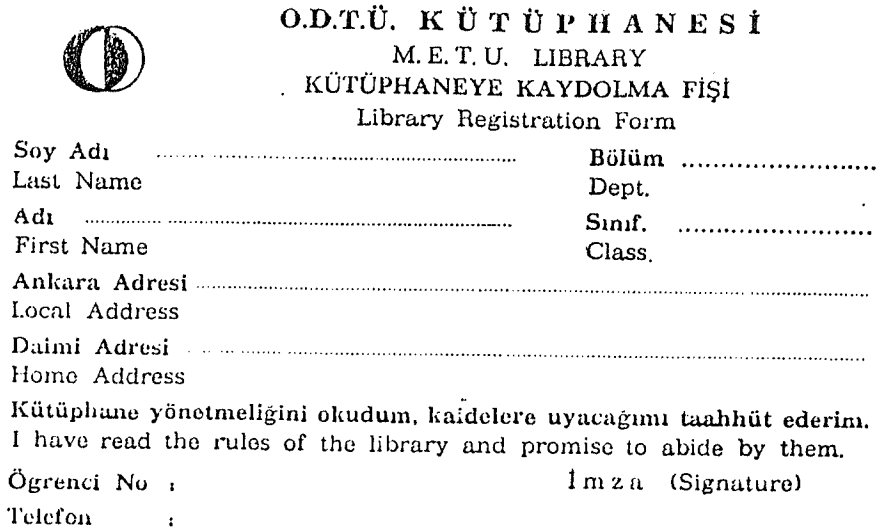

# Şekil 4.1: Öğrenci Üyeiit fişi.

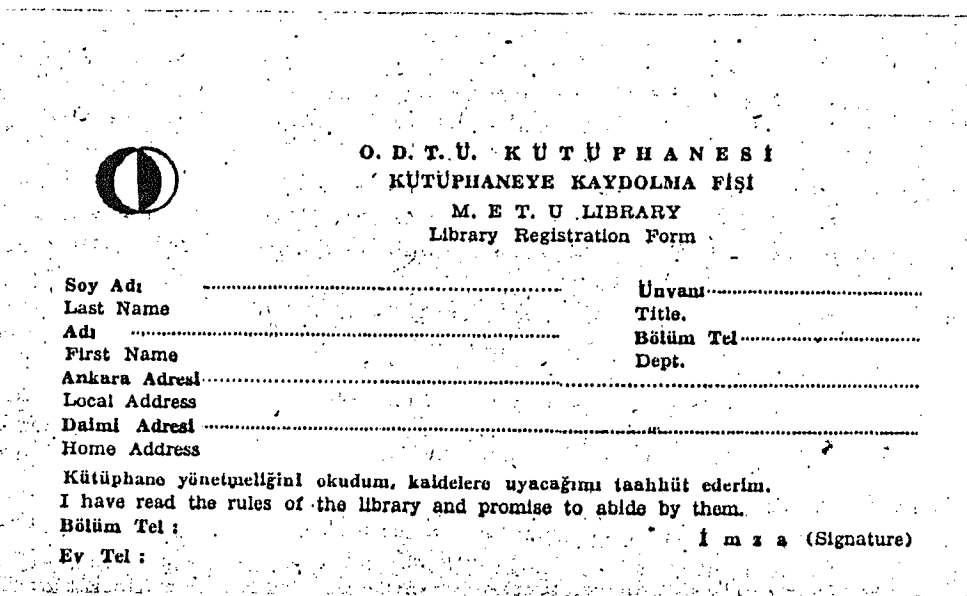

Şekil 4 .2: Öğretim Üyesi Üyelil: fişi.

IV. ı .2. 1. t. Ödünç verme işlemleri:

Kullanıcı, kitabı açık raflardan alır ve ödünç verme ban kosuna gelir. Ükuyucu kütüphane kartını (Bkz. Şekil 4.3) ve öğrenci kimliğini yanında bulundurmak zorundadır. Her kitabın arka kapağında bir cep (Bk2. Şekil 4.7) içinde 2 kart (sarı ve beyaz olmak üzere) ve dönüş tarihini gösterir tarih damgası yeri vardır.

t.<br>Martin Land als Armenia ward d<del>ar mendelum allt bana</del> als dalaman amerika in dia tersi ang dikelum ada ke simulu

#### O.D.T.Ü. KÜTÜPHANESİ 1\1:.E.T.U. LIBRARY

ilişki keserken kartın iadesi qereklr.

<,

**-·•••••••-•••n••-•H••••••-•••••o-•-••••••••••••••••ouou•••••-•••••-••••h••••••••o•uoou•••••-** 

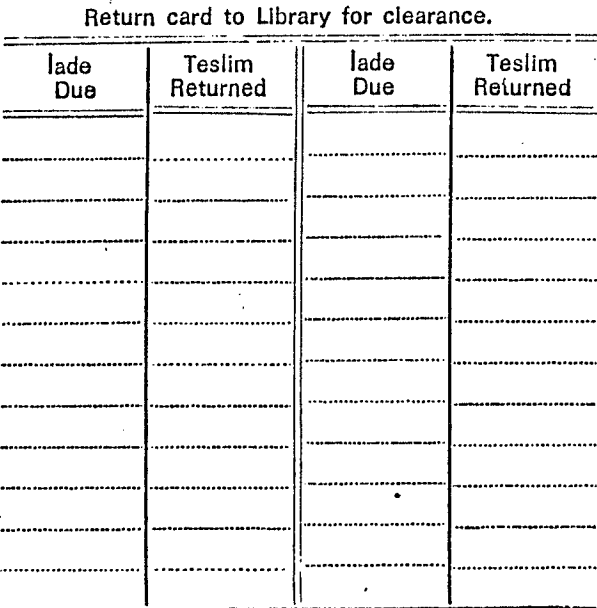

Şekil 3: Kütüphane Kartı.

Kullanıcı, her iki karta adını ve soyadını yazar. Görevli kişi 15 gün sonraki dön üş tarihini gösteren damga ile:

1- Her iki kartı.

- 2- Kütüphane kartının birinci veya uç iin ciı sütun unu
- 3- Kitaptaki tarih yerini damgalar (Bkz. Şekil 4.3, 4.4,  $\pm$ 4.5, 4.6).
- 4- Kitabın sırtını elektronik kontrol sisteminden geçirir.

Bu şekilde ödünç verme işlemi tamamlanmış olur.

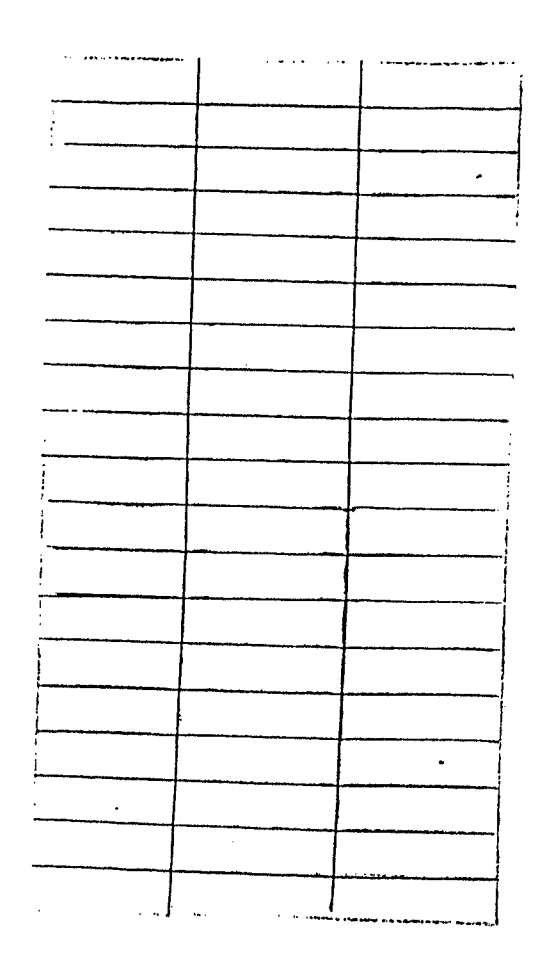

Şekil 4 .4: Tarih Damgası.

**IADE TARIHI** OKUYUCU ADI DATE DUE BORROWER'S NAME  $\alpha$  ,  $\beta$  $\cdots$  $\sim$  1000  $\mu$ 

## Şekil 4.5: Kitap Beyaz Kartı.

Şekil 4.6: Kitap Sarı Kartı

Şekil 4.7: Kitap Cebi

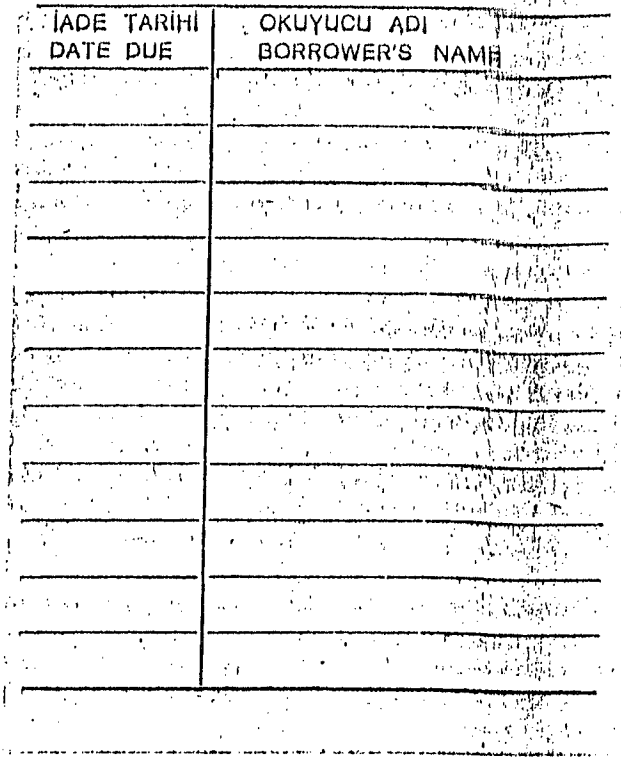

à,

Ödünç verme işlemleri sırasında karşılaşılan diğer durumlar:

1) Kullanıcı kitabı rafta bulamaz ise: Kitabın numarası ödünç verme dizininden kontrol edilir.

2) Kitap ödünç verme dizininde varsa 'reserve' edilir (Bkz. Şekil 4.8, 4.9).

3) Yoksa: aramak üzere form doldurulur.

4) Bir başkası tarafından 'reserve' edilen kitap gecikmiş ise hatırlatma gönderilir.

5) 'Reserve' edilmiş kitap, gelmiş ve alınmamış ise ayırtana hatırlatma gönderilir.

6) Kitabın sarı ve beyaz kartları dolmuş ise, boş sarı ve beyaz kartlara ad ve soyadı yazdırılıp dolmuş kartlarla birarada iliştirilir. Ve daktiloda yazılmak üzere ayrılır.

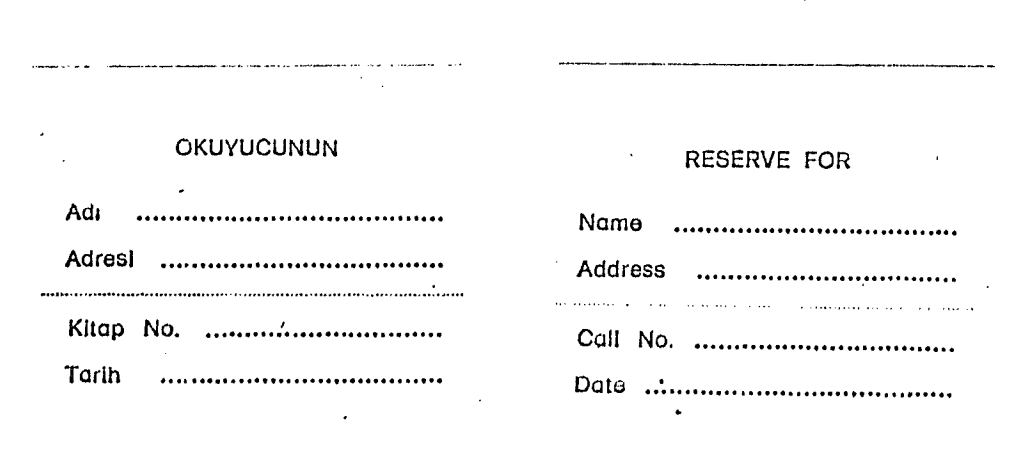

Şekil 4.8: Reserve Kartı.

STAR MARINE TILL STREET TILL TILL STAR SE **Expedition of the Co. D. T. U. AUTUPHANESI** 

36

17.5G

Istemiş, olupunuz aşağraldı idtap<br>
Kudar sizin için saldanacaktarı<br>
Person Koted Bolev will be held for you at the library until<br>
Person Control Bolev will be held for you at the library until<br>
Rutuphane Mildurk<br>
Rutuphane

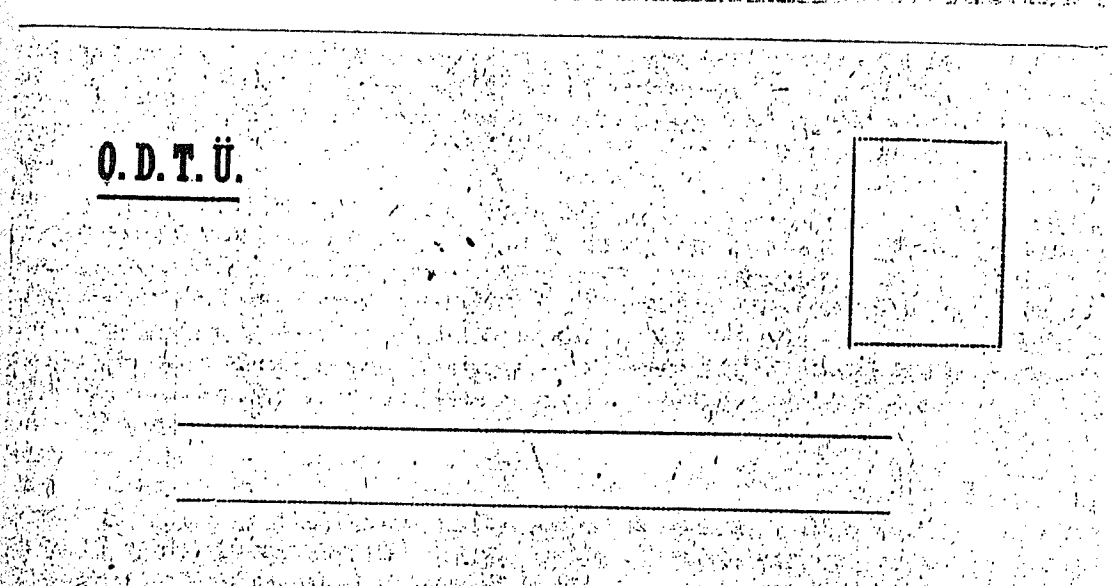

 $\sim 10^{11}$  km

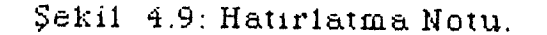

IV.1.2.1.c. Ödünç verilen materyalin kayıtları ve dizini:

37.

1) Ödünç verme damgası her gün 16:30'da 15 gun sonraki tarihle değiştirilir.

Dolmuş sarı *ve* beyaz kartlar yeni yazılanlardan kontrol edildikten sonra iptal edilir. Gün boyu biriken kartların arasına katılır.

3) Gün boyu biriken sarı ve beyaz kartlar ayrılır.

4) Sarı kartlar sınıflama numarasına göre dizilir. Genel dizinin arasına katılır.

5) Beyaz kartlar ise; sınıflama numarasına göre dizilir.

- 6) Aşağıdaki konularda istatistik alınır:
	- a) Bir günde ödünç verilen toplam kitap sayısı
	- b) Bir günde konularına göre verilen toplam kitap sayısı
	- c) Bir günde öğrenci ve personele verilen toplam ki tap sayısı.

7) Öğrencilere ait beyaz kartlar sistematik dizinli olarak ay ve gün bildirir dizine konur.

8) Öğretim üyesi ve personele ait beyaz kartlar soyadına göre alfabetik olarak açılan bölüme konur.

Elimizde bulunan sarı *ve* beyaz kart dizinlerinden aşağıdaki soruların yanıtları alınmaktadır:

1) Hangi kitap kimin üstündedir? (Ancak bu usulde öğrencinin üzerinde hangi kitapların mevcut olduğu anında bilinemez).

2) Kitabın, öğretim üyesinde veya öğrencide olduğu saptanabilir.

3) Kitap 'r eser ve ' edilir.

4) Geciken kitapların sayısı ve günü saptanabilir.

5) Hangi kon uda kaç ki tap verilmiş bilinebilir.

IV.1.2.1 .d. Geri dönön materyalin denetimi ve düzeni:

1) Kullanıcı kitabı aldıktan 15 gün sonra (veya daha önce) iade etmek istediğinde kitabı ve kütüphane kartını görevli ye verir.

2) Görevli; ki tabı bankonun içine alır.

3) Kütüphane kartının 2. veya 4. sütunlarını damgalar.

4) İade edilen ki tap açılır.

5) Kitabın kart cebindeki sınıflama numarasına. göre sarı kartı bulunur.

6) Kitabı iade eden öğrenci ise, geri dön üş tarihine göre beyaz kartı bulunur.

7) Kitabı iade eden öğretim üyesi veya personel ise sarı karttan saptanan soyadına göre beyaz kartı bulunur. (Sakıncası: Sarı kart dizin hatası sonucu bulunamaz ise kitabı hangi öğretim üyesinin ödünç aldığı saptanamaz).

8) Her iki kart bulunduktan sonra ki tabın sınıflama numarası her iki karttan ve cepten kontrol edilip dönüş tarihi iptal edilir.

9) Kitabın elektronik kontrolü silinir.

10) Raflara yerleştirilmek üzere, kitap depo katlarına gönderilir.

11) İade edilen kitapların kartları bulunamaş <sub>ise</sub> uzun süre çeşitli olasılıklar gözönüne alınarak aranır, yine de bulunamazsa, yeni bir kart yazılır.

IV.1.2.1.e. İlişik kesme:

Öğrenci ve öğretim üyesi kullanıcılar, üniversite ile ilişkileri kesilirken, kütüphaneden çıkış almak zorundadırlar. Çıkış işlemleri aşağıdaki gibi yapılır:

Öğrenciler için:

1) Kütüphane kartı ve kimlik istenir.

2) Kütüphane kartının 1. ve 3. sütunları kon trol edilir. sütunların karşılığı kapalı olmak zorundadır.

3) Kütüphane kartı verilirken kullanıcı ya doldurtulan üyelik formu bulunur.

4) Öğrencinin adı borçlular listesinden kon trol edilir. Bu şekilde kitap ve para borcu olmadığı saptanan ğrencinin:

5) Kütüphane kartı ve üyelik formu birlikte iptal edilir.

6) Öğrencinin (Kayıt Kabul İşlerin 'nden aldığı) ilişik formu "İlişiği yoktur" damgası ile damgalanır. İşlemi yapan görevli tarafından imzalanır.

Öğretim üyeleri için:

1) Kütüphaneye, ayrılacak kişinin kimliği Personel

Dairesi Başkanlığı'nca hazırlanan ilişik kesme belgesi ile bildirilir.

2) Mevcut olan öğretim Üyesi soyadına göre düzenlenmiş dizinden ayrılacak kişinin üstünde kitap olup olmadığı kontrol edilir.

3) Kütüphanenin diğer birimlerinden de ilişik kontrolu yapılır.

4) Kitap borcu olmayan öğretim Üyesinin ilişik kesme belgesi imzalanır.

IV.1.2.1.f. Özel Durumlar:

1) Gecikmiş kitaplardan her gün için 250.-TL. ceza alinir.

2) Gecikmiş kitabı olan öğrenci yeni kitap ödünç alamaz.

3) Her öğrenci en fazla 6 ki tap ödünç alabilir.

4) İade tarihinde gelen kitap, aynı öğrenci tarafından  $text{tekrar ödünç alınabilir (15 gün uzatılabilir).}$ 

5) Kitap 'reservem · edilmiş ise ikinci kez alınamaz.

6) Kütüphane kartını kaybeden öğrenci aynı sömestre içinde yenisini alamaz.

7) Sömestre onayı almayan kartlar geçersizdir.

8) Kütüphane kartını bir başkası kullanamaz.

9) Kütüphaneye kitap ve para borcu olan öğrencilerin, yeni dönemde kayıtlanmaları veya mezuniyetleri engellenir (Bu durumdaki öğrencilerin listesi sömestre başlarında İşleri Daire Başkanlığı Kayıt Kabul İşleri 'negönderilir).

10) Kitabı kaybeden kullanıcıya kitabın güncel fiyatı, 50 işlem cezası da eklenerek gecikme cezası olarak ödetilir.

### IV.1.3. KİTAPLARIN KORUNMASI

Katlarda çalışan personel sürekli rafların arasını ve bütün salonu gözetim altında tutar. Kitap katlarının bulunduğu salonlardan crkış son uçta tek noktada birleşir. Bu noktada kontrol yoğunlaşmaktadır. Ayrıca, kapı kontrolu "Elektronik Kontrol Sistemi'ne (Book Detection System) bağlıdır. Bu sistem işlemi yapılmamış kitap ve dergi çıkarmaya teşebbüs edenleri haber verir.

# IV.2. ODTÜ\_KÜTÜPHANESİ\_ÖDÜNÇ\_VERME\_BÖLÜMÜNDE OTOMASYONA GEÇİLMESİNİ ZORUNLU KILAN NEDENLER:

<sup>Ü</sup> n i ver si tenin eğitim *ve* araştırmalarını destekleyecek nitelikte bir koleksiyon geliştirerek bundan öğrencilerin ve tüm personelin en rahat ve kolay bir şekilde yararlanmalarını sağlamak üzere kurulmuş olan Kütüphane'de, özellikle ödünç verme bölümünde mevcut olan. sistemin yetersiz kalışı nedeniyle, otomasyona geçilmesi zorunlu bir hale gelmiştir.

41

## Bu nedenleri şöyle açıklayabiliriz:

1-) Üniversite'nin nüfus artışıyla beraber, ödünç verilen kitapların sayısında bir önceki yıla göre meydana gelen artışlar (Bkz. Tablo 4.2):

42

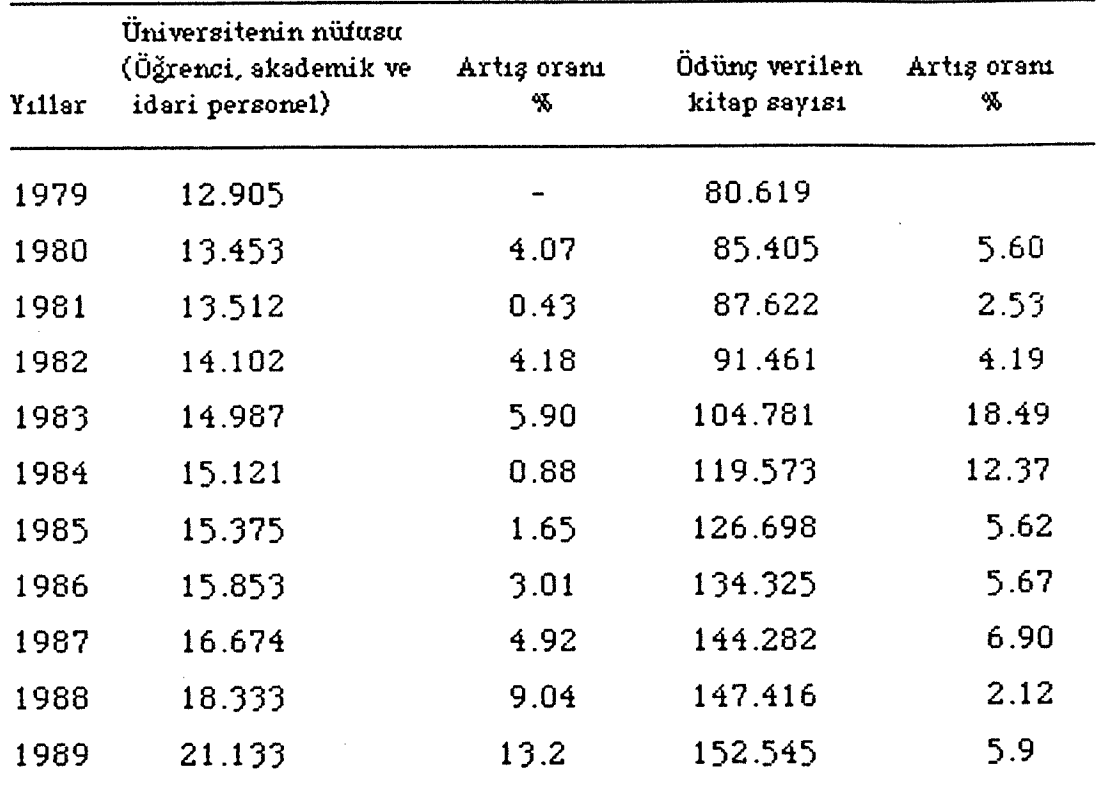

Tablo 4.2: Üniversite'nin Nütusu İle Ödünç Verilen Kitap Sayısında Son 10 YıldaMeydana Gelen Artışlar.

Ödünç alınan kitap sayısını etkileyen çeşitli nedenler vardır.

Bunları şöyle sıralayabiliriz:

a) Hizmete sunulan kitap sayısındaki artışlar (Bkz.

Tabio 4.3).

Son yıllara doğru, parasal olanakların azalması ve kitap fiyatlarındaki artışlar nedeniyle, özellikle kitap aleksi yon un un güncelliğini koruması gittikçe zorlaşmıştır. nedenle hediye ve değişim yoluyla kaynak sağlanmasına ağırlık verilmiştir.

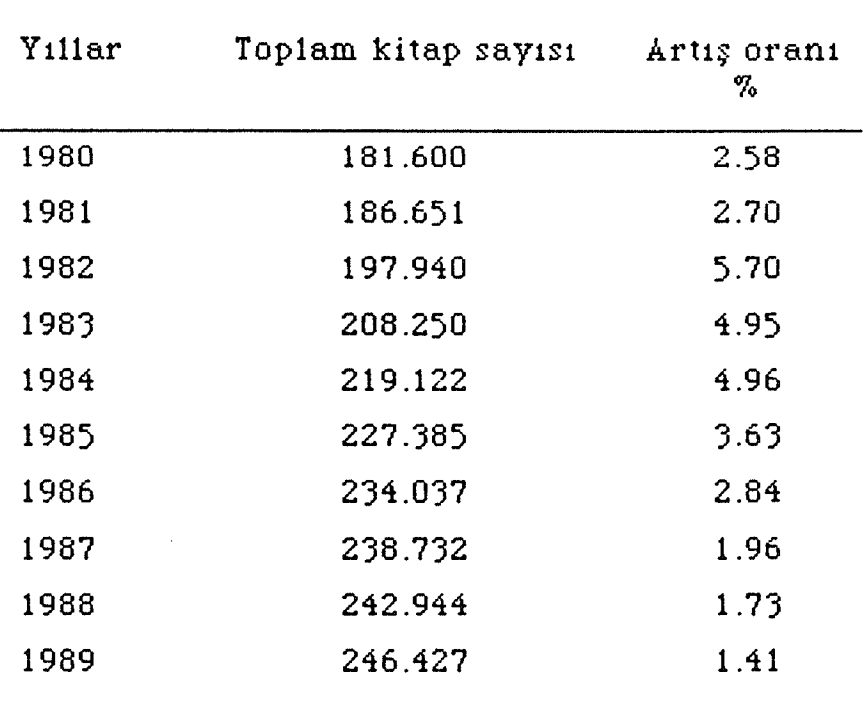

Tablo 4.3: Son 10 Yılda Hizmete Sunulan Toplam Kitap Sayısı.

b ) Kitapların eski basım olması ve öğretim üyelerine verilen ödünç kitap sayısının "10" ile sınırlandırılması öğretim üyelerini güncel yayınlar olan dergilere çekmiştir. Bu da ödünç alınan kitap sayısının beklenilenden daha az

43

坚

olmasına bir neden olarak değerlendirilmiştir. Yeni basım tapların alınmasıyla ödünç ki tap alanların sayısında artış olacağı düşün Ülmektedir.

c ) Kütüphane kaynaklarından maksimum biçimde yararlanmalarını sağlamak amacıyla öğrencilere ve diğer araştırmacılara tanıtıcı ve eğitici dersler verilmektedir. Böylece kütüphane kullanımını öğrenen ve kütüphaneyi daha iyi tanı yan kullanıcı sayısı artmakta. ve bu, dolayısıyla. ödünç alınan ki tap sayısını da etkilemektedir.

d) ODTÜ eğitim sisteminin bir özelliği olan öğrencileri araştırmaya yönlendirme ilkesi son ucu, kütüphane ullanımı ders programlarına paralel olarak gitmektedir. Bu da kütüphane kullanımını ve ödünç alınan kitap sayısını önemli ölçüde etkilemektedir.

2-) Artan iş yükü karşısında ödünç verme bölüm ünde yeni personele gereksinim duyulması:

1 Ocak 1990 tarihi itibariyle ödünç verme bölümünde çalışan toplam personel sayısı 11 'dir: bunlardan sadece 5 personel tam gün çalışmakta, geri kalan 6 personel ise; öğrenci olmaları nedeniyle günün değişik saatlerinde, özellikle de normal mesai bitiminden sonra, Kütüphane'nin açık olduğu saatlerde (17:30 - 20:15) ve Cumartesi, Pazar günleri çalışarak mesai saatlerini tamamlamaktadırlar.

Ödünç verme bölüm ündeki işlerin yoğunlaşmasına

arşın, çalışanların sayısında artışın olmayışı nedeniyle şu anda büyük bir personel sıkıntısı çekilmektedir 1980 ılından beri ödünç verme bölüm ündeki personel sayısı en az 7, en fazia 11 olmuştur. Ancak son yıllarda personelin tümünün bölümde işlerin yoğun olduğu saatlerde çalışamamaları (öğrenci olmaları nedeni ile) işlerin irikmesine neden olmaktadır.

3-) Ödünç verme bölümünde öğle saatlerinde personel sayısının yetersiz kalışı:

Ödünç verme bölüm ünde, her gün 12 :00 - 13:00 saatleri .rasında 2 personel çalışmaktadır. Oysa bu saatte Kütüphane ğrenciler, akademik *ve* idari personel tarafından yoğun bir şekilde kullanılmakta ve ödünç kitap alınmaktadır (Bkz, Tablo 4.4).

4-) Ödünç verme bankosunda özellikle akşam atlerinde kitap ödünç almak ve iade etmek isteyen µllanıcıların uzun kuyruklar oluşturması:

Kütüphane'de katların 17.lS'de kapatılması ve semt servislerinin 17:40'da hareket etmesi nedeniyle, ödünç erme bankosunda birikme olmaktadır. 16 :00 - <sup>1</sup> 7:15 saatleri rasında tutulan istatistiklerde ödünç ki tap alan ve iade eden ~şi sayısının ortalaması 79'dur. Ancak bu sayının büyük bir pğunluğunu son yirmi dakika içinde gelenleroluşturmaktadır.

5-) Ödünç verme bölümünün gerekli işlemlerin yürütülebilmesi ve personelin kullanımı için yetersiz kalışı:

Şu anda ödünç verme bankosunda iade ve ödünç verme işlerini yürüten en fazla 2 kişi çalışabilmektedir. Ayrıca aynı zamanda kütüphane kartı verme, ilişik kesme ve para cezalarının hesaplanması ile ilgili olarak bir kişi daha hizmet verebilmektedir. 48 m $^2$ 'lik bir alanı içeren ödünç verme bölüm ünde kullanıcıların yoğunlaştığı saatlerde yer ve teçhizat (iade ve ödünç verme damgalarının ikişer adet oluşu, bir adet manyetik alanın oluşu gibi) sıkıntısı çekilmektedir. Şekil 4.1üda ödünç verme bölümünün şeması verilmiştir.

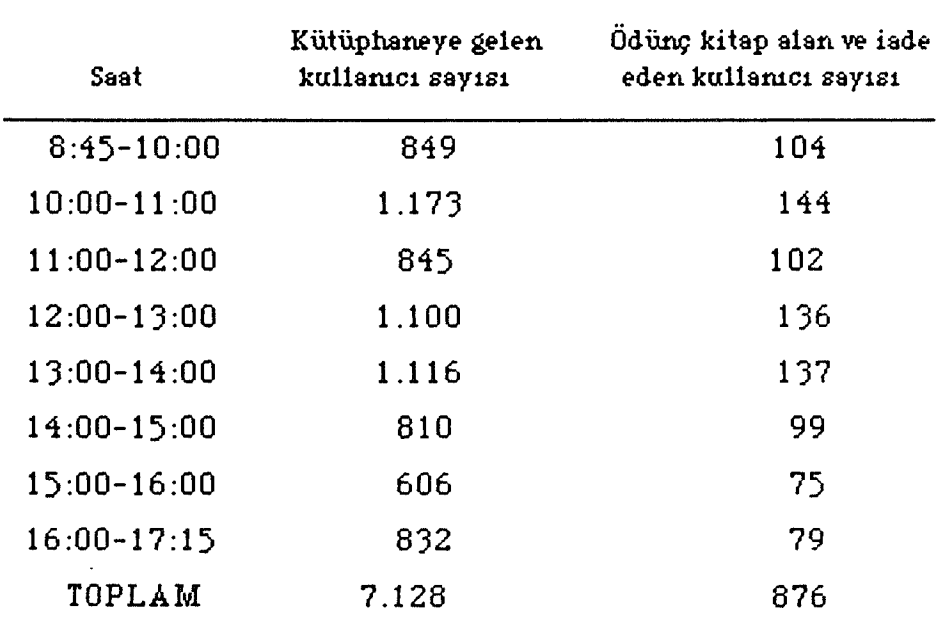

Tablo 4.4 : Bir Günde Gelen Kullanıcı İle Ödünç Kitap Alan Ve İade Eden Kişi Sayısının Saatlere Göre Dağılımı.

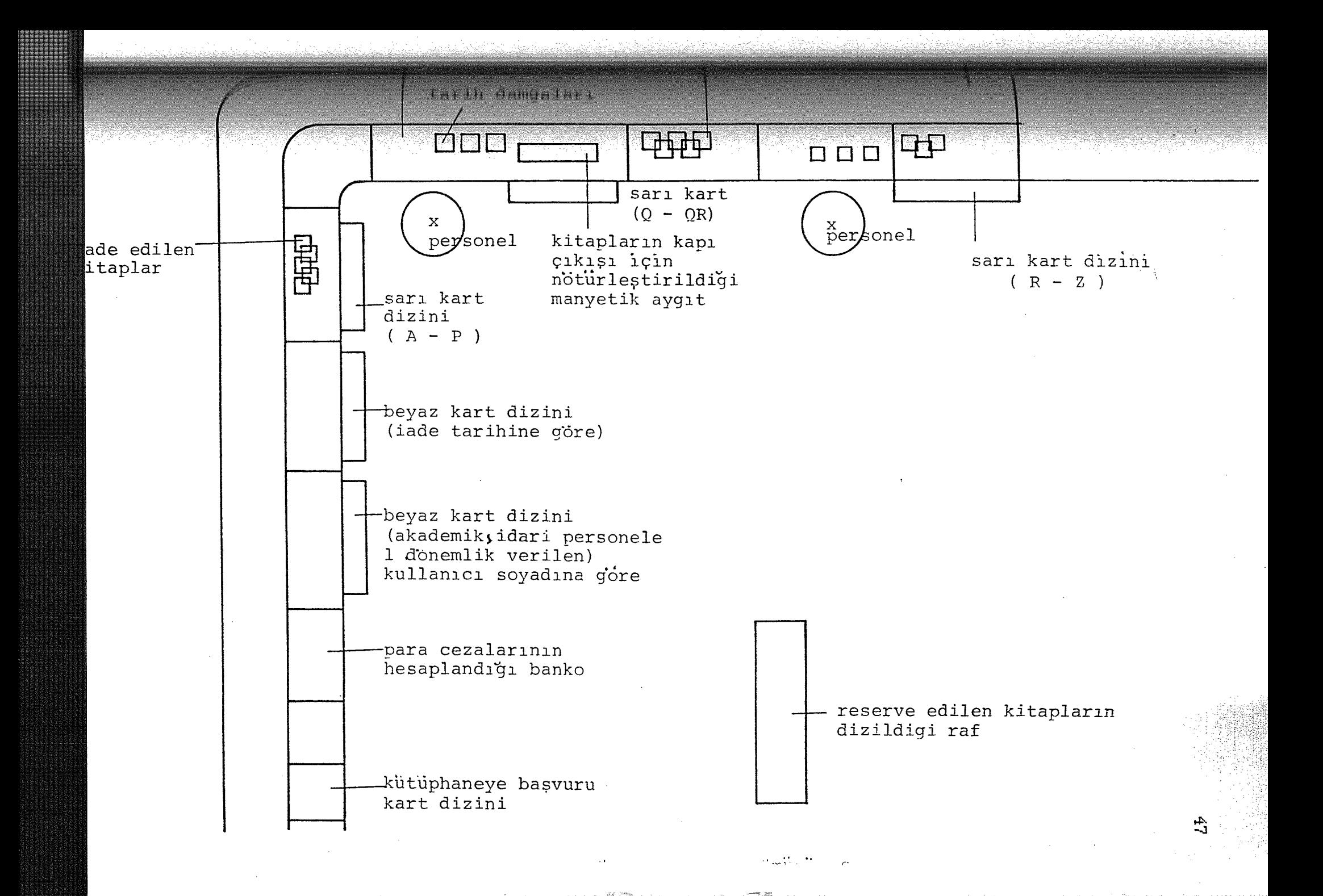

6-) Hızlı ve doğru bilginin ancak bölümde çalışan kişilerin özverileri ile verilebilmesi:

Ödünç verme bölümünün Kütüphane'nin girişinde bulunması nedeniyle, bu bölümde çalışan kişiler aynı zamanda kullanıcılara danışma hizmeti de sunmak durumunda kalmaktadırlar. Ayrıca kart kataloğun kullanımına ilişkin sorular ve sorgulama işlemi (rafta ve kullanıcı üzerinde olmayan kitaplar ya da yer numarası yalnış verilen kitapların yerdizininden kontrol edilmesi) de bu bölümde çalışan personel tarafından yanı tlandırılmaktadır. fakat, ödünç verme bölüm ündeki yoğun işler nedeniyle, kullanıcıların bu tür sorularına personel tarafından gerekli açıklayıcı bilgiler yeterince verilememektedir.

7-) Personelin, ancak ödünç verme bankosunda kullanıcılara hizmet verebilecek sayıda olması nedeniyle, özellikle, sömestre başlarında iade edilen kitapların raflara yerleştirilmesine kadar gerekli olan işlemlerin yapılabilmesi ve sömestre sonlarında da tatil için ödünç ki tap almak için gelen kullanıcılara hizmet verilebilmesi amacıyla, Kütüphane'nin diğer bölümlerinden (Okuyucu hizmetleri ve Teknik hizmetler bölümleri) destek almak zorunda kalınması.

8-) Rutin fakat temel nitelikteki bazı işlemlerin ihmal edilmesi *son* ucu sorunların ortaya çıkması. Örneğin; damgaların değiştirilmesi gibi.

9-) Bir kitap için iki kartın (sarı ve beyaz kartlar) kullanılması: Ödünç verme sırasında kartların kullanıcı tarafından doldurulması ve görevli tarafından damgalanması ortalama 10-15 saniye, bunların dizinlerine yerleştirilmesi ise ortalama 40-50 saniye sürmektedir.

10-) Para cezalarının hesaplanmasında bir takım zorluklarla karşılaşılması: Bunlar; kullanıcının kendisine bildirilen miktarı kabullenmemesi, görevli kişi tarafından yalnış hesaplamaların yapılabilmesi, farklı materyal türleri için değişik ceza uygulamaları ve bu gibi nedenlerden dolayı meydana gelen zaman kaybının fazlalığıdır.

11-) Mevcut ödünç verme sisteminin bir kullanıcı üzerinde bulunan tüm kitapların süresini toplu olarak, kullanıcı bilgileriyle uzatmaya el verişli olmamasından dolayı bu işlemin zaman alması. Şu anda kullanıcı üzerinde bulunan her bir kitabın süresi beyaz ve sarı kartları çıkartılarak yapılmaktadır. Kullanıcı üzerinde azami 6 ki tap olduğu düşünülürse, dizinlerden toplam 12 kartın çıkartılıp damgalanması fazla bir zaman kaybına neden olmaktadır. Bu durum da sırada bekleyen kullanıcıları oldukça rahatsız etmektedir.

12-) Kitaplara ait sarı ve beyaz kartların dolması halinde ödünç alınan kitaplara ait yeni kartların yazımının bölümde tek sekreterin çalışması nedeniyle gecikmesi; dolayısıyla bu kartların ilgili dizine gecikmeli olarak yerleştirilmesi. Bu durumda kullanıcının aradığı tir ki tabın

"kimin üzerinde" ya da "nerede" sorusuna net ve-süratle bir yanıt verilememesi.

13-) 'Reserve· edilen bir ki tap, iade tarihinden önce getirildiğinde, kitabı 'reserve' ettiren kişiye anında bu durumun bildirilmemesi ve kitabın fazla bekletilmesi. Bunun da o kitaba gereksinimi olan kişileri güç durumda bırakabilmesi.

14-) Kullanıcı ile ilgili tüm bilgilere anında ulaşılamaması (Reserve 'de bekleyen ki tabı var mı?, üzerinde gecikmiş kitap var m1?.....).

15-) Günlük, aylık ve yıllık istatistiki bilgilerin güçl Ükle tutulabilmesi ve bilgilerde hata/yanılma payının bulunması: Mevcut sistemde, farklı statüdeki kullanıcılar (Öğrenci, akademik ve idari personel) tarafından belirli bir sürede çeşitli kategorilerdeki kitapların kullanım sayısı alınamamaktadır. Oysa bu tür bilgiler, Kütüphane yönetimini, koleksiyon seçimi ve sayısı konusundal politikasının daha verimli olabilmesi açısından yönlendirecektir.

16-) İade edilen kitapları, işlemlerinin, tamamlanıncaya kadar geçen süre içerisinde birikmesi ve dolayısıyla raflara yerleşmesinin gecikmesi *son* ucunda, kullanıcıların aradıkları kitaplara ulaşamamaları ve bu durumun 'kitap nerede' sorusunu ödünç verme bölümüne getirmesi.

so

17-) Mevcut sistemde ödünç verilen bir kitabın her zaman doğru bir şekilde ödünç verilememesi: Görevlinin dikkatinden kaçabilecek hususlar şunlardır:

a) Kullanıcı kütüphane kartının sömestre onayı alıp almadığı,

b ) Kullanıcı kimlik kartı ile kütüphane kartının karşılaştırılmaması,

c ) Kullanıcı üzerinde gecikmiş ki tap olup olmadığı,

d) Kullanıcı üzerinde 6 adet kitap olmasına karşın yalnışlıkla daha fazla sayıda verilebilmesi.

Ayrıca, personele yeni teknikleri öğrenme olanağının yaratılması, çağdaş teknolojinin olanaklarından biran önce yararlanmak gibi düşüncelerden dolayı, Kütüphane 'de en çok gereksinim duyulan ödünç verme bölüm ünde otomasyona geçiş zorunlu görülmektedir.

# IV.3. MEVCUTÖDÜNÇ VERMESİSTEMİNİN BİLGİSAYARLI B İR SİSTEMLE KARŞILAŞTIRILMASI

Halen ODTÜ Kütüphanesi'nin ödünç verme bölümünde yürürlükte bulunan elci sistem ile otomatikleşmiş sistem arasında zamandan sağlanacak kazancın belirlenmesi amacıyla, bu Bölüm 'de ödünç verme ile ilgili işlemlerin süresinin kronometre ile saptanması yoluna gidilmiştir.

Ancak Kütüphane'de şu anda kullanılabilecek nitelikte tir bilgisayarın olmayışı nedeni ile sadece mevcut sistem ötçütebitm istir . İşlemlerin otomatikleşmiş sistemde ne kadar zaman aldığını gösterebilmek için G.A. Alabi'nin Ibadan Ü ni versi te Kütüphanesi 'n de yaptığı bir çalışmadan yararlanılmıştır (Alabi 1985: 525-533). Bu çalışmanın örnek olarak seçilmesinin nedeni, her iki kütüphane arasında benzer özelliklerin olmasından kaynaklanmıştır:

Ibadan Üniversitesi'nde yaklaşık 12.000 öğrenci, lOOO'den fazla öğretim üyesi ve kütüphanesinde ortalama '350 .OOO cilt kitap vardır. Koleksiyon un yıllık büyüme hızı % 3.9'dur.

ODTÜ 'de ortalama 1500 öğretim üyesi ve 250.OOO ci1tli ki tap mevcuttur. Şu anda ödünç verme işlemleri elci sistemle yürütülmektedir. Ibadan Üniversitesi'nde kitaplar 15 gün süreyle ödünç verilmektedir. Akademik ve idari personel daha uzun süreler için ödünç alabilmektedirler. Öğrenciler bir defada en fazla 4 kitap, akademik personel ise 10 kitap alabilmektedir. Kitaplar 'reserve' yaptırılabilmekte, geç iade edilen her gün ve her kitap için ceza parası alınmaktadır.

Henüz deneyim aşamasında olan bilgisayarlı ödünç verme sistemi Kütüphanedeki tüm kullanıcılara gerekli olan çevrim-içi bilgileri sağlamak için hazırlanmıştır. Ibadan Üniversite Kütüphanesi 'n deki bu çalışma için mikro bilgisayar kullanılmıştır.

ÖDTÜ Kütüphanesi ödünç verme bolüm ünde mevcut işlemlerin ne kadar zaman aldığını belirlemek için, irtilen sekiz dolaşım faaliyetinin zamanı kronometre ile ölçülmüş ve bu işlemlerin süreleri, Ibadan Üniversite Kütüphanesi 'ndeki deneysel otomasyon sisteminin uygulanmasından elde edilen souçlarla birlikte verilmiştir:

1. Ödünç verme: Ibadan Üniversitesi'nde bilgisayara geçilir geçilmez aşağıdaki bilgiler süratle oluşturulmuştur.

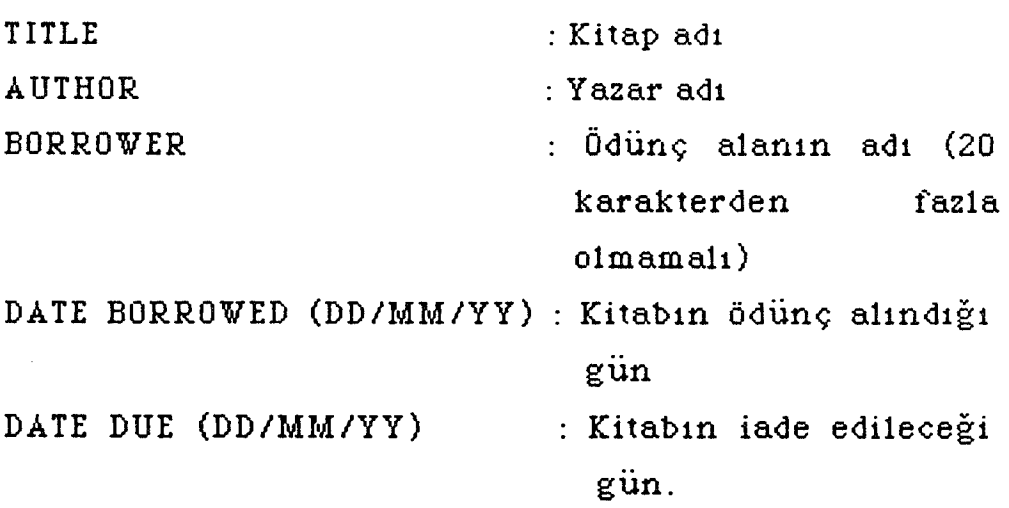

Ibadan Üniversite Kütüphanesi'nde eski sistemde ödünç verme süresi ile deneysel otomasyon sistemindeki süre eşit bulunmuştur. Her iki sistemde de kitabın ödünç verilmesi 1.73 dakika tutmaktadır.

Aynı işlem. ODTÜ Kütüphanesi ödünç verme bölümünde ortalama <sup>1</sup> .08 dakika tutmaktadır.

2. İade Etme: Ibadan Üniversitesi deneysel otomasyon sisteminde, ödünç alınan kitap iade edildiğinde, ödünç alan kişilerin listesinden <sup>o</sup> kişinin adı silinmektedir.

Bu durumda şu bilgiler oluşturulmaktadır:

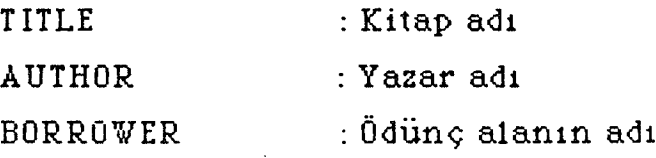

Ödünç alan kişinin adı ödünç alanların listesinden şöyle silinmektedir:

- Kitabın adı ve yazarı bulunur.

- Ödünç alan kişinin adı ödünç verilmiş işaretli ki tap ile birleştirilir.

Bu sistem kullanıcının birden fazla kitap alabilmesine olanak vermektedir. lb adan Ü ni ver site Kütüphanesi 'n de elci sistemdeki iade etme işleminde, otomatikleşmiş sistemin iki katı zaman harcanmaktadır. Otomatikleşmiş sistemde bu işlem 1.37 dakika tutarken, aynı işlem elci sistemde 2 .62 dakika tutmaktadır.

İade etme işlemi, ODTÜ Kütüphanesi ödünç verme bölümünde 1.40 dakikalık bir süreyi gerektirmektedir.

3. Uzatma İşlemi: Bu işlem, ki tabın iade edilme tarihinin değiştirilerek yeni tarih verilmesidir. Bu işlem Ibadan Üniversitesi otomatikleşmiş sisteminde 2.33, elci sistemde 2 .85 dakika tutmaktadır.

Bu işlem, ODTÜ Kütüphanesi ödünç verme bölüm Ünde 2.45 dakikalık bir süreyi almaktadır.

4. Gecikme Durumunda Uyarı Yapılması: Bu işlemin otomatikleşmiş sistemde elci sisteme göre daha az zamanda sağlandığı saptanmıştır. Örneğin; bu işlem Ibedan Üniversitesi'nde otomatikleşmiş sistemde 0.31, elci sistemde 2 .15 dakika olmuştur.

Gecikme durumunda uyarı notlarının yazılması; ODTÜ Kütüphanesi ödünç verme bölümünde ortalama 2.10 dakika içinde yapılmaktadır.

5. Para cezasının hesaplanması: Gecikme bildirimlerinin hazırlanmasında; para cezasının hesaplanması ve paranın tahsili için gecikmiş kitapların listesi ile bunların para cezalarının miktarı oluşturulur. Bu işlem Ibadan Üniversitesi'nde iki sistemde de 1.69 dakika tutmaktadır.

Para cezalarının hesaplanması için geçen süre, ODTÜ Kütüphanesi ödünç verme bölümünde ortalama 2.55 dakika almaktadır.

6. 'Reserve· İşlemi: lb adan Üniversitesi 'n de otomatikleşmiş sistemde ki tabın 'reserve· edilme işlemi,

ki tabın ödünç verilme işlemi kadar zaman almaktadır. Bundan dolayı reserve yapılmadan önce reserve edilecek kaynağın bibliyografik bilgisinin verilmesi gereklidir. Kitabın reserve edilme işlemi elci sistemde 2 .75, otomatik sistemde 1.73 dakika tutmaktadır.

Bu işlem, ODTÜ Kütüphanesi ödünç verme bölüm ünde *ise,* 1.1O dakika tutmaktadır.

7. İade Duyurusu: Elci sistemde, standart bir form vardır; bu form doldurularak posta ile kullanıcıya gönderilir. Otomatik sistemde ise mesaj bilgisayardan çıkar ve yazıcıda yazılarak kullanıcıya gönderilir. Bu işlemin ortalama süresi Ibadarı Üniversitesi otomatik sisteminde 1.76, elci sisteminde 2.22 dakika olarak hesaplanmıştır.

İade duyurusu, ODTÜ Kütüphanesi ödünç verme bölüm ünde ortalama 2 .25 dakikada yapılmaktadır.

8. Sorgulama İşlemi: Elci sistemde, ilgili bilgi yazar *I* kitap adı dizininden sağlanır. Ibadan Üniversitesi'nde elci sistemde, rafa henüz yerleştirilmemiş kitap ile ilgili bilgi 2 .79, otomatik sistemde ise, <sup>O</sup> .76 dakikada sağlanmaktadır.

Aynı bilgiler, ODTÜ Kütüphanesi ödünç verme bölüm ünde yerdizininden elde edilmektedir. Bu işlem için ortalama 3.00 dakika zaman harcanmaktadır.

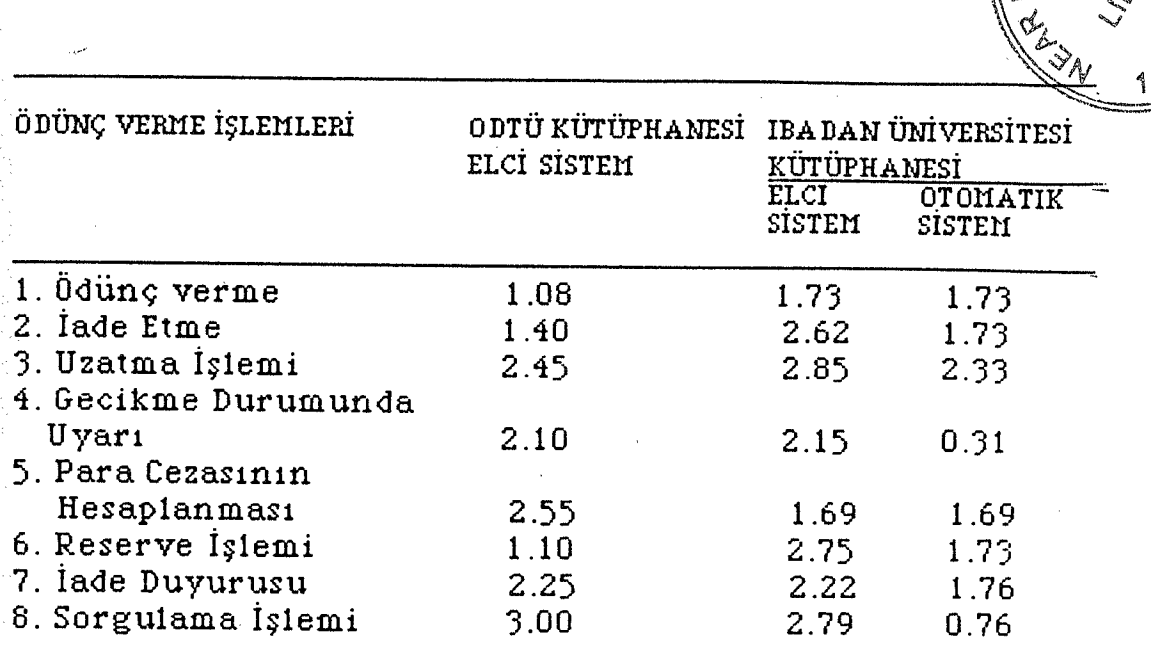

**A** 

**F**<sub>S</sub><sup>2</sup><br>ESP<br>ESP<br>ESP<br>ESP<br>ESP<br>ESP

u.ı*~ .::;ÇtJ Ii;fi~ '*

TABLO 4.5: Ibadan Üniversite Kütüphanesi'nde Ödünç Verme İşlemlerinin Elci Sistem Ve Otomatik Sistemdeki Süreleri İle ODTÜ Kütüphanesi 'n deki Elci Sistemde Uygulanan Ödünç Verme İşlemlerinin Süreleri.

Yukarıdaki Tablo'da da görüldüğü gibi, ODTÜ Kütüphanesi ödünç verme bölüm Ünde, ödünç ki tap verme ve kitap 'reserve' işlemleri, deneyim aşamasında ölçülen bilgisayarlı ödünç verme sistemine göre daha az zamanda yapılmıştır. Bunda bölümde çalışan personelin bu konuda kazandığı deneyim ve hızlı çalışma tempolarının büyük bir rolü vardır. Yine iade işleminde de, elci sistemle otomatik sistem arasında büyük bir fark olduğunu söyleyemeyiz. İade ve ödünç verme işlemlerinin bilgisayar ile yapılması durumunda zamandan büyük bir kazanç sağlanamamasına karşın, bu işlemlerin otomatikleşmiş sistemde daha hatasız olarak yapılmasının önemli olduğunu vurgulamak gerekir.
Ancak, yapılan ölçümler, ödünç verilen kitabın gecikmesi durumunda uyarı yapılması, para cezasının hesaplanması, iade duyurusu ve sorgulama işlemlerinin otomatik sistemde elci sisteme göre daha çabuk yapıldığını göstermektedir.

Ekim 1989 tarihinde tutulan istatistiklerden toplam 236 adet kitabın gecikmesi durumunda uyarı ve iade duyurusu yapıldığı ortaya çıkarılmıştır.

Yine tutulan istatistiklerde günde ortalama 25 kişiden kitaplarını iade tarihinde getirmediklerinden dolayı para cezası alındığı görülmüş tür. Ortalama 25 kişinin <sup>1</sup> ya da daha fazla sayıda geciktirdiği kitaplar için para cezasının hesaplanması srr esında görevli kişi (25x2.55 <sup>=</sup> 78.75 dakika) yaklaşık bir saati aşkın bir süre harcanmaktadır. Özellikle iade tarihden <sup>1</sup> ya da 2 gün sonra getirilen kitaplar için ise, para cezasının hesaplanması zaman kaybına yol açması nedeniyle alınmaması tercih edilmemektedir. *Oysa* otomatikleşmiş sistemde para cezaları elci sisteme göre 2.55- 1.69 <sup>=</sup> 0.86 dakika daha çabuk hesaplanabilmekte ve geciken her ki tap için para cezası alınabilmektedir. Bu da, kullanıcıların ödünç aldıkları kitapları iade tarihini geçirmemeleri için etkileyici önemli bir faktör olmaktadır. Çünkü, elci sistemde kullanıcı geciktiı·diği kitaplar için kendisine bildirilen miktarı kabullenmemekte ya da bu nedenle personel ile kullanıcı arasında bir takım sorunlar çıkabilmektedir (kullanıcının personelin yalnış hesaplama yaptığını ileri sürmesi, para cezasının iptal edilmesini

istemesi gibi).

Ayrıca sorgulama işleminde otomatikleşmiş sistemde elci sisteme göre zamandan bir kazanç sağlanmaktadır. Elci sistemde, sorgulama işlemi personelin ödünç verme bölümünün dışına, istenilen bilgiyi araştırmak üzere çıkmasını gerektirebilmekte ve bu nedenle personel böyle bir sorunun, işlerinin yoğun olduğu bir zamana rastladığı zaman yanı tlandırılmasından kaçınabilmektedirler.

Ödünç verilen kitabın gecikmesi durumunda uyarı yapılması, para cezasının hesaplanması iade duyurusu ve sorgulama işlemleri, ödünç ki tap verme ve iade işlemleri kadar çok sayıda olmasa da, elci sistemde, personelin zamanını bölmesi ve diğer işlemlere göre daha fazla bir zamanı gerektirmesi açısından zorluk yaratmaktadır.

Bu da bize, gittikçe artan iş yükünü karşılamakta zorluk çeken ODTÜ Kütüphanesi ödünç verme bölümünün. otomasyona geçmesi durum unda, kullanıcılarına daha hatasız ve hızlı bir şekilde hizmet verilebileceğini göstermektedir.

## V. BÖLÜM

# YENİ ÖDÜNÇ VERME SİSTEM İN İN TASAR IMI

Çağımız kütüphanecisinin çalışma ortamı ve çevresi sistemlerle çevrelenmiştir. Bu nedenle, kütüphaneci, kütüphaneyi bir sistem olarak bütünleştirmek zorundadır. Kütüphaneci, insangücü ve fiziksel kaynaklar arasındaki yapısal ilişkileri çok iyi yaratmak yoluyla kütüphanenin başarısını artırmaya çalışmalıdır.

Kütüphane kaynaklarının daha verimli kullanılması (ekonomik etkinlik) *ve* kullanıcılara sun ulan hizmetin daha iyileştirilmesi (işletimsel etkinlik) (Burns 1971: 296) için yapılan çalışmalarda bilgisayar olanaklarından yararlanmak gittikçe yaygınlaşmaktadır.

Araştırma kapsamımıza giren ODTÜ Kütüphanesi ödünç verme bölümünde de yapılan işlemlerin tekrarlanır türden oluşu, kullanıcıların sorularına anında ve doğru olarak yanıt verilememesi *ve* dolaşım faaliyetlerinin gerçekleştirilmesinde karşılaşılan zaman kaybını önlemek için, mevcut ödünç verme sisteminin otomatikleştirilmesi *ve* elle yapılan işlerin bilgisayarlaştırılması planlanmıştır.

Araştırmamızda, bu amaç doğrultusunda mevcut ödünç verme sisteminin yetersizliklerini ortadan kaldırabilecek bir sistemin de tasarımı verilmektedir. Ek olarak listeler ve

raporlar da Kütüphane yönetimine ve Kütüphane yönetimindeki karar verme sürecine yardım için düşün ü1müştür. içermektedir. Özelde ise kontrol ve faaliyetle

61

Yeni ödünç verme sisteminin tasarımı sırasında, "Journal of Library Automation" isimli süreli yayın ile, Champan (Champan 1970), Swihart ve Hefley (Swihart ve Hefley 1973) ve Tedd'in (Tedd 1985) eserlerinden sıkça yararlanılmıştır. Ancak, yararlanılan kaynaklardaki 'bilgiler aynen alınmamış ve bu bilgiler ODTÜ Kütüphanesi kapsam ve gereksinimlerine göre değiştirilmiştir. Bu nedenle çalışmamızda fazlaca dipnot verilmemiştir.

# V. 1- YENİ\_ÖDÜNÇ\_VERME\_S İSTEMİ

### V. 1.1- TASAR IM SEÇENEKLER İ

Ödünç verme sisteminin otomasyonu için iki seçenek 'belirlenmiştir. Birincisi çevrim-içi terminalin kullanılmasıdır. İkinci seçenek ise, optik okuyucu aracının kullanılmasıdır.

# V.1.1.1- ÇEVRİM- İÇİ TERM İN AL SEÇENEĞİ

Çevrim-içi terminal seçeneği tercih edildiği zaman dolaşım görevlisi gerekli işleri çevrim-içi terminali kullanarak yazacaktır. Görevli bu yolla. ödünç verme, iade, 'reserve' yapma, 'reserve' iptal işlemleri ile kitabın yer numarasını ve ödünç alanın kimlik numarasını girebilir.

Sistem şu işlemleri yapabilecektir: Görevli ilk olarak yapılacak işin türün ün özel kodunu yazacaktır. Sonra, terminal üzerinde ekranda özel olarak tanımlanan işlem gözükecektir. Her ekranda, görevlinin anahtar bilgiyi bulabileceği bir girdi alanı ve bilgisayar tarafından otomatik olarak gönderilebilecek bir çıktı alanı da vardır.

Ödünç verme ekranı, ki tabın n umar ası m ve ödünç alan kişinin kimlik numarasını gösteren girdi alanını içermektedir. Otomatik olarak kitabın adı ve yazar adı, ödünç alan kişinin adı ve iade etme tarihi de belirir. Belli her okuyucunun ödünç aldığı kaynakların numarası da bilgisayar tarafından kontrol edilebilir. Ödünç kitap almak isteyen okuyucu, ödünç alabileceği maksimum sayıya ulaşmış ise, ekranda okuyucunun daha fazla ödünç kitap alamayacağı belirir. İadeleri gösteren ekranda, yalnızca kitabın numarasını içeren girdi alanı belirir. Bilgisayar otomatik olarak ödünç alanın adını bulur ve ödünç alınan listeden kitabı düşer. Kitabın adı, ödünç alan kişinin adı ve kimlik numarası ekranda görünür. İadesi gecikmiş kitaplar bul un ur ve para cezası toplanarak ekranda gözükür.

'Reserve' yapma ekranı, kitabın numarası ve ödünç alanın kimlik numarasını girdi alanı olarak gösterir. Bilgisayar tarafından ödünç alan kişi 'reserve' listesine

yerleştirilir ve bu listedeki ödünç alanın sırasını gösteren bir numara gönderilir.

'Reserve' iptalinde, kitabın numarası ve ödünç alanın kimlik numarası görevli kişi tarafından yerleştirilir ve bilgisayar kullanıcı adını 'reserve' listesinden çıkarır. Bilgisayar, gecikme ve uyarı notları için de programlanabilir.

### V.1. 1.2- OPTİK OKUYUCU SEÇENEĞİ

Optik okuyucu aracı, her kitaptaki ve ödünç alanın kimlik kartındaki özel karakterleri okuyabilme kapasitesine sahiptir. Optik okuyucun un en büyük avantajı, ödünç alanın kimlik numarasının ve kitap yer numarasının elle yazılma işlemi gerekliliğini ortadan kaldırmasıdır.

### <sup>V</sup> .1. <sup>1</sup> .3- MALİYET\_KARŞILAŞTIRMASI

Buradaki varsayıma göre, kütüphane yalnızca kendi kullanımı için satın alınmış bilgisayarı kullanacaktır. Bu amaçta, kütüphanenin otomatikleştirilmiş ödünç verme sistemi için orta boyda bir bilgisayara gereksinimi vardır. Bilgisayar yalnızca günlük ödünç verme işlemlerini yerine getirmek için kullanılmayacak, aynı zamanda kütüphane yöneticileri tarafından istenen ve gerekli görülen çeşitli raporları sağlamak için de programlanmış olacaktır.

Çevrim-içi terminalin optik okuyucuyu desteklemesine gereksinim vardır. Optik okuyucunun kullanılmadığı durumda, dolaşım faaliyetlerine yanıt verilebilmesi için en azından beş terminale gereksinim vardır. Her iki alternatifte de satir yazıcı gereklidir.

Çevrim-içi terminalin maliyeti, optik okuyucunun mali yetinden daha düşüktür. fakat bu iki alternatif arasında çok büyük bir maliyet farkı olduğunu söyleyemeyiz. Optik okuyucunun kullanımında üç büyük avantaj vardır: 1) Bu aygıtla, bilgiler klavyeye oranla çok daha hızlı bir şekilde bilgisayara aktarılmış olur. 2) İşlemlerde hata yapma olasılığı azalır. 3) Bu yolla yeni sisteme girişte personelin eğitimi daha kotav olacaktır.

# V.1.2. YAPISAL GEREKLİLİKLER

Katalog ana dizini (Catalog master file) kütüphane koleksiyonundaki bütün materyaller hakkındaki katalog bilgilerini içermektedir. Bu dizin yayınevi, basım yeri gibi bilgileri de içerir. Aynı zamanda kitaptaki sayfa sayısı, tablo v.b. bilgileri de verir; fakat ödünç verme işlemlerini yerine getirmek için bunların hiçbiri gerekli değildir. Dolaşım dizinin katalog kayıtlarındaki bütün bu bilgilere ihtiyacı yoktur, fakat ödünç verme kayıtlarının sürdürülmesi için gerekli veriyi (ki tap adı, yazar adı, kaç kopya olduğu) içermelidir; bu veriler dolaşım süreci ve ödünç verme işlemlerinin kontrolü için gereklidir (Swihart

ve Hefley 1973:85).

Kataloglama bölüm ündeki görevli kişi, dolaşım ana dizini (Circulation master file) için katalog kayıtlarını kullanarak bir girdi hazırlayabilir. Görevli yalnızca bu dizine uygulanabilir veriler kaydetmelidir; diğer katalog tanımlayıcı veya sipariş bilgi verilerine gerek yoktur.

65

Ť

Yeni bir kitap geldiğinde, dolaşım kaydı katalog kaydıyla birlikte yapılmalıdır. Çok kopya gerekirse, her bir kopya için bir adet dolaşım kaydı gereklidir. Aynı zamanda, kütüphanede mevcut olan bir ki tabın ilave kopyaları elde edileceği zaman, dolaşıma hazır her bir kopya için ayrı bir dolaşım kaydı yapılmalıdır (Swihart ve Hefley 1973: 85).

Bilgisayar ile katalog girdilerinden dolaşım ana dizini meydana getirilir. Katalog ana dizininde belireń değişklikte. bu güncelleştirilmelidir. dolaşım ana dizininde bir de

Ödünç alıcıların tanımlandığı dizin, otomatikleştirilmiş ödünç verme sistemi için de gereklidir. Ödünç alanlarla ilgili bilgi, yalnızca ödünç verme için gerekli değil, aynı zamanda uyarı gönderme, gelen ve geciken kitaplarla da ilgilidir.

Kitap kimlik kartları, her bir kitabın cebine yerleştirilmelidir. Ödünç alan kişi, almak istediği kitapla

birlikte kimlik kartını da göstermelidir. Kütüphaneci ki tabın kimlik kartını ki tap cebinden çıkararak, uygun bir kodlama işleminden sonra her iki kartı da optik okuyucuya girecektir.

Dolaşım sisteminde belli bir okuyucu veya belli bir ki tap hakında bilgi almak için, tir terminal daha olmalıdır. Bilgisayardaki diğer mesajlar da terminal üzerinde görülecektir.

## V.1.3. KÜTÜK GEREKLİLİKLERİ

Çevrim-içi ödünç verme sisteminde, bilgisayardan doğrudan girilecek ve anında yanıt alınacak bir veri tabanı tasarımı yapılmalıdır. Bu noktada bazı veri tabanı kavram ve tanımlarının açıklanması yararlı olacaktır.

Veri öğesi/alanı; bir kayıtta yer alan en temel bilgidir. Örneğin; kitap kaydında yer numarası, kitap adı gibi.

Kayıt; alanların bir araya gelerek oluşturduğu bilgi topluluğudur. Bir kaydın alanlarından en az biri, gerekli bilgiye ulaşabilmek için anahtar olarak kullanılır. Kitap kaydı; yer numarası, kitap adı bilgilerini içeren bir kayıt olabilir. Bir kayıt oluşumu da kaydı oluşturan tüm alanların bir değere sahip olmasıdır. Kayıtlar da bir araya gelerek kütükleri dosyaları oluşturur.

Veri tabanı; tüm. verilerin, istenilen sorulara kolayca, güvenilir ve hızlı yanıt verecek ve depolama biriminde (Disk veya teyp) en az yer tutacak şekilde kayıtlar ve kütükler arasındaki ilişkileri içeren bir metodla bir araya getirilmesidir (Bkz. Şekil 5.1).

Set/küme; her biri kendi içinde hiyerarşik bir ilişki içinde olan kayıtların topluluğudur.

Saklama ortamının sınırlamalarından bağımsız, kullanıcının programında gereksinim. duyduğu alanlardan oluşan kayıt man tık sal kaydı oluştururken buna ek olarak bazı denetim. alanlarını da içeren kayıt ise fiziksel kaydı oluşturur. Bir set *ise;* veri tabanında tanımlanan kayıt öğelerinin fiziksel oluşumu ve birbirleri arasındaki ilişkilerin saptanması için gerekli olan bağlantıların oluşumudur (Bkz. Şekil 5.2). KULLANICI-KİTAP SET'inin oluşumu aşağıdaki gibidir (Bkz. Şekil 5.3).

Bir kayıttaki bilgilere, anahtar alan kullanılarak rastgele erişim metodu (Random access method) ile ulaşılabilir. Bir seti oluşturan kayıtlardan birine ulaşıldıktan sonra, bu kayıtta yer alan ve iki kayıt arasında ilişkiyi kuran ortak alan aracılığıyla da diğer kayıttaki bilgilere ulaşılır.

Bir setteki kayıtlar diğer kayıtlarla ilişkide olan üç tür işaretçi ye sahip olabilirler. İşlem sırasında;

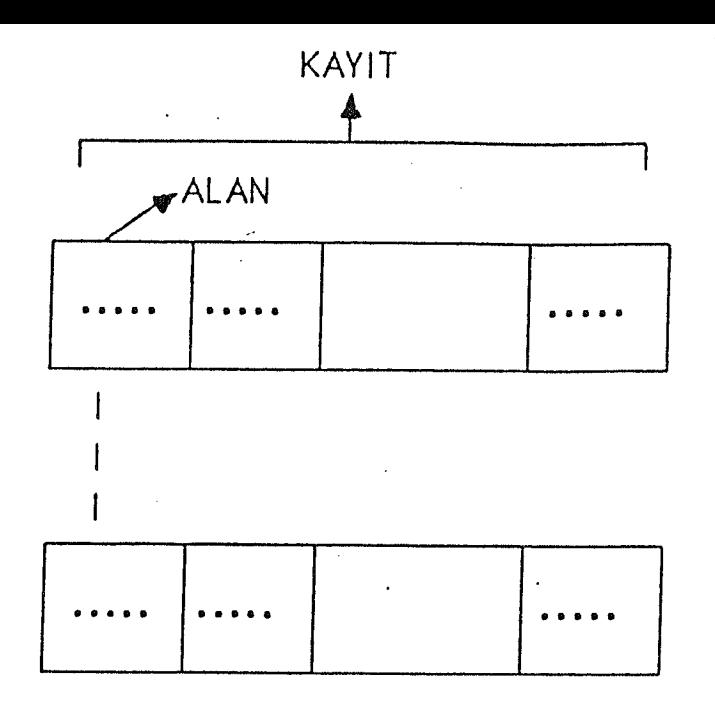

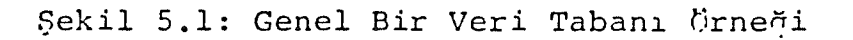

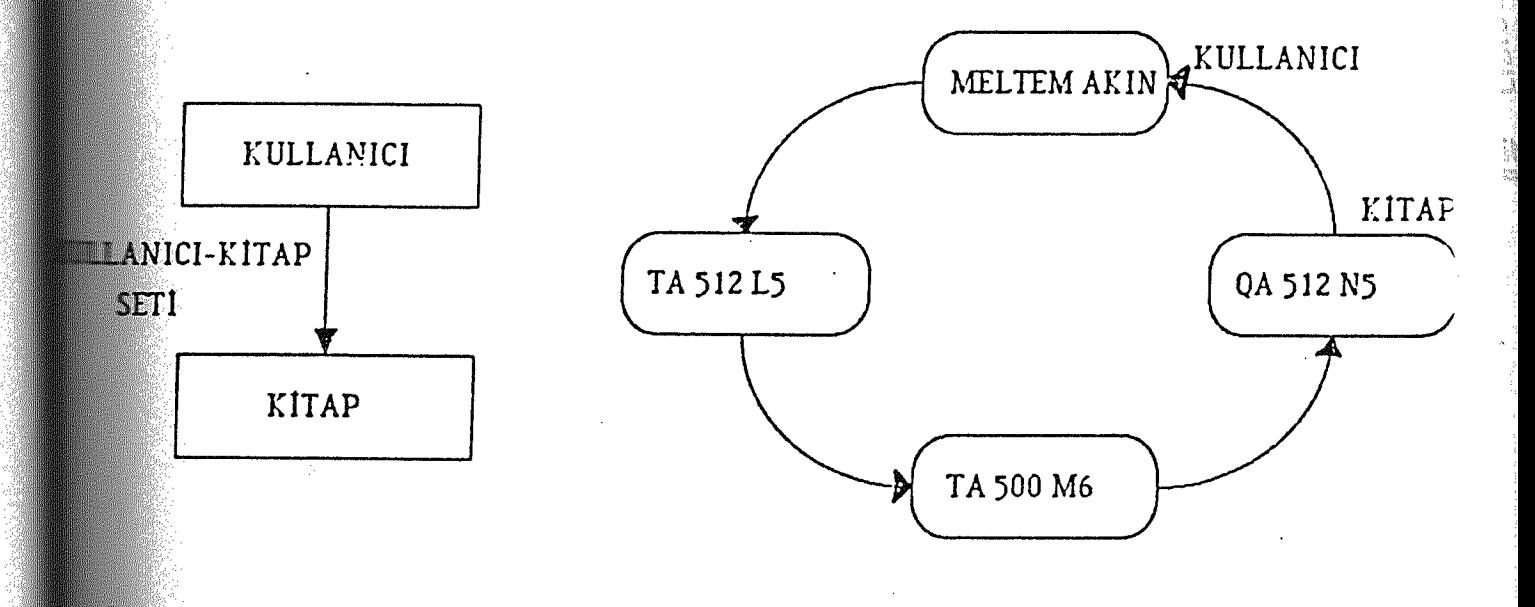

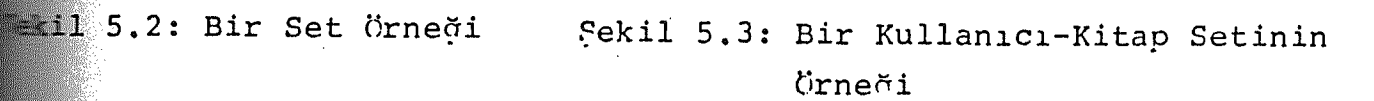

 $\bar{.}$ 

1. tür işaretleyici; 1. dosyadaki kayıtları gösterir.

2. tür işaretleyici; bir sonraki kaydı gösterir (1. tür işaretleyicinin gösterdiği kayıttan bir sonraki kayıt: "NEXT"),

3. tür işaretleyici; bir önceki kaydı gösterir (1. tür işaretleyicinin gösterdiği kayıttan bir önceki: "PRIOR")

Şekil 5 .3'de görüldüğü gibi işaretlenen her bir kayıttan çıkan oklar "NEXT" işaretleyicilerinin gösterdiği kayıtları takip eder.

Kütüphane dolaşım sistemi veri tabanı, yalnızca. kitaplar ve bunları ödünç alanların kayıtlarını değil, kitaplar ve bunları ödünç alanların aralarındaki ilişkileri de içermelidir. Veri tabanının yapısı aşağıda verilmiştir (Bkz. Şekil 5 .4).

Kullanıcı kaydının tanımı Şekil S.S. 'de verilmiştir. KULLANICI kaydının giriş anahtarı, KULLANICI - Kimlik numarasıdır, KİTAP kaydının giriş anahtarı ise, KİTAP kimlik numarasıdır.

KULLANICI - KİTAP SET'i herbir ödünç alan ve o kişiye ödünç verilen kitaplar arasındaki ilişkiyi gösterir. Ödünç alan kişi eğer öğrenci ise, aynı zamanda ancak altı kitap birden alabileceği için, set altı kitaptan daha fazlasını içeremez. Kullanıcılara ödünç verilen kitapların listesini almak için, "NEXT" işaretleyicileri kullanılarak KULLANICI - KİTAP SET'i sırasıyla araştırmacı sorusuna

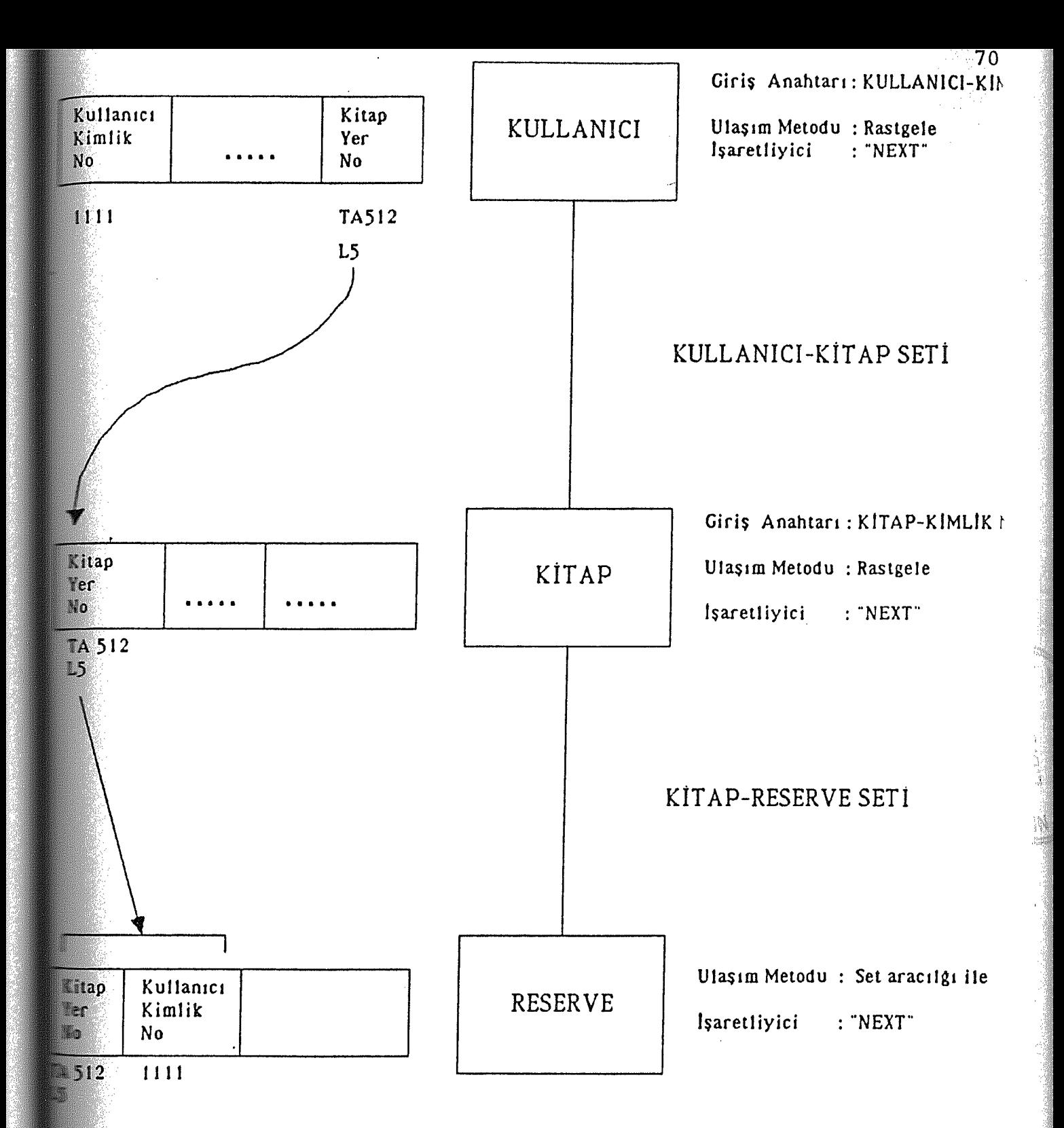

f,ekil 5.4: Veri Tabanının Yapısı

 $\mathcal{L}^{\text{max}}$ 

 $\tilde{\mathbb{Z}}$ 

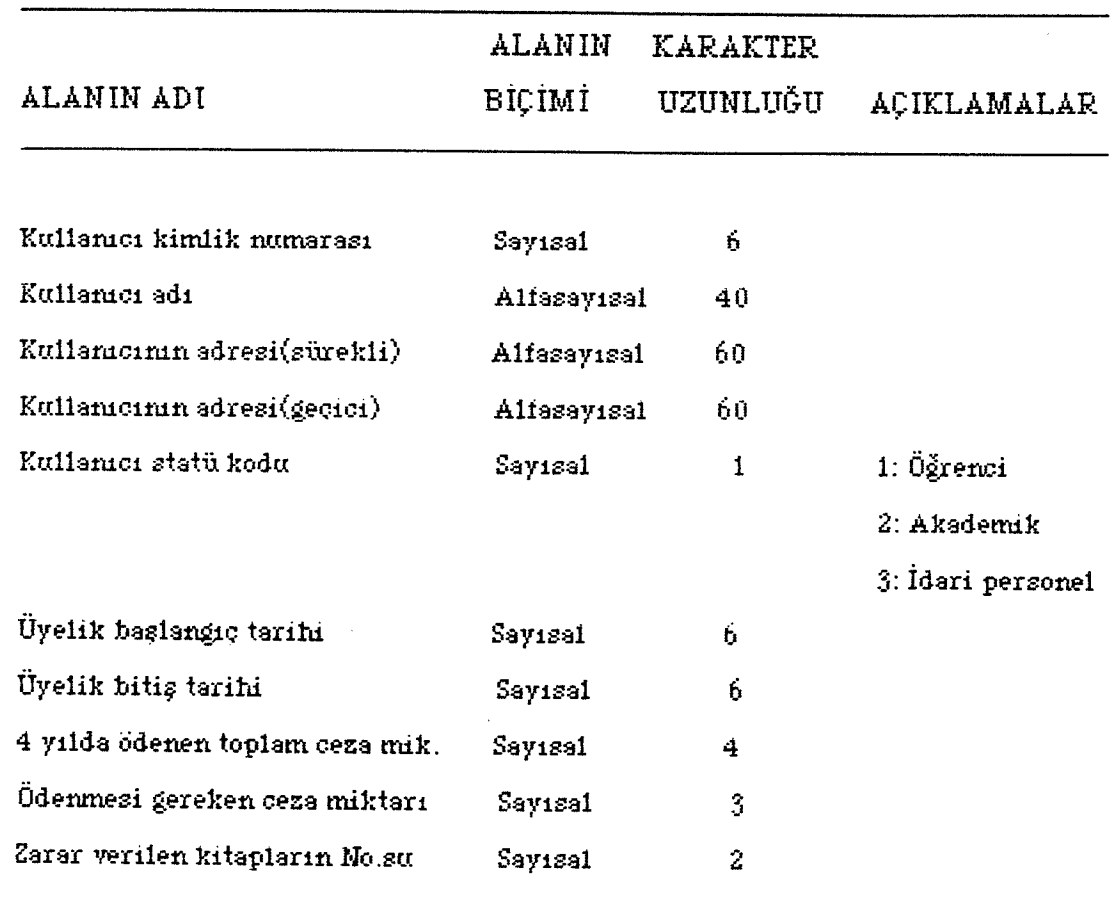

Şekil  $5.5$ .: Kullanıcı Kaydı

yanıt alınabilir ve 'NEXT· işaretleyicilerini sırasıyla kullanarak KULLANICI - KİTAP SET'inden kullanıcının üstünde hangi kitapların olduğu bulunur.

KİTAP - RESERVE SET'i, kullanıcılara 'reserve' edilmiş her kitapla ilgilidir. Yeni bir kullanıcı bir kitap için 'reserve' yaptırdığı zaman, KİTAP-RESERVE SET'ine son kayıt olarak girer.

KULLANICI ve RESERVE kayıtları arasındaki ilişki, 'KULLANICI - RESERVE SET' tarafından gösterilebilir. Bu yolla "belli bir kullanıcının reserve ettiği kitap hangisidir" sorusunun yanıtı kolayca bulunabilir. Zaten, kütüphane ödünç verme sistemi veri tabanı tasarımında, KULLANICI -RESERVE SET yoktur, çünkü bu tür isteklerle sık sık karşılaşılmaz. Bundan dolayı, böyle bir ilişkinin içerilmesinin, tasarıma büyük bir katkısı olmayacaktır.

KULLANICI kayıtlarının kısaltmalarında, KULLANICI kimlik numarası, isim, adres, statü kodu *ve* sisteme giriş tarihi bulunmalıdır. Diğer alanlar sıfırla doldurulmalıdır. Kullanıcı adres alanları, hatırlatma ve gecikme notlarının kullanıcı ya gönderileceği zamanlarda kullanılacaktır. Yaz tatili boyunca, kullanıcıların daimi adresleri kullanılacak, yoksa geçici adreslerine gönderilecektir. Kullanıcı statü kodu, kullanıcının öğrenci mi, akademik personel mi, yoksa idari personel mi olduğunu gösterecektir.

Ceza ödemelerinin tarihçesi kullanıcıların ödünç aldığı materyale karşı tutumlarını gösterir ve bu da kütüphane yönetimince değerlendirilir. Zarar gören kitaplarla, kaybolan kitapların sayısı ile ilgili bilgi, aynı zamanda istatistiki amaçlarla da kullanılır.

KİTAP kaydının tanımı Şekil 5.6'da verilmiştir. Kitabın numarası, herbir kitap kaydının tanımlanmasında kullanılır. Statü kodu, kitabın normal mi, gecikmiş mi, kayıp mı, ciltlemede mi veya ekstra uzatmada mı olduğunu gösterir. İçinde olduğum uz gün, ki tabın iade edilme tarihi geçmiş ise, bilgisayar otomatik olarak gecikme anlamına gelen "3" rakamını gösterecektir. Statü kodu, kitap akademik veya idari personeline ekstra olarak ödünç verildiği zaman bunu belirtecek ve ek olarak normalde istenen ödünç verme süresi geçtiği takdirde bunu da belirtecektir. Diğer kurumlara ödünç verme işleminde de aynı yol izlenecektir.

RESERVE kaydının tanımı Şekil. 5.7'de verilmiştir. Kullanıcı belli bir kitabı 'reserve' ettirdiği zaman, bir RESERVEkaydı meydana gelecektir. Sipariş kodu 'reserve· listesindeki kullanıcının durumunu gösterir. "9" rakamı, kitapların 'reserve' edilebileceğini gösterir. Her kitabın RESERVE kaydı yoktur. Eğer kitap üzerinde 'reserve' varsa KİTAP - RESERVESET' i oluşacaktır. Bir kitap için KİTAP - RESERVE listesi elde edilmek istenirse, "NEX" işaretleyicileri kullanılarak KİTAP - RESERVE listesinde bir araştırma yapılır ve ki tabı 'reserve· eden kullanıcılar bulunur.

Bir ki tabın 'reserve· edilip edilmediği KİTAP -

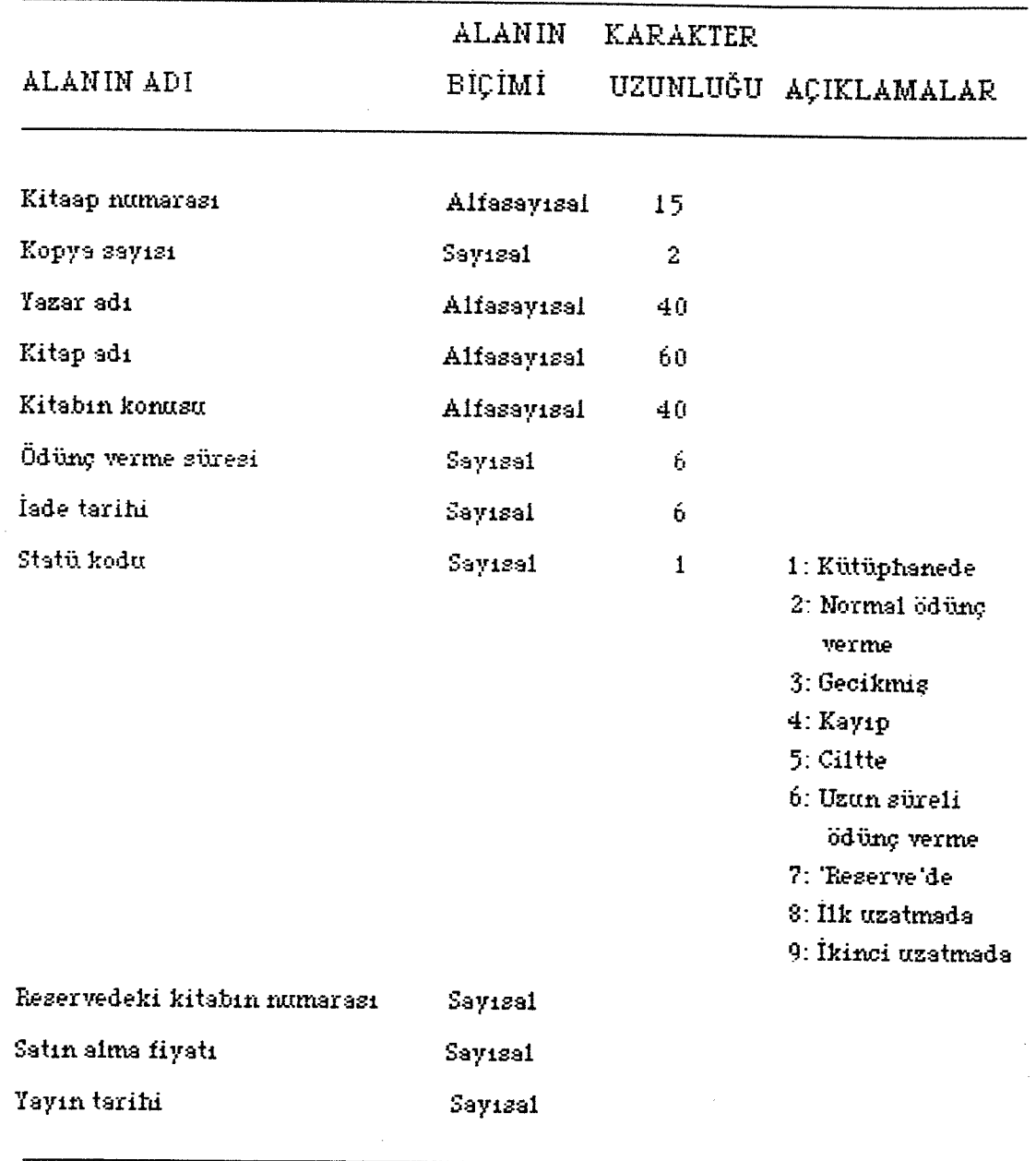

Şekil 5.6: Kitap Kaydı

RESERVE SET 'te araştırılmalıdır. Eğer set boş ise, ki tap için bir 'reserve· yapılmamış demektir.

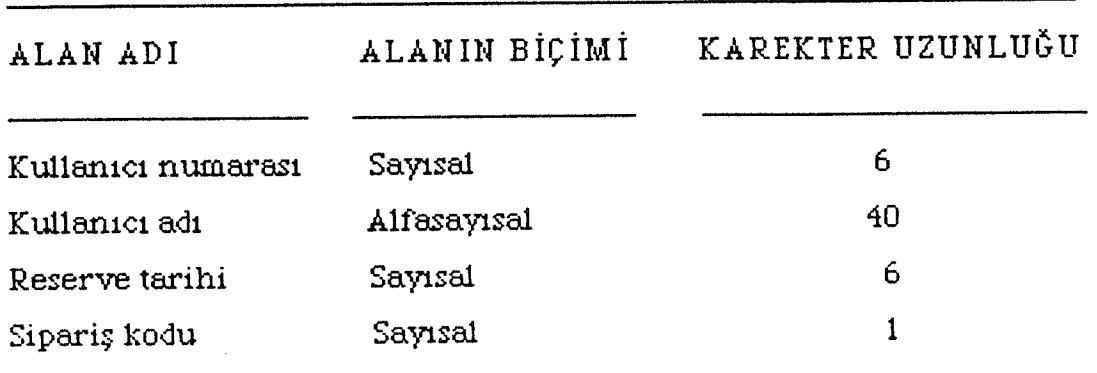

ŞEKİL V .7: 'Reserve· Kaydı.

V.1. 4. GİRDİ VE ÇIKTILAR

 $V.1.4.1. *G*$  *IRD ILER* 

Sistemin ana girdileri kitap ve kullanıcı kimlik kartları ile işlem kodudur.

i. Kitap kimlik kartı; yer numarasını ve kitap adının belli bir kısmını içerir. Yer numarası bilgisayara bir girdi olarak yeterlidir; kitabın adı ise, kartın ve kitabın karşılaştırılmasında yardımcı olacak ek bir bilgidir.

ii. Kullanıcı kimlik kartı; kullanıcı numarasını ve adını içermektedir. Bilgisayar tarafından kullanılan kullanıcı numarası ödünç alan kişiyi tanımlayacaktır.

Bilgisayar girdisi için başka ek bilgiye gerek yoktur.

iii. Uygun işlem kodu; bir girdi gibi sisteme giriş yapabilir. Bu belirli bir mekanik alete dayanılarak yapılır, bun un için uygun işleme bazı özel karakterler verilir ve farklı tuşlara basılır. Öncelikle işlem kodu belirlenir ve uygun program bilgisayar tarafından işleme geçirilir. Sistemde aşağıdaki işlem kodları kullanılacaktır:

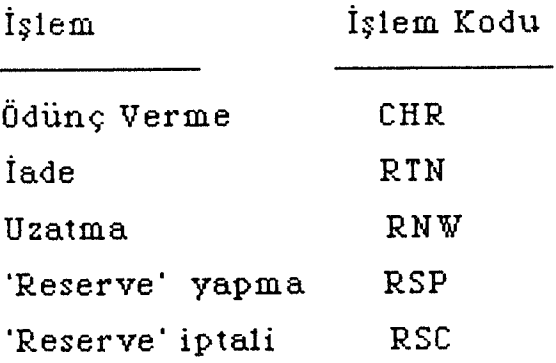

 $V.1.4.2.$  CIKTILAR

Sistemdeki temel çıktılar:

a- Ödünç verme listesi,

b- Uyarı notları,

c- "Kitap Geldi" notu,

d- Gecikme notları 'dır.

V.1.4.2.a. Ödünç Verme Listesi

Ödünç verme listesi dolaşımdaki bütün materyallar

hakkında bilgiyi verir. Ayrıca kullanıcı tarafından ödünç alınan materyalleri, yapılan 'reserve'leri ve bütün geciken materyalleri de belirtir. Kitapları yer numaralarına göre sıralayabilir, gerekirse yazar soyadlarına göre de alfabetik bir liste verebilir. Liste aşağıda gösterilen bilgi alanlarını içermektedir. Bunlar: Kitap numarası, kopya sayısı, yazar adı, kitap adı, kullanıcı numarası, kitabın ödünç verildiği tarih, dönüş tarihi, kullanıcı statüsü ve kitap statüsü'dür. Dolaşım listesinin örneği Tablo 5.1'de görülmektedir. Bu liste haftada iki defa çıkartılır (Swihart ve Hefley 1973:60).

V .4.2.b. Uyarı Notları.

Ödünç vermede bir materyal 'reserve· edildiği zaman, bilgisayar tarafından basılan uyarı notları kullanıcı ya gönderilir. Kitabın statüsü, normal ödünç verme mi, uzatma mı, yoksa uzun süreli ödünç verme mi olduğunun belirlenmesidir. Kitap normal süreyle ödünç verilmiş ise, bilgisayar tarafından normal iade süresinden iki-üç gün önce kullanıcıya uyarı notu gönderilir. Böylece kullanıcının iade gününe hazırlanmasının ve kitabın tekrar uzatılmasının mümkün olmadığı bildirilmiş olunur. Eğer kitap uzatılmış ise veya ekstra süreli ödünç verilmiş ise uyarı notu acele olarak basılmalıdır (Swihart ve Hefley 1973: 67).

Uyarı notları ki tap adını, numarasını ve ki tabın ödünç verme tarihini içerir. Normal ödünç verilen ve uzatılan

 $04/03/1990$ 

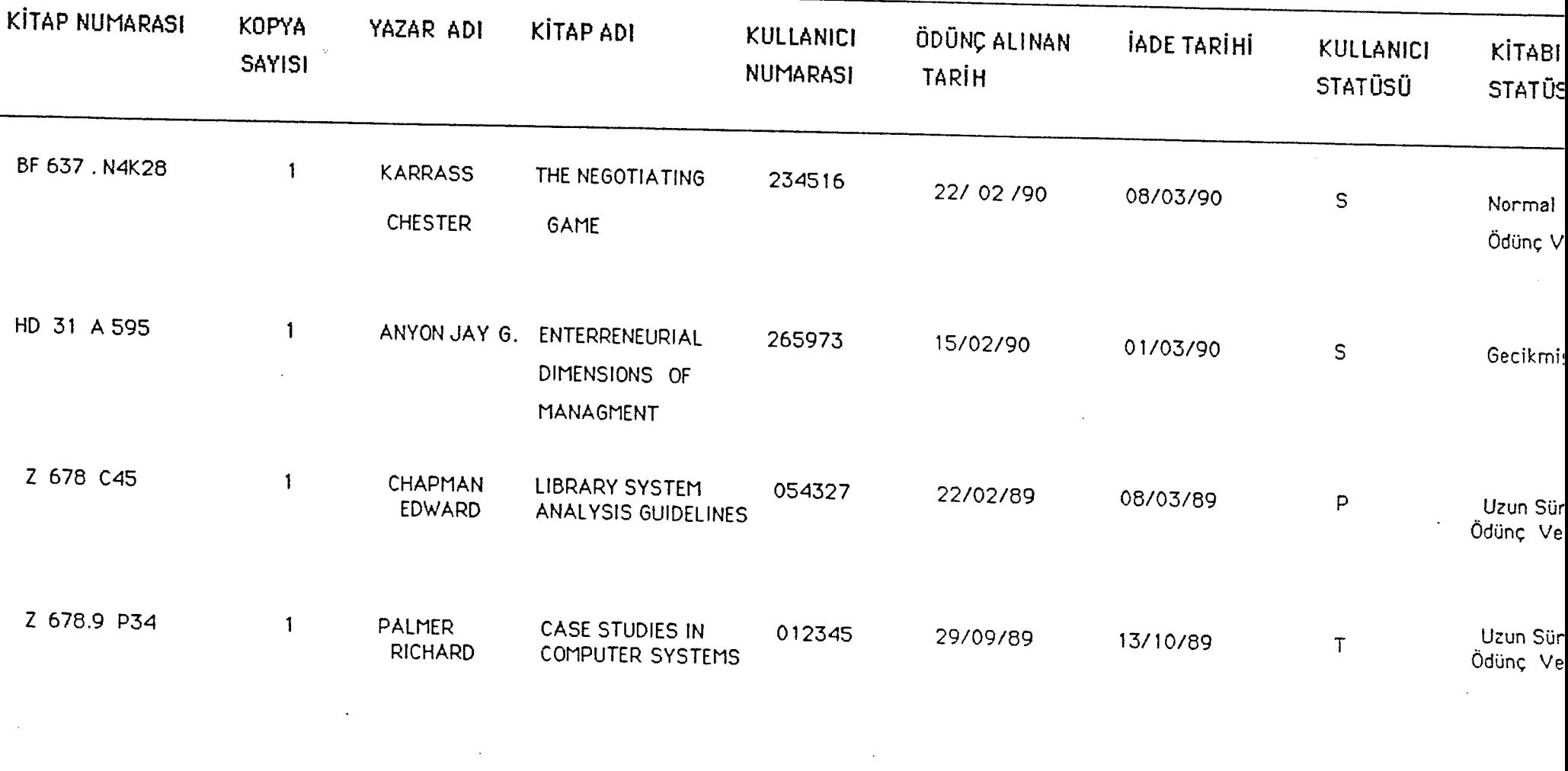

Tablo 5.1: Dolasim Listesi

 $\mathbb{R} \leq$ 

RECALL NOTICE

METU LIBRARY

08 MAR 1996.

79

MELTEM AKIN

**BULTEN SOKAK 8/4 ANKARA** 

THE EGOKS LISTED BELOW HAVE BEEN RESERVED BY OTHER BOR-ROWERS, PLEASE RETURN THE BOOKS LISTED AS SOON AS POSSIBLE TO HAKE THEM AVAILABLE TO OTHER REQUESTORS.

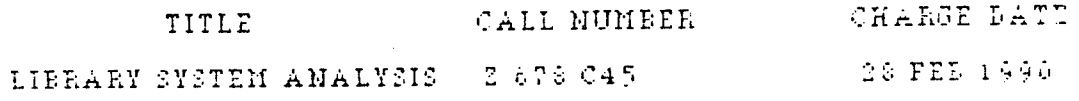

Şekil 5.8: Normal ödünç verilen kitaplar ıçın uyarı notu.

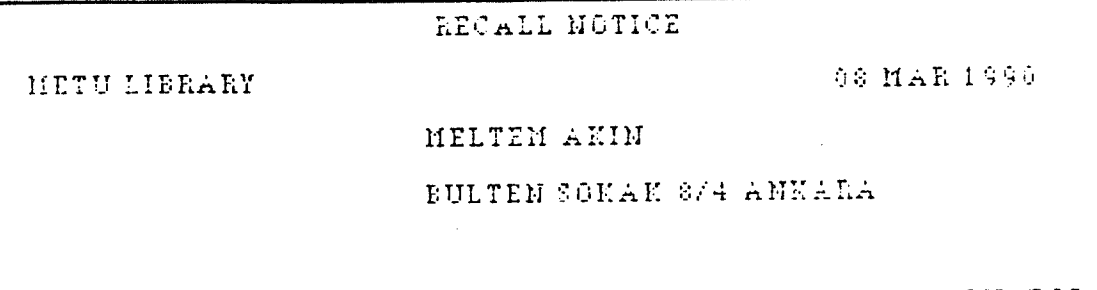

THE BOOKS LISTED BELOW HAVE BEEN CHARGED TO YOU FOR LONGER THAN THE REGULAR LOAM PERIOD. THE MATERIALS HAVE BEEN RESERVED BY OTHER BORROWERS. PLEASE RETURN THE BOOKS LISTED AS SOOM AS POSSIBLE TO MAKE THEM AVAILABLE TO OTH-ER REQUESTORS.

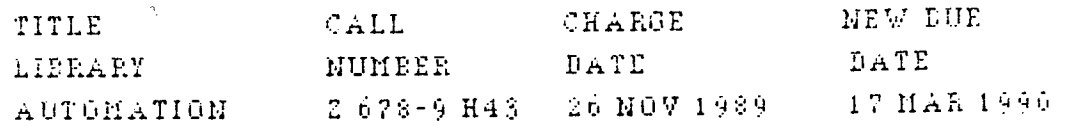

Şekil 5.9: Uzatilan kitaplar için uyarı notu.

kitapların uyarı notları, (Recall Notice) Şekil 5.8 ve S.9'da sırasıyla verilmiştir.

V .1.4.2.c. "Kitap Geldi" Notu.

Kitap kütüphaneye geri döndüğü zaman, bilgisayar, ki tap üzerinde 'reserve· olup olmadığını kon trol eder. Eğer 'reserve' edilmişse, listedeki ilk 'reserve' yaptıran kişiye bilgisayar tarafından yazılan 'kitap geldi notu' gönderilir. Eğer ilk 'reserve' yaptıran kişi artık kitabı istemiyorsa bu not listede 'reserve' yaptırmış olan diğer kişiye gönderilir. Kitap geldi notuna {Arrival Notice) örnek Şekil 5.lO'da verilmiştir (Swihart ve Hefley 1973: 69).

V. 1.4.2.d. Gecikme Notu.

Her günün sonunda, bilgisayar tarafından materyaller kon trol edilir ve geciken kitaplar belirlenir. En az bir hafta süreyle gecikmiş materyaller için de gecikme notları basılır. Bu belirlenen süre içinde kitap geri getirilmediği takdirde, bilgisayar ikinci bir gecikme notu hazırlamak için de programlanabilir. Gecikme notu {Overdue Notice) örneği Sekil 5.11'de verilmiştir.

# <sup>V</sup> .1. 5. İŞLETİMSEL\_GEREKLİLİKLER

Otomatikleştirilmiş ödünç verme sisteminde, temelde beş işlem olacaktır. Bunlar;

### ARRIVAL NOTICE

HETU LIBRARY

08 MAR 1990

MELTEM AKIN BULTEN SOKAK 8/4 ANKARA

THE BOOKS LISTED BELOW WHICH YOU RESERVED ARE AVAILABLE FOR YOUR USE. IF YOU NO LONGER REQUEST THE BOOKS FLEASE IMPORM THE CIRCULATION DESK AS SOON AS POSSIBLE.

TITLE GUIDELIMES FOR LIBRARY **AUTOMATION** 

CALL NUMBER

 $2.678.9.39.$ 

Sehil 5.10: Kitap geldi notu

OVERDUE NOTICE

METU LIBRARY

02 MAR 1990

MELTEM AKIN

**BULTEN SOKAK \$/4 ANEARA** 

PLEASE RETURN OR REMEW THE FOLLOWING OVERDUE MATERIALS.

TITLE CALL MUMBER DUE DATE LIBRARY AUTOMATION 2678.9 H43  $-03$  MAR 1990

Sekil 5.11: Gecikme notu

1- Ödünç verme,

2- İade etme,

3- Uzatma,

1- *'Reserve·* yapma,

5- *'Reserve·* iptalidir.

### V.1.5.1. ÖDÜNÇ VERME

Kitap ödünç almak isteyen kişi, istediği kitap ve kimlik kartı ile ödünç verme masasına gelecektir. Bölüm görevlisi, ki tap cebinden ki tabın kimlik kartını alacak *ve* optik okuyucu aracına her iki kimlik kartını okutacaktır. Daha sonra görevli, ödünç verme işlemini gösteren işlem. kodunu girecektir. Kitap kaydının kontrolünden sonra, bilgisayar KİTAP - RESERVE SET'inden kitap üzerinde 'reserve' olup olmadığını araştırır. Eğer kitap üzerinde 'reserve· notu yok ise, kitap, ödünç almak isteyen kişiye verilir. Bilgisayar, bu durumda KULLANICI - KİTAP SET'indeki KİTAP kaydına girecektir. Eğer kitap üzerinde 'reserve' var ise, bilgisayar KİTAP - RESERVE SET 'ini kon trol edecek *ve* o kişinin 'reserve' listesinde adı ilk başta ise kitabı alabilecek veya kitap üzerinde 'reserve' olduğu ekranda belirecektir. 'Reserve' listesinde bulunan kişinin, bulunduğu sıraya göre 'reserve· yapılan kitabı ne kadar *süre* sonra kendisinin alabileceği bilgisayar tarafından hesaplanır. Bu hesaplama terminalde belirir ve görevli bunu istekte bulunan kişiye gösterir. Bilgisayar KULLANICI - KİTAP SET'inden kullanıcının ödünç aldığı toplam kitap sayısını bulur. Bu

sayının maksimum miktarı geçmemesi gereklidir. Eğer bu sayı maksimum miktarı geçiyorsa, daha fazla kitap alamayacağını gösteren mesaj ekranda belirir.

Diğer bir işlem de kullanıcının üzerindeki geciken kitapların kontrolü içindir. Eğer kullanıcı üzerinde iadesi gecikmiş kitap varsa, üzerine yeni bir kitap alamaz. Bu durumda kütüphaneci terminal aracılığıyla elde ettiği bilgiye dayanarak kitabı verip vermeyeceğine karar verir.

Bilgisayar iade tarihini hesaplar ve ekranda gösterir. Görevli, kitabın iade tarihini kitaba bastıktan sonra, kitapkimlik kartını tekrar kitabın cebine koyar. Ödünç alan kişinin yanında kullanıcı-kimlik kartı olmadığı durumda, kütüphaneciye kimlik numarasını bildirir. Kontrol açısından, kütüphaneci kullanıcıdan kimlik kartını ister. Ve kimlik numarasını terminale girer. Bilgisayar, bildirilen kullanıcı kimlik numarası ile veri tabanındaki ismi birleştirerek ekranda gösterir. Kütüphaneci, görüntüde beliren ismi ile, kimlik kartındaki ismi karşılaştırır. Eğer isimler, farklı çıkarsa kütüphaneci işlemi durdurur. İsimler aynı ise, kütüphaneci daha önce açıklanan kontrolleri uyguladıktan sonra kullanıcı ya ki tabı ödünç verir.

Bu sistemde, veri tabanındaki herbir kayıt, aynı kitabın bir kopyasını gösterir. Böylece, bu kontrol kullanıcının aynı kitabın farklı kopyasını ödünç almasını önler. Bilgisayar, KULLANIC I - KİTAP SET 'inden aynı yazar

ve isimde olan farklı bir kitabın var olup olmadığını kontrol ederek, bunu kütüphaneciye bildirir ve bu işlemi iptal eder. Ödünç vermedeki akış şeması (Kullanıcı-kimlik kartlı ve ya kartsız olarak) Şekil 5.12 ve 5.13'de sırasıyla verilmiştir.

### $V.1.5.2.$  IADE ETME

Kullanıcı iade edeceği kitabı ödünç verme masasına getirmelidir. Buradaki görevli, kitap cebindeki kitabın kimlik kartını alarak, optik okuyucuyla okur. Sonra iade işlemini gösterir, işlem kodu girilir. Veri tabanındaki KİTAP kaydını bilgisayardan alır ve KULLANICI - KİTAP SET'inden çıkartır. Kitap ve kullanıcı veri tabanında hala tul unma.ktcı.dır fakat tunların arasında bir ilişki kalmamıştır.

Böylece, sisteme kullanıcının kimlik numarasını yeniden girmeye gerek kalmamaktadır.

Bilgisayar, iade edilmesi gereken tarih ile, iade edilen tarihi karşılaştırarak, ödenmesi gereken para cezasını hesaplar. Kullanıcı para cezasını ödeyince, tu, kullanıcı kaydındaki toplu tutulan para cezalarına eklenir.

KİTAP- RESERVE SET'i, her 'reserve' işlemi için bilgisayardan araştırılır. Eğer kitap üzerinde 'reserve' varsa bilgisayar tarafından 'geldi notu' basılarak, 'reserve'

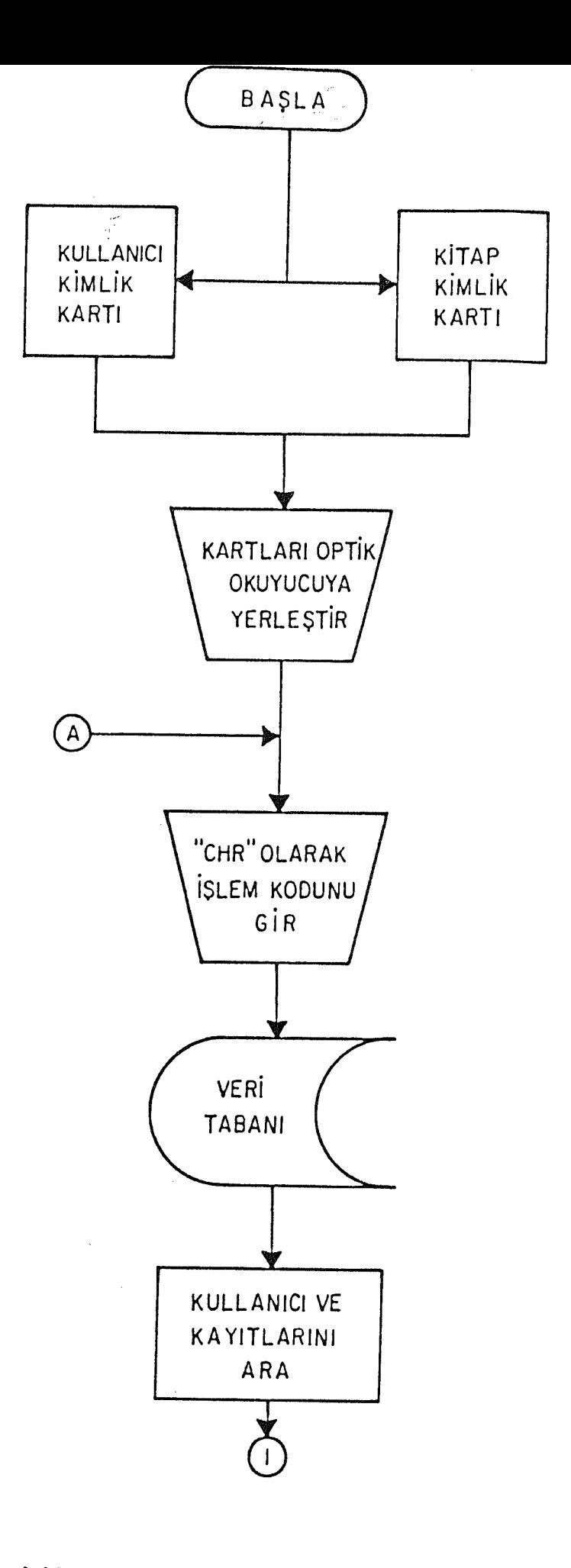

Sekil 5.12 Kitap Verme Akiş Şeması

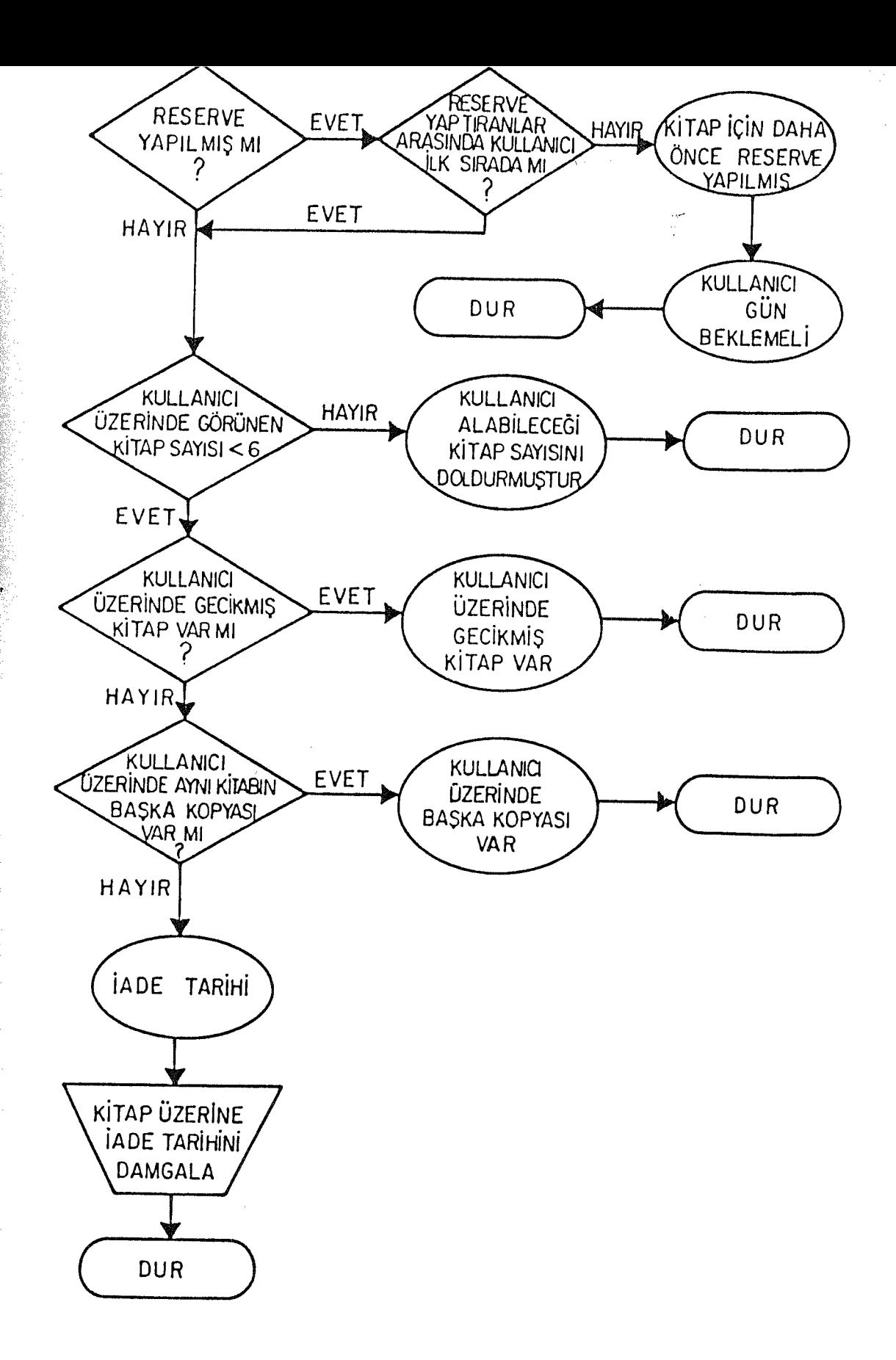

# fekil 5.12'nin Devamı

86

 $\bar{z}$ 

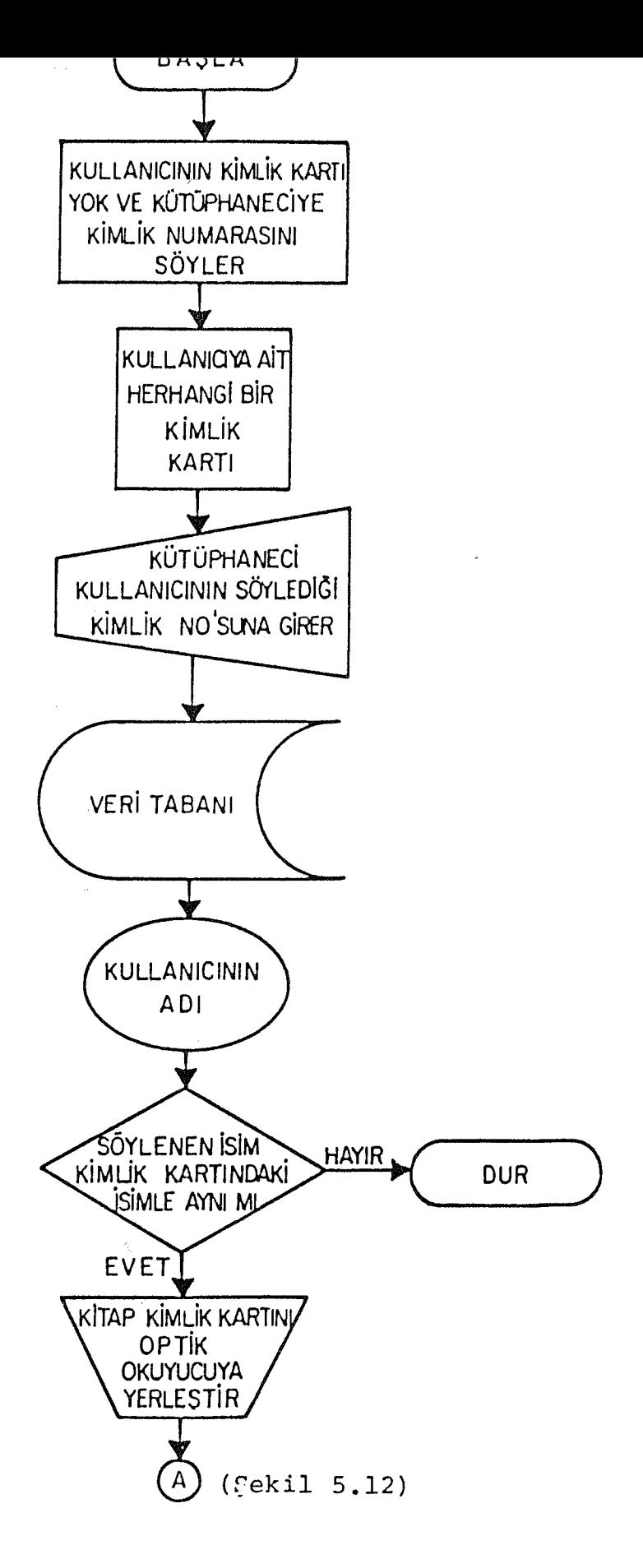

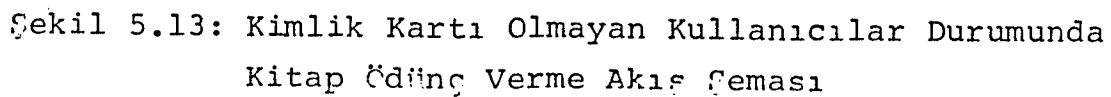

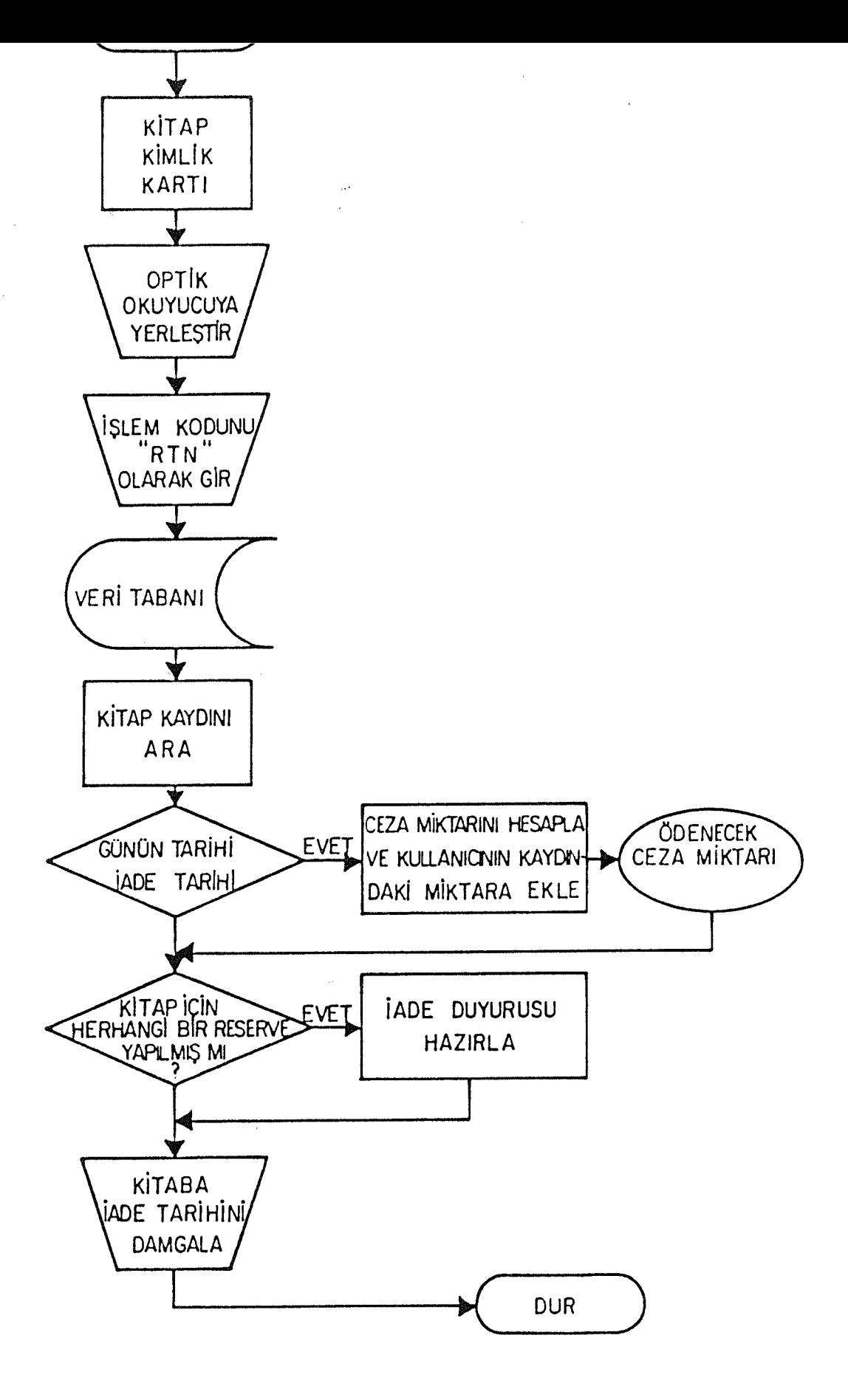

Sekil 5.14: İade İşlemi Akıs Çeması

listesindeki ilk kişiye gönderilir. İade işlemi akış şeması Şekil 5.14<sup>°</sup> de verilmiştir.

### $V.1.5.3. UZATMA$

Kullanıcı, ödünç verme masasına kitabı getirince, görevli kitabın cebinden kitap kimlik kartını alır ve kullanıcı kimlik kartı ile birlikte optik okuyucuya bunları girer. Sonra uzatma işlemini belirten kodu girer. ÖJünç verme işleminde uygulanan işlemler uzatma işleminde de yapılır. Bunlara ek olarak, bilgisayar uzatma işleminin sayısını da kontrol eder. Sistem, kitapların iki defadan daha fazla uzatma işlemine izin vermez. Ayrıca, üzerinde 'r eser ve · olan kitaplara uzatma işlemi yapılamaz. Bilgisayar, kitabın statü kodunu güncelleştirir, yeni iade tarihini kitabın üzerine damgalar ve kitap kullanıcıya verilir. Uzatma işleminin akış şeması Şekil 5.15'de verilmiştir.

### V.1.5.4. 'RESERVE' YAPMA

'Reserve' işleminde, 'reserve' edilecek kitabın kimlik kartı mevcut olmayabilir. Bu durumda, kitabın yer numarası kart katalogdan bakılarak bulunur. Kullanıcı kimlik kartı ile optik okuyucuya girilir ve 'reserve' işlem kodu uygulanır. Görevli daha sonra kitabın numarasını bilgisayara girer. Bilgisayar, KİTAP kaydını alır ve statü kodunu güncelleştirir. Daha sonra, kullanıcı KİTAP RESERVE SET 'indeki birinci pozisyona yerleştirilir. Bu

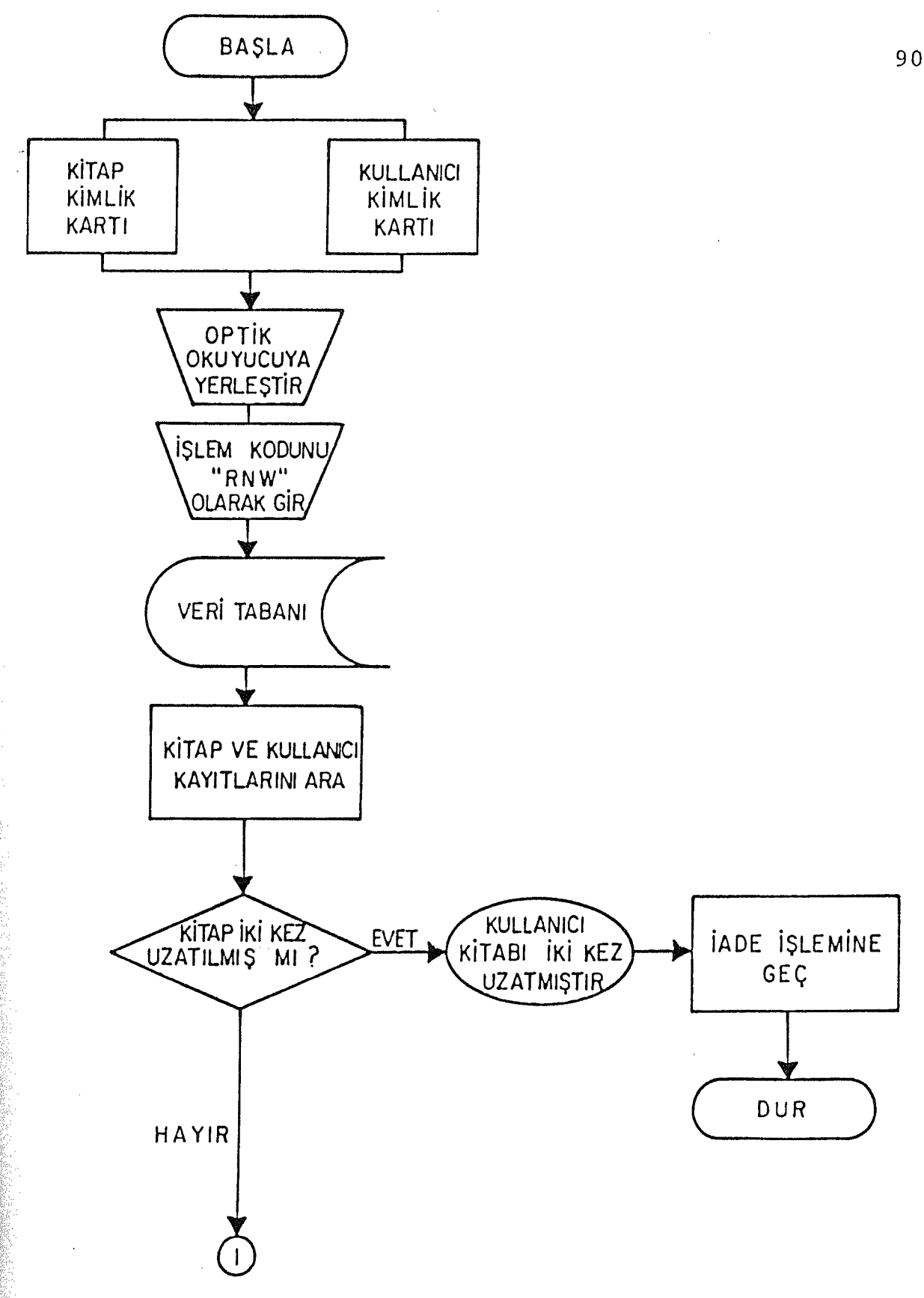

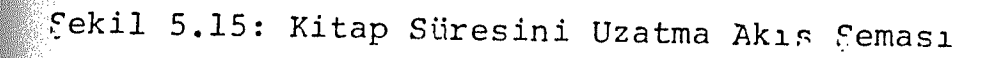

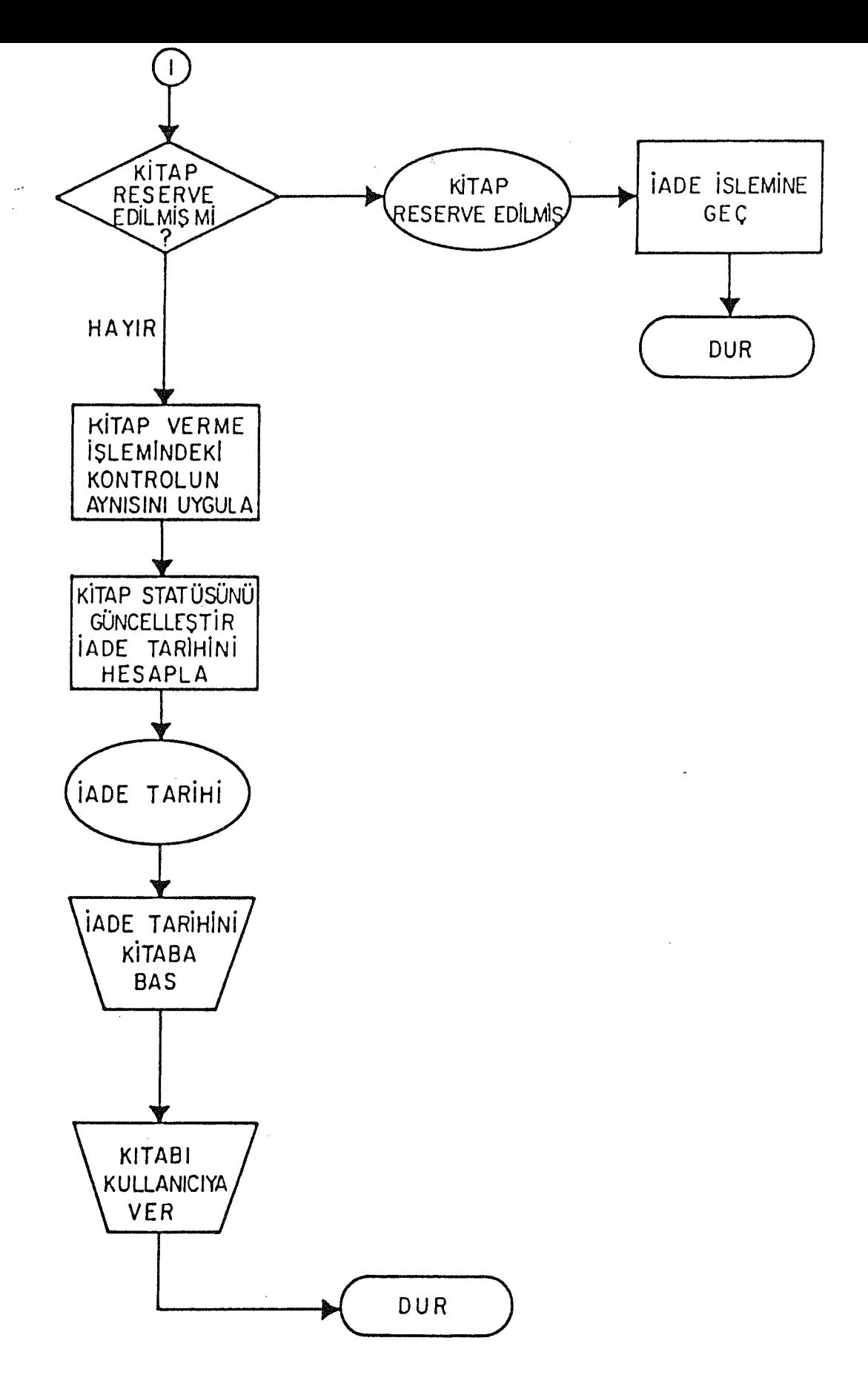

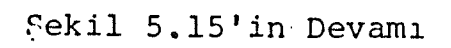

şekilde, kullanıcı ile istenen kitap arasında bir ilişki kurulur. Önce 'reserve' yapılır, kitap kimin üzerinde ise ona uygun bir uyarı notu gönderme işlemi bilgisayar tarafından yapılır. Bir kere 'reserve' yapılırsa, kitabın statüsü değişir, kitabın eski statüsü ise RESERVE kaydında tutulur. 'Reserve' iptali durumunda kitabın statüsü tekrar eski haline getirilir.' Reserve' yapma işlemi akış şeması Şekil 5.16'da verilmiştir.

### V .1.5.5. 'RESERVE'İPTALİ

'Reserve' yapma durumunda olduğu gibi, 'reserve' iptalinde de optik okuyucuya girişte, kitabın kimlik kartının mevcut olması şart değildir. Görevli, kullanıcı kimlik kartını aygıta koyar. 'reserve' iptalinde belirlenen işlem kodu terminale kitabın yer numarasıyla girer. Yer numarası kullanıcı tarafından belirlenir veya kart katalogdan bulunur. Bilgisayar, KİTAP kaydını kontrol eder ve kitabın normal ödünç verme mi, uzatma mı, cilt işleminde mi olduğunu belirten kodları gösterir. 'Reserve' iptali durum unda, kullanıcının adı KİTAP - KULLANICI SET'inden çıkarılır; böylece aralarındaki ilişki artık kalmaz. 'Reserve' iptali akış şeması Şekil ~). <sup>1</sup> 7'de gösterilmiştir

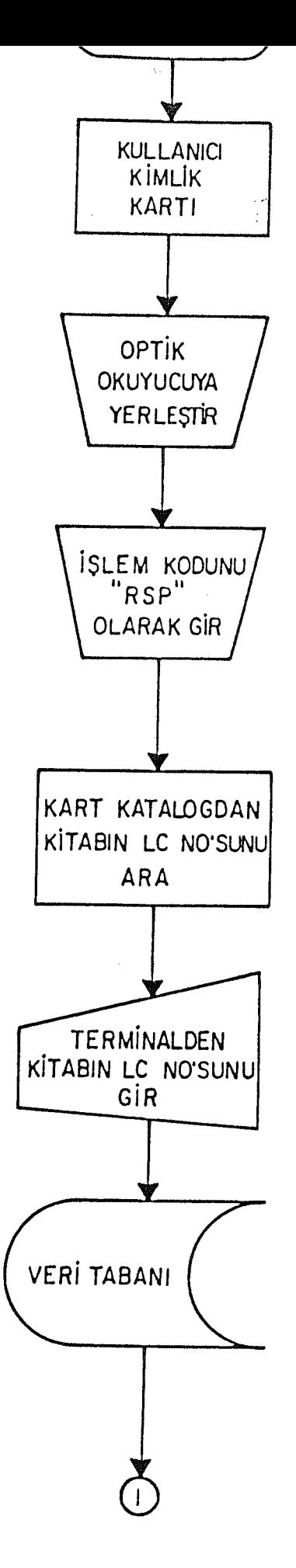

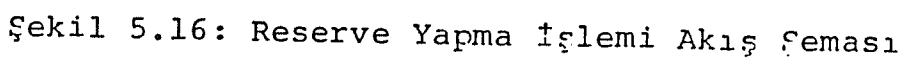
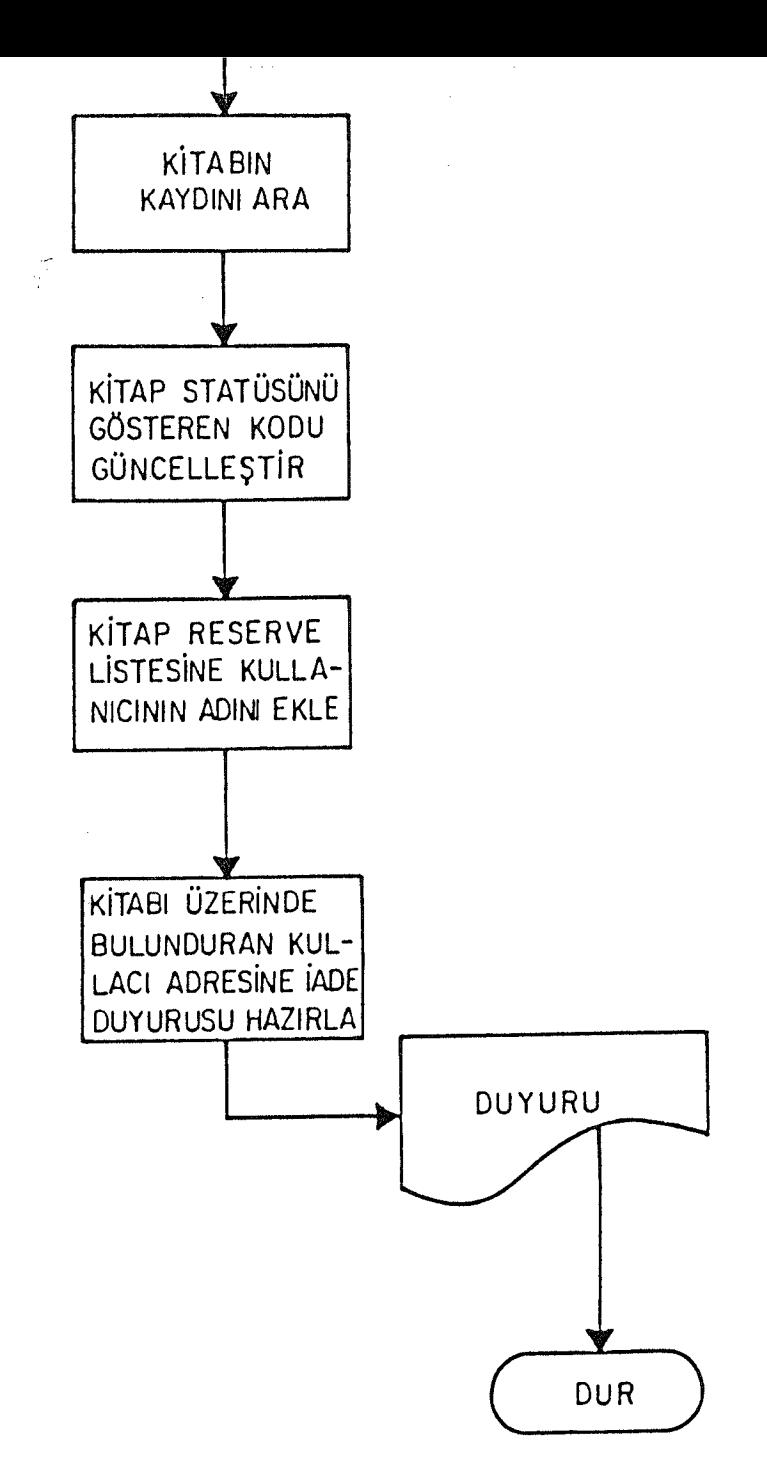

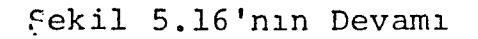

i di manakatika<br>Politika provinsi politika

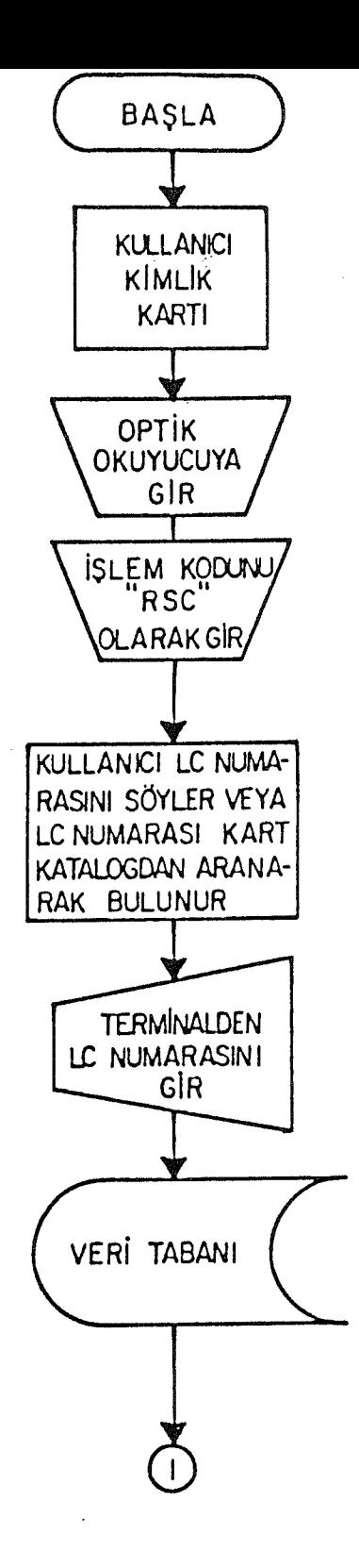

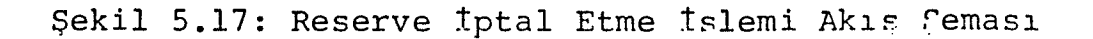

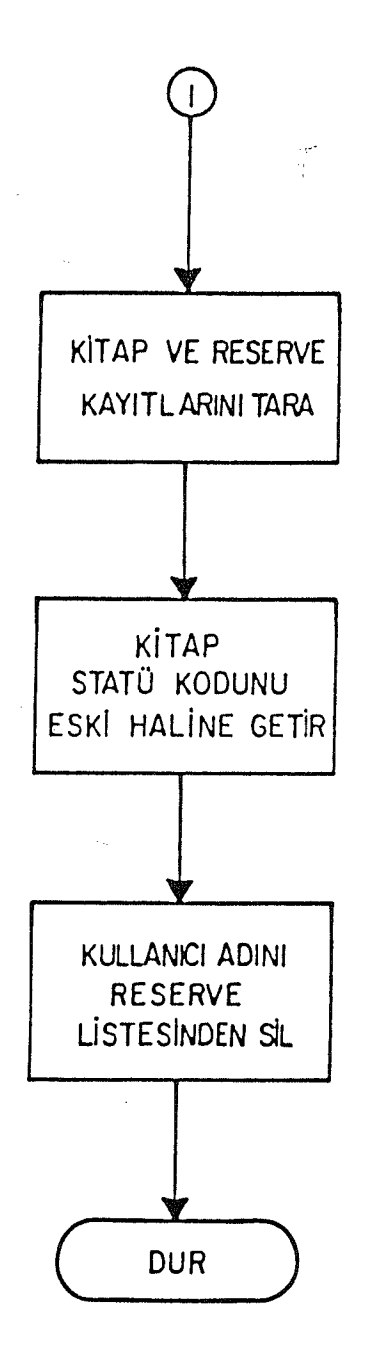

Şekil 5.17'nin Devamı

#### V.A.6. GEREKSİNİMLER

#### V.1.6.1. DONANIM

Otomasyona geçilirken, ödünç verme sistemindeki en büyük kaynak gereksinmesi bilgisayardır. Buna ek olarak merkezi işlem birimi, disk, terminal, optik ok uvucu ve yazıcıya gereksinim vardır.

Kitap ve kullanıcı kimlik kartları. sistemin kullanılmaya başlanmasından önce veri tabanına ilk verilerin girilmesi aşamasında üretilebilir. Kimlik kartları, ki tap ve kullanıcıları tanımlayan özel karakterlerden oluşur. Kimlik kartları işlem esnasında optik okuyucu tarafından okunur. Terminal, yeni sistemdeki işlemlerin tümü için gereklidir. Bilgisayar tarafından gönderilen mesajlar terminal üzerinde gözükür; görevli terminal üzerinden gerekli bilgiyi girebilir.

Ödünç verme listesi, 'gecikme notu', 'uyarı notu', kitapgeldi notu· ve istatistiksel bilgi veren diğer bilgiler için yazıcı gereklidir. Yeni sistem tasarımında, kayıtlara girişte ve sistemden anında yanıt alabilmede veri tabanı kullanımı gereklidir. Disk gibi doğrudan giriş aygıtı, bu gereksinimlere yanıt verebilmek için gereklidir.

Sistem işleminde gerekli olan diğer büyük araç ise, optik okuyucudur. Optik okuyucu; basılı karakterleri çözümleyerek bilgisayarın işleyebileceği sinyaller şekline dönüştürür. Bu aygıt, kimlik kartları üzerinde; karakterleri okur ve bunları diske transfer ederek depolar. Böylece, klavyedeki giriş süreci yok edilir ve girdi hataları en düşük sayıya indirilir.

## V.1.6.2. PERSONEL

Bilgisayara dayalı bir sistemin tasarımı, programlanması, sınanması ve kurulması sırasında tam zamanlı çalışan kişilere gereksinim vardır. Sistem kurulduktan sonra da bu kişilerin yardımı olmaksızın sistemin yönetimi olanaksızdır (Kimber 1974: 29).

Yeni sistem için, sistem çözümleyicileri, programcılar, mevcut kütüphaneciler ve sekreterler en gerekli personeldir. Sisteme başlamak ve devam ettirmek için en azından bir sistem çözümleyici ve iki programcının olması gereklidir. Sistem çözümleyicisinden; mevcut sistemin incelenmesi, yeni sistemin tasarlanması, gereksinimlerinin belirlenmesi, iş akışının çıkarılması ve maliyet analizini yapması beklenir. Programcının ise; yeni sistemin tasarımı, kodlanması, sınanması, hatalardan arındırma ve yazılımın beslenmesi işlerini yapması gerekir (Corbin 1985: 46-47).

Veri tabanının ilk oluşumunda, kimlik kartları üzerine kitabın numarasını ve kullanıcı numaralarını kaydetmek, KİTAP ve KULLANICI kayıtlarını güncelleştmek için

98

sekreterlere gerek vardır. Kitap numaralarının girdilerinde, hataların en düşük sayıya indirilmesinde başarılı olunması için, sekreter, kütüphane personeli arasından seçilmelidir. Ödünç verme bölümündeki görevlilerin yeni sistemde çalışabilmeleri için eğitilmeleri gereklidir. Özellikle terminalin, optik okuyucunun ve yazıcının kullanımları öğretilmelidir.

99

Kütüphane otomasyonu projesini geliştirecek ve yürütecek kişilerin bilgi işlem ve kütüphanecilik uzmanlığına sahip olması gerekir. Ancak bu kişilerin her iki konuda da uzman olmaları beklenemez. Kütüphanenin hedef **v**e amaçları, yöntemleri kütüphaneci tarafından. neger to amayısını, .<br>bilgisayar uzmanlarına tam olarak aktarılmalıdır. bilgisayar uzmanlarına tam olarak aktarılmalıdır.<br>Çalışmaları yürütecek-kişilerin-kendi alanlarında yeterli bilgi ve deneyime sahip olmalarının yanında birbirleriyle iletişim kurabilme yeteneklerine de sahip olmaları gerekir. Çalışmalarda karşılaşılabilecek en büyük sorunun iletişimin sağlanamaması olacağı unutulmamalıdır (Kimber 1974: 30-31).

Yeni dolaşım sistem gereksinimleri Tablo 5 .2 'de verilmektedir.

#### V. 1. 7. SİSTEM AKIŞI

Kütüphanede altı yardımcı sistem bulunmaktadır ki; tunların hepsinin birleşiminden kütüphane sistemi oluşur.

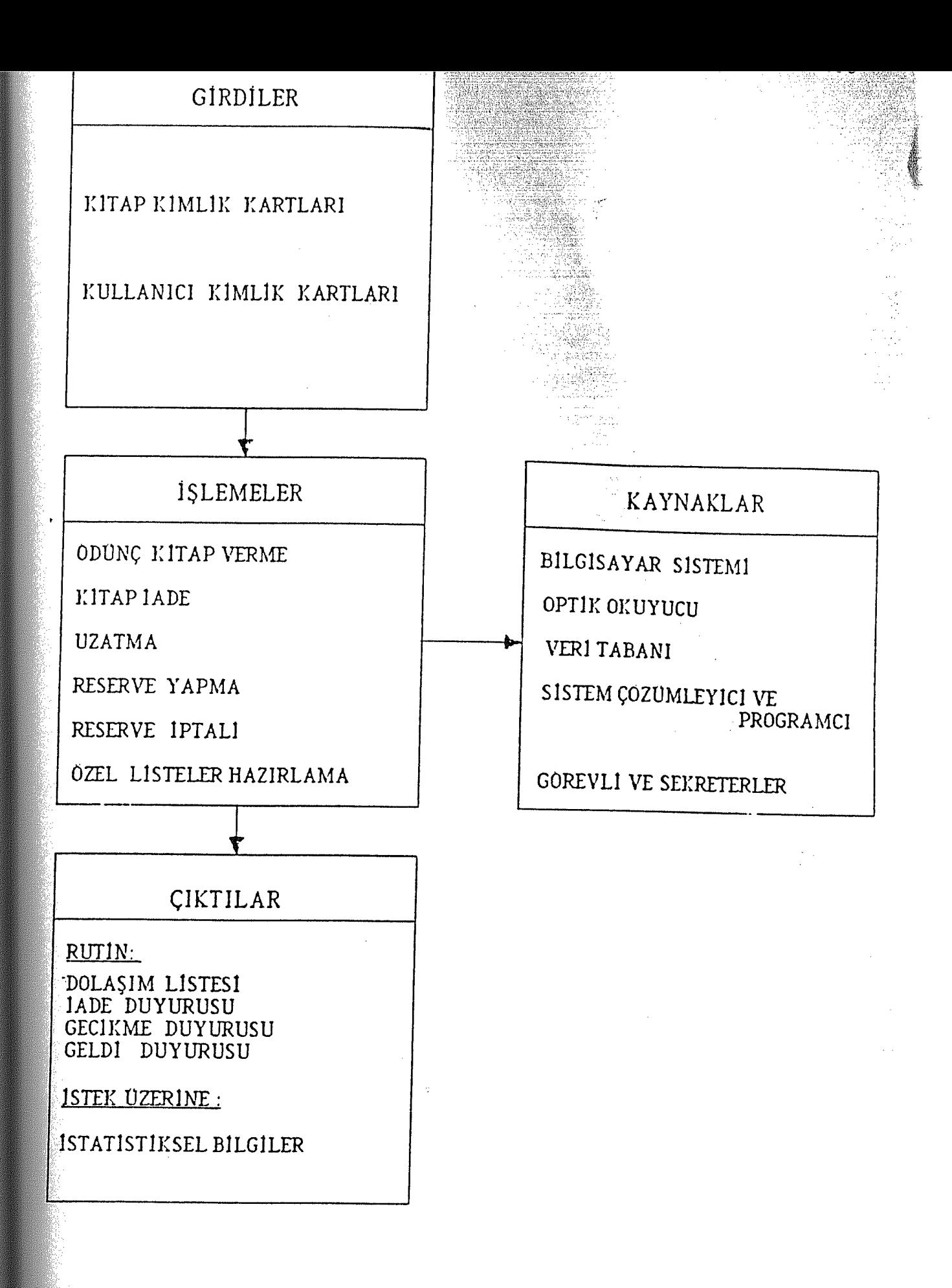

Tablo 5.2: Yeni Dolafım Sistem Gereksinimleri Modeli

# Bu yardımcı sistemler:

<sup>1</sup> - Planlama ve Yönetim ..

2- Aksesyon,

3- Kataloglama,

4- Dolaşım,

5- Referans.

6- Süreli yayınlarm'dır.

Bunlar ve bunlar arasındaki ilişki Şekil 5.18'de veri1miştir (Chapman ve diğerleri 1970: 12).

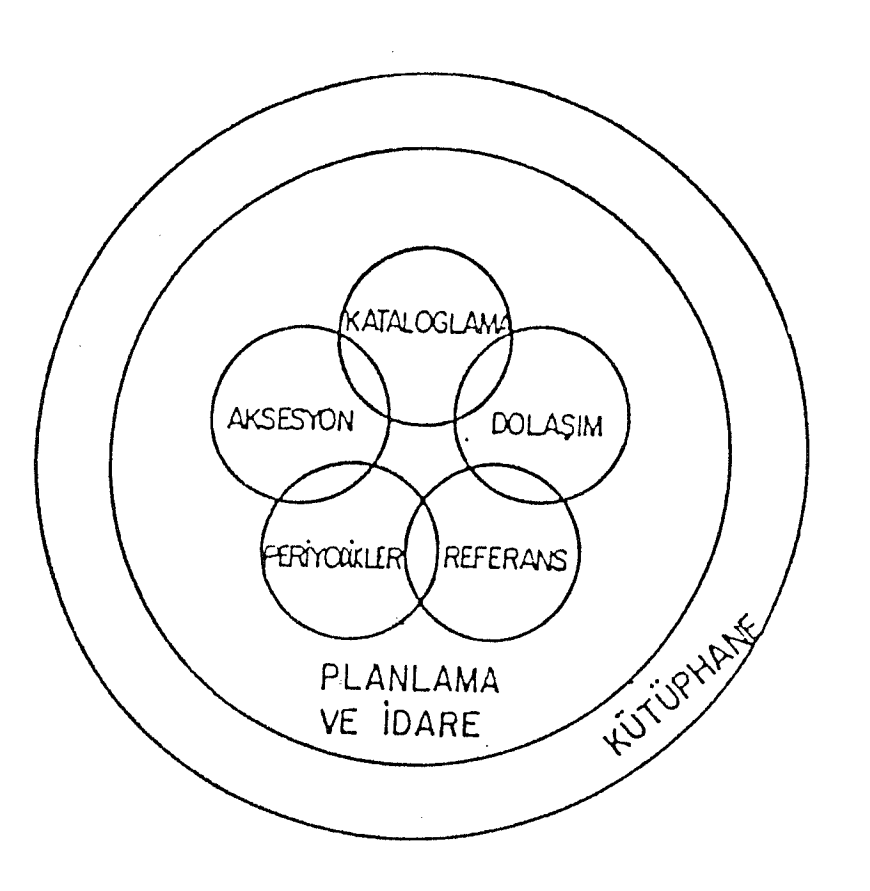

Fekil 5.18: Kütüphane Sistemi

Herbir yardımcı sistemin birbiri arasındaki ilişki ve bunlar arasındaki gereksinimelerin, kütüphanedeki bütün hedeflerin başarılı olabilmesi için çok iyi tanımlanması gerekmektedir.

Aksesyon yardımcı sistemi; kataloglama sistemine materyal bağlanmasını *ve* materyalin kütüphane kullanıcılarına hazır duruma getirilmesini olanaklı kılar.

Aksesyon sistemi, kataloglama bölümüne kitap adı, yazar adı, yayınevi, yayın tarihi gibi bilgileri sağlar. Katalog 1 amamlanması için, katalog 1 amamlanması için, katalog 1 amamlanması için, katalog 1 amamla könu başlıklarının bulunması, yer numaralarının verilmesi *ve* daha önce yapılan işlemlerin kontrolünü sağlamalıdır. Bütün kütüphanenin otomasyon sistemine geçmesi durumunda, sipariş ve satın alma işlemleri için, makinaca okunabilir formlar kataloglama bölümünde hazır bulunma.lıdır *ve* katalogcuların bu verilere yeniden giriş için gereksinimleri olduğunda kataloglama sistemini beslemelidir.

Bir kitap, kataloglama sisteminde tam ve doğru olarak kataloglandığı zaman, ödünç verme kayıtları hazırlanır Ye ödünç verme sistemine transfer edilir. Otomasyon sistemi içinde, dolaşım verileri, kataloglamadan dolaşıma otomatik olarak yapılan transferle elde edilebilinecek, böylece bilginin tekrar girişine gerek kalmayacaktır.

Referans faaliyetleri, yazar adı, kitap adı ve konusu belirli bir ki tabın kimliğini içerir ve kullanıcılara yeni gelmiş kitapları bildirir. Dolaşım veri tabanındaki bilgi, kullanıcılara kitapla ilgili her tür bilgiyi sağlar. Çeşitli arama teknikleri, kullanıcıların özel konularda, belirli bir yazarın kitapları ile ilgili olarak sorulanları yanıtlamak üzere tasarımlanmıştır.

 $\overline{0}$ 

Yeni gelen kitaplar için, kitap kataloglama işlemi bitince dolaşım kaydı hazırlanacak ve ödünç verme sisteminde yerini alacaktır. Yeni gelen kitaplar, bilgisayar tarafından hazırlanacak ve yeni kitaplar listesi, değişik konu girişlerinde oluşturulacaktır. Liste ilgili bölümlere dağıtılacaktır.

Süreli yayınlar sistemi, aksesyon ve referans sistemi  $\mathbf H$ le bir ilişki içindedir. Bu sistem, kataloglama ve dolaşım rardımcı sistemlerinden ayrılmıştır, çünkü periyodiklerin ataloglama ve ödünç verme işlemleri süreli yayınlar ölüm Ün-den ·:rapılmaktadır Swihart ve Hefley'ın ( 1973: 815) pelirlediği gibi; periyodiklerin geliş tarihleri ve bunların ciltli periyodik haline getirilmesi, tasarım sürecinde birtakım problemler yaratmaktadır. Böylece, süreli vayınlar sisteminin otomasyon tasarımında bu zorlukları kabul etmek mümkün olabilir, bundan dolayı da otomasyona geçirilmesi gereken en son yardımcı sistem budur.

Yeni ödünç verme sisteminin tasarımında, sistemin

tümü bir yardımcı sistemden diğer bir yardımcı sisteme bilgi akışı olarak kabul edilebilir. Böylece ödünç verme sistemi, sistemin tümündeki gereksinimelerin tatmin edici olması için düzenlenip, geliştirilebilir. Veri tabanının yaratılmasında, herbir kaydın sonunda yeterli boşluk bırakılmalıdır. Bu şekilde, ek bilgiler ilave edilebilir. Bir süre sonra katalog kayıtlarını makinaca okunabilir forma dönüştürme ve katalog yardımcı sisteminde otomasyona geçilmesi düşünülebilir, ödünç verme kayıtları gerekli veriyi depolamada kullanılabilir.

## *v* .1.8. GÜVENLİK

Bilgisayar kavı tlarının, her zaman için kazaya veya. ası tlı olarak zarara uğrama olasılığı vardır. Kart kataloğun tamamen kaybolması çok düşük bir olasılık olmasına karşın, bilgisayar katalog dizini, kullanıcı hatası yüzünden tahrip olabilir. Bu sebepten, otomatik sistemde fazla kopya (duplil::e) dizini bulundurmak gereklidit·. Yeni ödünç verme sisteminde KİTAP ve KULLANIC I dizinleri için bir yedek dizin (Back-up file) oluşturulmalı ve en azından ilk bir kaç ayı içeren bir çeşit dergi çıkarılmalıdır. Bu dergi günlük  $\hat{p}_i$ işler boyunca her bir işlem süreci birimini tanımlamak için erekli olan bilgiyi sağlar. Bu yolla her bir işlemin zlenmesi mÜmkündür. Bu dergi, işlemin oluşmasındaki zamanı ve doğru tarihi sağlayabilir ve dizin zarar gördüğünde, kontrol edilmesi amacıyla da kullanılabilir  $(McGEE 1972; 197-198)$ .

104

Bilgisayar kayıtlarının kasıtlı olarak tahrip edildiği durumlar da vardır. Bilgisayar dizinlerindeki bilginin zarara uğramasını engellemek amacıyla parola kodu (password) belirlenmeli ve bu kod, girişlerde kullanılmalıdır.

Bir kullanıcının başka birisi üzerindeki kitabı ödünç almasını önlemek için gerekli kontroller yapılmalıdır. Öd iın <sup>ç</sup> verme bölümünde çalışan görevlinin dürüst olmayan davranışlarını kontrol edebilmek mümkün değildir. Bu kişi istediği bir kitabı herhangi bir kişiye verebilir veya onun için ki tabı alabilir. Bu kişinin güvenilir olmasına dikkat edilmelidir.

Ayrıca güvenlik konusunda aşağıdaki sorular dikkate alınmalıdır: (Yıldızdoğan 1989: 119)

- Bilgisayar emniyetli bir yerde mi?

- Yangın, doğal afet, su baskını, sıcaklık ve nem değişimi, elektrik kesintisi gibi etkenlere karşı korunuyor  $mu?$ 

- Bilgisayar sigortalı mı?

- Bilgi işlem konusunda görev ayrımı ve tanımı azılmış mı?

Bilgisayar alanına yalnızca izinli olanlar mı girebiliyor?

 $\tilde{\mathbb{F}}$ 

- Sistemin kullanımı ve bakımı için yeterli doküman var mı?

- Yazılımdaki değişiklikleri programcının dışında kon trol eden var mı *?*

tings.<br>Till

#### VI. BÖLÜM

#### SONUÇ VE ÖNERİLER

İlk örnekleri dev hesap makinaları olmaktan öte gitmeyen bilgisayarlar, 1960'lı yıllardan itibaren kütüphanelere de girmiş ve bir çok kütüphane işlemi bilgisayara dayalı olarak gerçekleştirilmeye başlamıştır.

Araştırma konumuz olan ODTÜ Kütüphanesi'nde <sup>b</sup>iıvüven kol eksi yon *ve* kul Iarı ıcı sayısının iş kapasitesini artırdığı gözlenmiştir. Özelde, dolaşım faaliyetleri de bu durumdan büyük ölçüde etkilenmektedir. Elci sistem, sayısı çoğalan koleksiyon, öğrenci, akademik *ve* idari personel sayısı karşısında yetersiz kalmaktadır. Kütüphaneciler zamanlarını ve güçlerinin büyük bir kısmını günlük işlerde harcamaktadırlar. Kütüphaneciler kendilerine rutin işler hakkında yöneltilen sorular nedeniyle, esas mesleki görevlerini aksatatilmektedirler. Bu işlerin bilgisayarla yapılması halinde, kütüphaneciler mesleki işlerine daha fazla zaman ayırabileceklerdir.

Bilgisayara dayalı bir sisteme geçiş için planlama yapılması, araç gerecin gelişinden sistemin tam olarak işlemeye taşlamasına, hatta daha sonrasına dek uzanan tir süreçtir. Araştırmamızda bu fikirden yola çıkılarak, önce mevcut ödünç: verme sisteminin analizi yapılmış *ve* dah a sonra dolaşım alt sistemi için yeni bir sistemin tasarımı

verilmiştir.

Dolaşım faaliyetlerinin otomatikleştirilmesi için iki seçenek vardır: İlki; veri tabanındaki çevrim-i terminalden dolaşım işlemlerine giriş ve sistemden yanıt alma yoludur. İkincisi ise; veri girişinde optik okuyucu kullanmaktır. İkinci seçenek, işlem için tekrar girişi yok ettiğinden ve böylece hata sayısını en aza indirdiğinden, tercih nedeni olmuştur.

Dolaşım faaliyetlerinin otomatikleştirilmesi, işlemlerin daha hatasız, hızlı ve doğru olarak yapılabilmesini sağlayacaktır. Çalışmamızın 4. Bölümü'nde bu konu açıklanmıştır. Ayrıca, aşağıdaki bilgilere istenildiği anda. ulaşmak da mümkün olacaktır.

- Çeşitli istatistiki bilgiler, ödünç verme bölüm ündeki günlük iş kayıtlarından elde edilebilecektir. Örneğin, kaynakların dolaşımı, kullanıcıların ilgilendikleri kaynakların gösterilmesini sağlayacaktır.

- Dolaşım kayıtlarından bakarak, belirli bir kitap yoğun bir şekilde kullan ılı yorsa, fazla sayıdaki kopyalarının satın alınmasına karar verilebilecektir.

- Çeşitli l::::ategoriye, kon uya *ve* ödünç alana ait olan dolasım istatistikleri kütüphane yönetimince Sullanılabilecek ve hatta çeşitli isteklerde listeler ve

108

raporlar üretmek için fazla bir çabaya gerek kalmayacaktır.

Mevcut koleksiyonun listesi otomatik olarak bilgisayar tarafından üretilebilecek ve bu listeler; ödünç verilen, cilt işleminde olan ve dolaşım listesinde tayıp görünen materyalleri kapsayacaktır. Bu da kütüphanenin en van ter işini kolaylaştıracaktır.

Ancak tu bilgilere ulaşabilmek için veri tabanının ilt girişine çok dikkat edilmesi gerekir. Başlangıçta, veri tam ve doğru olarak depolanırsa, yeni sistem başarılı olacaktır. Veri tabanında hatalı bilgiden sakınmak için, bilgiyi girecek kişinin deneyimli kütüphaneciler arasından seçilmesi önerilir. Kitap LC yer numaralarının doğru kaydı çok önemlidir.

Herşeyden önemlisi meycut insangücü akıllıca kullanılmalı ve yönetilmelidir. Sistemin seçiminden ağlanmasına ve işletilmesine kadar tüm gelişmelerden personel mutlaka haberdar edilmelidir. Personelle işbirliği halinde yürütülecek bir otomasyon projesi gereksiz korku ve ön yargıların da giderilmesine yardımcı olacaktır. Personel yeni bir sistemin kuruluşuna kayıtsız almayacaktır.

Bu şekilde, bilgisayarla kütüphane koleksiyon un un değerlendirilmesi yararlı olacaktır. Bu çalışmanın asıl hedefi; yalnız ödünç verme işlemlerinin otomasyonudur.

109

Kütüphanenin tüm bölümlerde otomasyona geçmesi halinde, tüm faaliyetlerin koordinasyonu için ekonomik yapılatilirliğini ayrıca araştırmak gereklidir.

#### New York, John Wiley.

Tauffeping iskfewy weiskg klasser olet CHAPMAN, E.A., P.L. PIERRE ve J. LUBBANS

#### .6911ese.and.Aesesex.hibraries 32:296.

."zizylenA zmetzy2

"A Generalized Methodorlow for Library  $-12.64\,$ TA DIRGON (SNKDE)

TULOLWEIGN RECESSING AUGHTERSEWENICHT (9)

Vusudil ViistevinU mabadl edi 10 eas0 sul Circulation Systems in University Libraries:

betamoiuk bha iaunaM to nosiusqmo0 tso0 A" \$961 **FOIEVIV** 

> Chicagó, ALA **6861**

ALA Glossery of Library and Information

KVANVKČV

llT

#### CORBIN, John

1985 Managing\_the\_Library\_Automation\_Project. Phoneix, Orya Press.

## DİKEÇ, Miın vver

1988 Bilgisayara Dayalı Kütüphane ve Bilgi Sistemleri: Bilkent Üniversitesi İçin Alternatif Bir Sistem Seçimi ve Değerlendirilmesi. Yüksek Lisans Tezi. Ankara, Hacettepe Ü ni ver sitesi.

## FAYEN, Emily Gallup

1986 "Automated Circulation Systems for Large Libraries". Library Technology Reports. 4: 383-473.

## Hacettepe Universitesi

1989 Sosyal Bilimler Enstitüsü Yüksek Lisans ve Doktora - Sanatla Yeterlilik Tezleri Yazım ve Basın Yönergesi. (Enstitü Kurulun un 13.2.1989 gün ve <sup>1</sup> sayılı oturumunda kabul edilmiştir. Metin teksidir).

HAZNEDARI, I ve H. VOOS

1964 "Automated Circulation at a Government R /D Installation". Special Libraries 55(8).

## Information Science Abstracts.

1966- New York, Ny: Plenum Publishing Co.

#### KAPTAN, Saim

1982 Bilimsel Araştırma Teknikleri ve İstatistik Yöntemleri. Ankara, Rehber Yayınevi.

## KARASAR, Niyazi

1984 Araştırmalarda Rapor Hazırlama. Ankara, Taş Kitapçılık.

#### KENNEDY, R .A.

1968 "Bell Laboratories Library Real Time Loan System (BELLREL) ".

Journal of Library Automation. 1:128-146.

KILGOUR, Frederick G.

1970 "History of Library Computerization". Journal of Library Automation. 3: 218-251.

inger<br>19

#### KIMBER, R.T.

1974 Automation in Libraries. 2nd ed. New York, Pergamon.

Library and Information Science Abstracts.

1969- London: Library Association.

#### Library Literature.

1936- New York, H.W. Wilson. "

#### Library Technology Reports.

1965- Chicago, American Library Association.

#### McGEE, Rob

1972 "Two Types of Designs for On-Line Circulation Systems".

Journal of Library Automation 5(3).

## MATTHEWS, Joseph R.

1985 Directory of Automated Library System. New York - London Neal - Schuman.

Meydan Larousse Büyük Lügat ve Ansiklopedisi. c. 9. 1979 İs tan bul, Meydan.

## ODTÜ

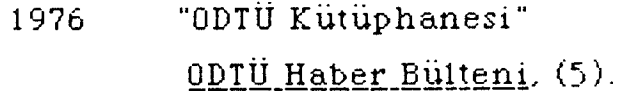

## ODTÜ Bilgi İşlem Daire Başkanlığı

1988 Orta Doğu Teknik Üniversitesi Kütüphane ve Dokümantasyon Daire Başkanlığı Otomasyon Ön 01 urluluk Raporu (Metin teksirdir). Ankara, ODTÜ.

## ODTÜ Kütüphanesi

1983 ODTÜ Kütüphane etkinlikleri. Ankara, ODTÜ.

Papers Presented at the Preconference Institute on Library Automation.

1967 Library Automation USA, American Library association.

POWELL, J.1R. and J.E. SLACH

1985 "How to Evaluate Integrated Library Automation Systems". Online, 9(2).

ROWLEY,Jennifer E.

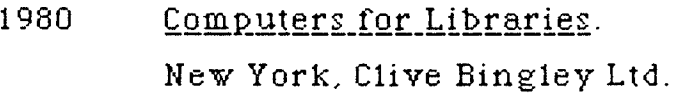

#### SWIHART, S.J. ve B.f. HEFLEY

1973 Computer Systems in the Library: A Handbook \_for\_Managens\_on\_Designers.

New York, Melville Publication.

TEDD, Lucy A.

1985 **An introduction to Computer-Based Library**  $S$ ystems.

New York, John Wiley.

## ONTA, Yaşar A.

1988 "Kütüphanelerde Bilgisayar Kullanımı. Semineri 27 Haziran - 1 Temmuz 1988" (Metin Teksirdir). Ankara, Hacettepe Üniversitesi.

TURABIAN, Kate L.

1973 **A.** Manual for Writers of Term Papers, Theses .and Dissertations.

Chicago, University of Chicago.

<u>Türk Kütüphaneciler Derneği Bülteni</u>

1952-1986- Ankara, Türk Kütüphaneciler Derneği.

# $\tilde{\tau}$ Türk Kütüphaneciliği.

1987- Ankara, Türk Kütüphaneciler Derneği.

#### <u>Türkiye Bibliyografyası</u>.

1935- Ankara, Milli Kütüphane.

Türkiye Makaleler Bibliyografyası.

1952- Ankara, Milli Kütüphane.

1983 Tür ki ye 'de Kütüphanecilik Alanında Bilgisayar Uygulamaları I. Sempozyumu. *İs* tan tul 7-9. Mayıs 1984. Son uç Raporu. İstanbul, İstanbul Üniversitesi Edebiyat fakültesi.

# YILDIZDOĞAN, Melsa

1989 "Küçük İşyerleri ve Bilgi İşlem". Bilgisayar.